## $1985$ revista brasileira de

# CARTOGRAFIA -Nº 38 - JUNHO DE 1985

**URIVERSIDANE FEDERAL DD** f part & 02 SET 1985

Eiblioteca seneteria ID.DOOS CURITIBA - F-R\*HA - BRASIL

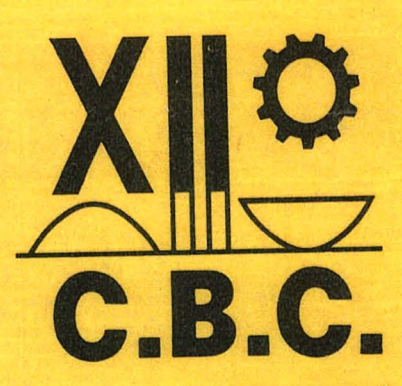

Brasília acolhe, no ano do seu Jubileu de Prata, a **Comunidade Cartográfica** Nacional, durante o **XII Congresso Brasileiro** de Cartografia.

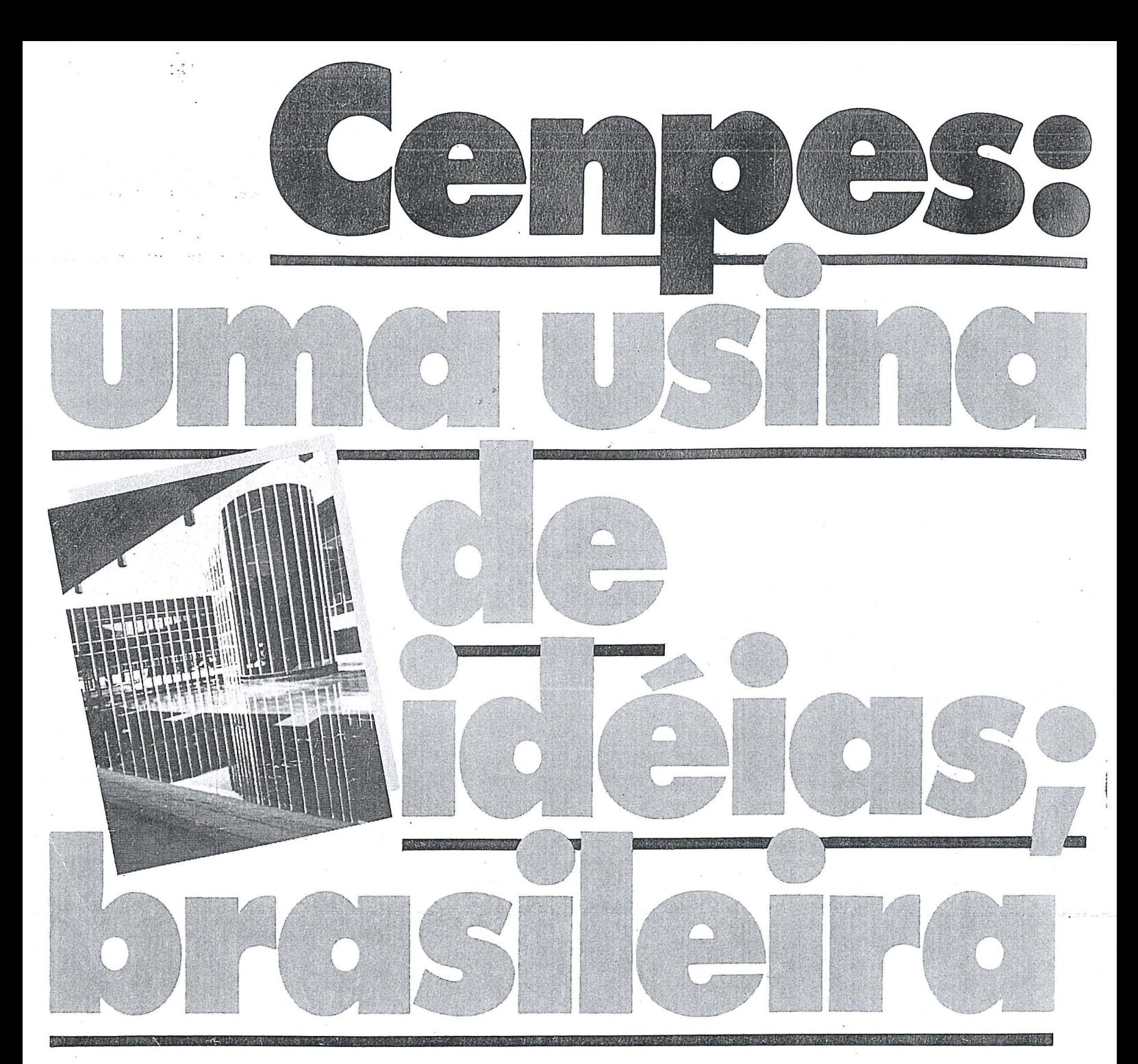

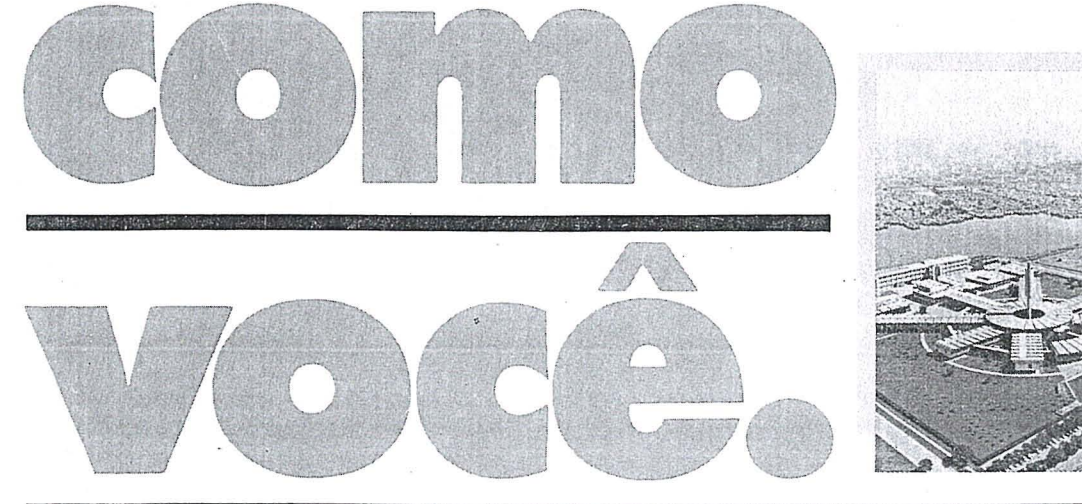

O Centro de Pesquisa e Desenvolvimento<br>Leopoldo A. Miguez de Mello - CENPES, atuando nas áreas de pesquisa, desenvolvimento e engenharia, tem uma boa folha de serviços prestados ao País.<br>São 619 técnicos de nível superior, entre

engenheiros, químicos, geólogos etc...,<br>que, apenas em 1983, concluíram 174

que, apenas em 1905, concidiram 174<br>projetos.<br>E já são 17 as unidades industriais construídas com projetos CENPES.<br>Os pedidos de patentes depositados (119<br>no país e 155 no exterior) são outro indicador de intensa atividade que para o Bra-<br>sil significa, antes de tudo, economia de divisas e tecnologia brasileira avançada.

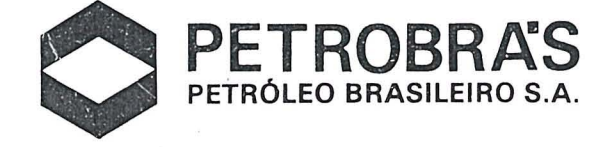

I f H ~ IlJ ~l~ i'r. ;·;~ *i* "-;'~7;: ~~ ~' ;;"l **iY 11** ~ Lit 1) ( .J ~t u ~ ~ \.. . ; 0, n .~ ~j **t! l**  r i! ~ ,-' I: I f J. ~ ~ •. <sup>~</sup>

<sup>I</sup>J 2 :) t~ I 1985 I I I I BibHotsca, ~, , liQ ogia,~

## EDITORIAL DA PRESIDÊNCIA

No momento em que, por interesses inconfessáveis, declara-se, leviana ou maliciosamente, que o sistema cartográfico brasileiro não está capacitado a absorver todo o programa de cartografia que se lhe oferece, particularmente, no que tange ao projeto de regularização fundiária, mais oportuno não poderia ter sido a realização do 1º Encontro de Dirigentes de Entidades do Sistema Cartográfico - EDECART, para dar início a uma série de eventos que pretendem consolidar a integração de todas as entidades executoras e usuárias da cartografia no Brasil.

De há muito, vislumbrava a Sociedade Brasileira de Cartografia a relevância de uma conjugação de esforços para demonstrar a imensa potencialidade do parque cartográfico brasileiro e sua capacitação para corresponder à demanda governamental, mesmo com injeção de recursos financeiros externos.

Igualmente, oportuno, será o XII Congresso Brasileiro de Cartografia, em Setembro, ocasião propícia à divulgação do nível de desenvolvimento tecnológico em que se encontram as entidades produtoras de cartografia, no que tange à instrumentalização de todas as fases dos levantamentos e mapeamentos de qualquer natureza, como no que respeita as metodologias que aplicam e ao preparo e adestramento do contingente técnico de que dispõem.

Profissionais da produção, do ensino e da pesquisa em Geodésia, Fotogrametria, Cartografia e Sensoriamento Remoto são convidados, com o máximo empenho, pela Diretoria da SBC e a Comissão Organizadora do Congresso, a divulgarem suas conquistas em todos os aspectos das especialidades que abraçam mas, em particular, no que concerne à Cartografia Automatizada, à Geodésia por Satélite, à Ortofotografia, à Fotogrametria Analítica, ao Cadastro Geoambiental Polivalente e à Formação de técnicos, de todos os níveis, incluindo a pós-graduação e a reciclagem de profissionais de nivel superior.

Uma demonstração cabal e convincente do potencial tecnológico do Sistema Cartográfico Brasileiro seria, certamente, a execução do mapeamento integrado de uma região considerada prioritária, pela COCAR, face ao seu potencial de riquezas naturais, justificador da execução de um mapeamento topográfico capaz de posicionar os temas multidisciplinares dos respectivos mapeamentos temáticos e os resultados dos levantamentos aerogeofisicos e das coletas diretas de verdades terrestres, resultando, da síntese de todo esse repositório de dados e informações, um embasamento preciso e completo, visando a urn cadastro multifinalitario capaz de prover os pesquisadores e administradores de todos os recursos que a tecnica hodierna pode oferecer para maximizar a probabilidade de acertos e ensejar a exploração racional e economica das riquezas que 0 solo e 0 subsola do Pais encerram.

> Paulo Cesar Trino Presidente

#### *Diretoria Executiva*

*Presidente*  Eng? Paulo Cesar Teixeira Trino Vice-Presidente para Assuntos Técnico-Cien*tfficos*  Eng? Mauro Pereira de Mello . *Vice-Presidente para Assuntos Internacionais*  Eng? Placidino Machado Fagundes *Vice-Presidente para Assuntos Regionais*  Eng? RalmundoOrler Nunes *Vice-Presidente de Administrar;:ao e Finanr;:as*  Eng? Jorge Luz Filho Secretário Geral Eng? Alissdn Vieira de Vasconcelos

### *Diretores Regionais*

*Regiao SuI .*  Eng? Arno Wolter *Regiao Sudeste*  Eng? Newton Isaac da S. Carneiro Junior *Regiao Centro-Oeste*  Prof? Magn61ia de Lima *Regiao Nordeste*  Eng? Jose Jorge de Seixas *Regifio Norte*  Eng? Gilson Rodrigues Silva '

### *Conselho Deliberativo*

*Titulares*  Eng? Herbert Erwes . Eng? Hanns J. C. von Studnitz Eng? Avelino Lopes da Silva Filho Eng? Nelson da Silva Campos . Eng? Cari Sergio da Silveira Souto · Eng? Floriano dos Reis Barbosa Eng? Silvino Olegario de Carvalho Neto

*Suplentes*  . Eng? Antonio Luiz Teixeira de Freitas Eng? Nei Erling Eng? José Carlos Guimarães

#### *Conselho Fiscal*

*Titulares*  Eng?Antonio Carlos Barbosa Gomes Eng? Marco Antonio Gonçalves Bompet Eng? Eduardo Silveira de Souza

*Suplentes*  Eng? Lesio Passos Narcisio Eng? Marcelo Carvalho dos Sahtos Engenheirando Jose Henrique da Silva

Comissões Técnicas Comissão I - Fotogrametria Eng? Hanns J. C. von Studnitz Comissão II - Astronomia, Geodésia e Topografia . Eng? Angelo Jose Pavan Comissão **III** — Fotointerpretação Prof? Ana Maria Coutinho Comissão IV - Sensoriamento Eng? Marcio Nogueira Barbosa Comissão  $V -$  Cartografia To miltica e Especial . Eng? Julio Marinho de Carvalho Junior Comissão VI - Ensino e For sional Eng? Jose Bittencourt de Andrade Comissão VII - Hidrografia Cmt. Érico José Cavalcanti de Comissão VIII - Sistemas de **Geoambientais** Eng? Carlos Eduardo de Miranda Lisboa *Conselho .de Editorar;:ao .* 

Eng? Claudio Ivanof Lucarevschi Eng? Genaro Araujo da Rocha Eng? Placidino Machado Fagundes

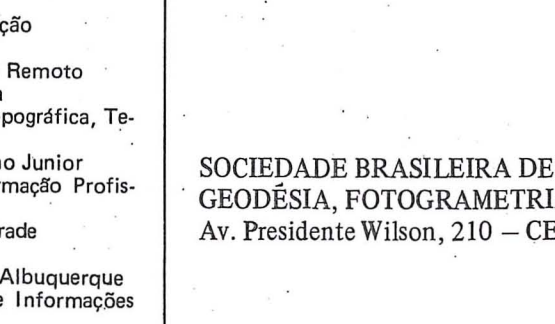

Editorial

As acões fundiári

A Cartografia no

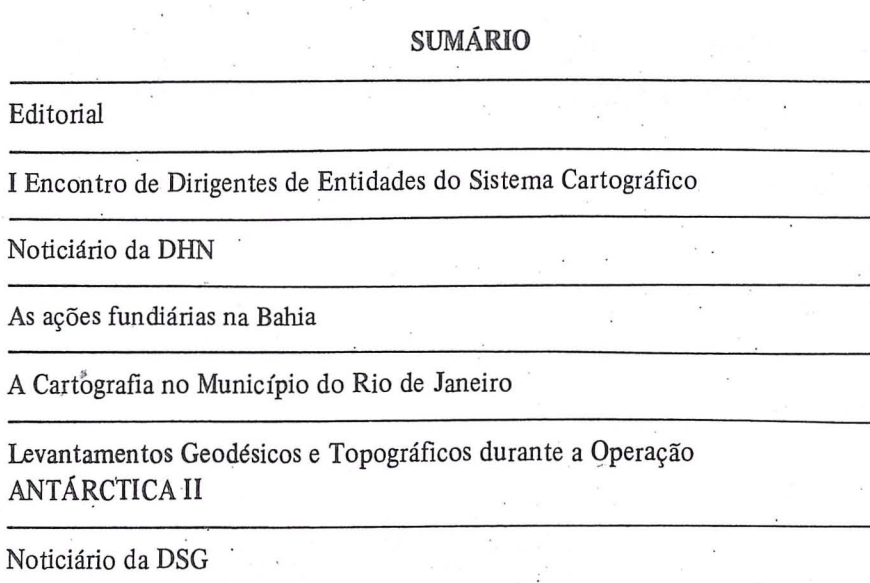

3

6

8

10

12

14

18

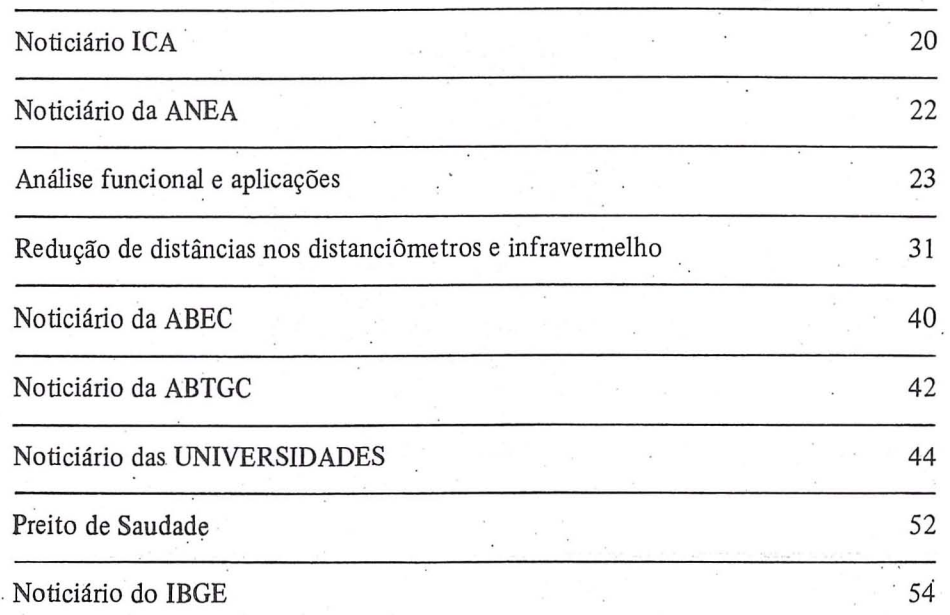

SOCIEDADE BRASILEIRA DE CARTOGRAFIA GEODESIA FOTOGRAMETRIA E SENSORIAMENTO REMOTO  $EP$  20030 - Tel.: 240-6901

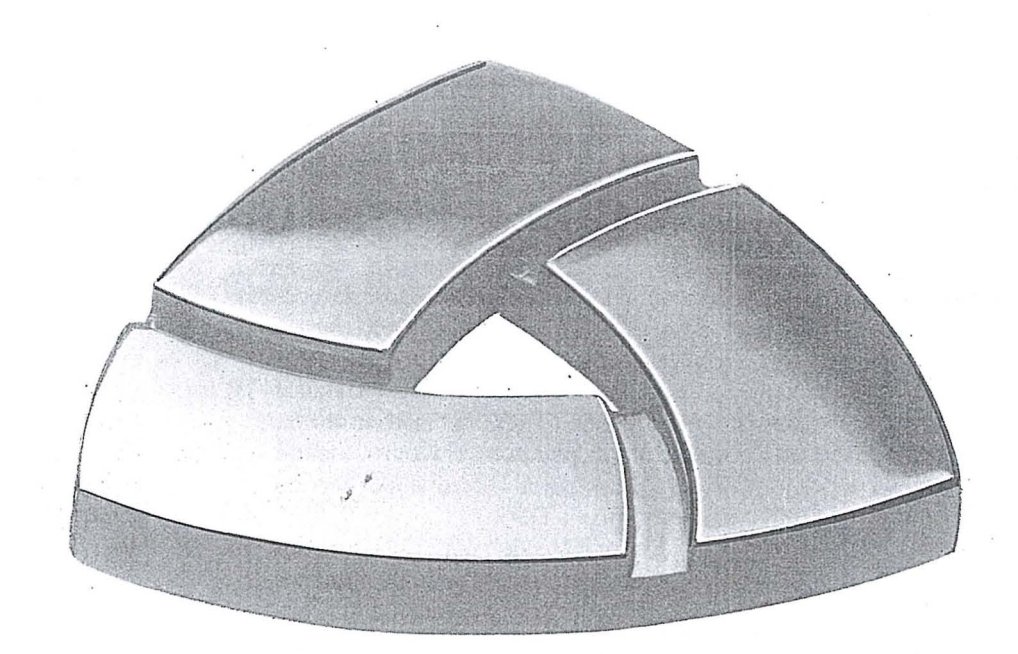

## Seguro **da Sui America.**  Assim na terra como no céu.

A partir de agora, todas as empresas associadas a Sociedade Brasileira de Cartografia ja podem se sentir mais seguras: a Sul América está colocando à disposição da entidade seus 90 anos de experiência na área de Seguros.

0 que, sem dúvida nenhuma, não é pouco: seguros contra incêndio, riscos aeronáuticos, obrigações contratuais, lucros cessantes, seguros coletivos de automóveis e de vida em grupo. Além de uma equipe especializada em cada area, para atender, estudar e assessorar cada caso, individualmente, com 0 objetivo de dar maior proteção a um custo menor. Ísto, através de mais de 500 escritórios em todo o País.

Em outras palavras, com a Sul América, a segurança que a Sociedade Brasileira de Cartografia pode<br>ter, a partir de agora, não está no mapa.

Para maiores informações, procure a Sociedade Brasileira de Cartografia.

'-" . i . .

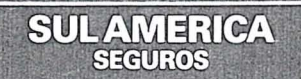

Nosso negócio é Seguro. Há noventa anos.

## . **Encontro** de Dirigentes de Entidades do Sistema Cartográfico

Em 25 de junho próximo passado, realizou-se, sob os auspícios da SBC c da CGCAR. 0 I? EDECART.

Graças à especial cortesia de Sua Excelência o Sr. Vice-Almirante José do Cabo T. de Carvalho, o evento teve lugar no auditório da Diretoria de Hidrografia e Navegação, na Ponta da Armação, em Niterói, tendo participado representantes das seguintes organizações : Estado Maior das Forças Armadas. Diretoria de Serviço Geográfico do Exército. Diretoria de Geodésia e Cartografia do Instituto Brasileiro de· Geografiae Estat *istica,* Instituto de Cartografia Aeronáutica e Associação Nacional de Empresas de Aerolevantamen.to.

O Encontro foi aberto pelo Presidente da SBC que, resumidadmente, discorieu sobre os objefivos colimados e enfatizou a informalidade com que deveriam ser conduzidos os trabalhos.

A seguir. passou a palavra ao Se- . nhor Diretor da DHN que brindou os participantes com uma palestra sobre as missões e a estrutura organizacional daquele Diretoria, no que foi coadjuvado pelos comandantes Marco Antonio Gonçalves Bompet e Roberto Andrade Fernandes. os quais apresenta- .ram os projetos prioritários da DHN visando, respectivamente, a delimitação, nos próximos anos, das áreas marítimas sob jurisdição brasileira em con-;;oriancia com 0 ·novo Direito do Mar e o .desenvolvimento e emprego da Cartografia : Automatizada naquela organização.

Terminadas as palestras, os partipantes tiveram oportunidade de conhecer as excelentes instalações da DHN; dentre os quais se destacam, pelo emprego de modernos equipamentos e avançada tecnología, os setores de processamento de dados, meteorologia, e artes gráficas.

Após a visita, os participantes foram convidados para um agradável almoço, durante o qual intensificou-se o clima de congraçamento e . . in tercambio de preciosas in formacões.

Retornando ao Auditório, o Pre-

RBC 6

sidente da SBC e o Secretário Executivo da COCAR, recolhendo sugestões do plenário, listaram os assuntos de maior reIevancia a serem tratados no II EDECART, a realizar-se em setembro próximo vindouro, tendo como. anfitria a Diretoria de Serviyo Geográfico - DSG:

- Elaboração de um cadastro dos  $\epsilon$ equipamentos e recursos humanos das entidades componentes do Sistema Cartográfico Nacional
- . Fundayao Henrique de Sagres
- Cadastro Geoambiental Polivalente .
- Programa de Mapeamento Integrado de Áreas Prioritárias
- Cartografia e Delimitação do Litoral Brasileiro
- Sensoriamento Remoto e Geofísica ·
- Capacitação de Recursos Humanos
- Utilização de Satélites Brasileiros para Posicionamento Geodésico de Precisão
- Acordos Internacionais de Coopera- . ção Técnico-Científica na Área de Cartografia.

O I<sup>O</sup>. Encontro transcorreu em um clima de amistosidade e de sadio entendimento, confirmando as expectativas de todos de que essa integração é importante para 0 desenvolvimento da Cartografia Nacional.

### Participantes

SBC - Sociedade Brasileira de Cartografia - Patrocinadora

- Eng<sup>o</sup> Paulo Cesar Teixeira Trino

COCAR - Comissão de Cartografia - Patrocinadora .

- Cel. Fernando Rodrigues de Carvalho

. DHN - Diretoria de Hidrografia e · Navegação - Anfitriã

- Almte. José do Cabo T. de Carvalho
- Cmte. Hugo Bernardi Junior
- Cmte. Erico José Cavalcanti de Albuquerque
- Cmte. Milton Xavier Carvalho Filho
- Cmte. Paulo Roberto Valgas Lobo
- Cmte. Remo Boccadoro Filho
- Cmte. Eugenio José Ferreira Neiva
- Cmte. Marco Antonio Gonçalves Bompet
- Cmte. Roberto Andrade Fernandes
- Cmte. Edgar Antonio da Silva Rego
- Cmte. Agnaldo Xavier Furtado
- Cmte. Julio Cesar de Oliveira  $\overline{a}$ Laus

Cmte. Carlós Sales Tavares de Almeida

DSG - Diretoria de Serviço Geográfico

- Gen. Henrique Araújo

- Cel. Norival Luiz dos Santos Junior

EMFA - Estado Maior das Forças Armadas

- Cel. Alberto de Araújo Lima

· IBGE - Instituto Brasileiro de Geografia e Estatistica

- Eng9 Mauro Pereira de Mello

- Eng<sup>o</sup> Angelo José Pavan

ICA .- Instituto de Cartografia Aeronáutica

- Cel. Hugo Soares Meirelles
- Cel. Ciro Vilar Ferreira

ANEA - Associação Nacional de Empresas de Aerolevantamento

- Eng9 placidino Machado Fa- . gundes
- Eng<sup>Q</sup> Jorge Luz Filho

AEROFOTO CRUZEIRO S.A.  $\angle$  Eng? Walter Brito

PROSPEC S.A. - Geologia, Prospecção e Aerofotogrametria . - Eng<sup>o</sup> Silvio Vilar Guedes

ESTEIO - Engenharia e Aerolevantamentos S.A. - Eng<sup>o</sup> Arno Wolter

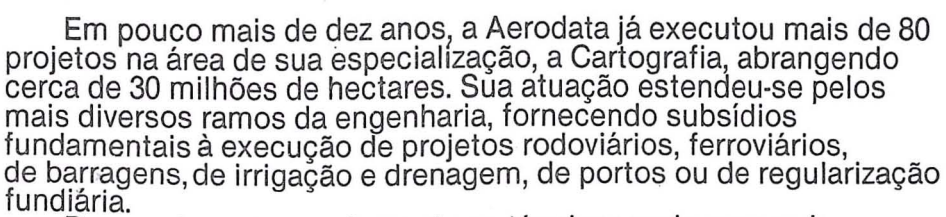

emic

 $\frac{7}{6}$ 

Buscando permanentemente as técnicas mais avançadas e os equipamentos mais modernos, a Aerodata praticamente traz<br>o campo para o escritório, reduzindo sensivelmente a imponderabilidade das ocorrências do trabalho "in loco".

E isso tem Ihe permitido conjugar as tecnicas mais adequadas ao menor custo, graças a um bem estruturado corpo técnico . e administrativo formado por quase 300 funcionarios.

Quando precisar de levantamentos aerofotogrametricos de grande precisao e alta confiabilidade, consulte a Aerodata. Vale a pena buscar.a perfeigao.

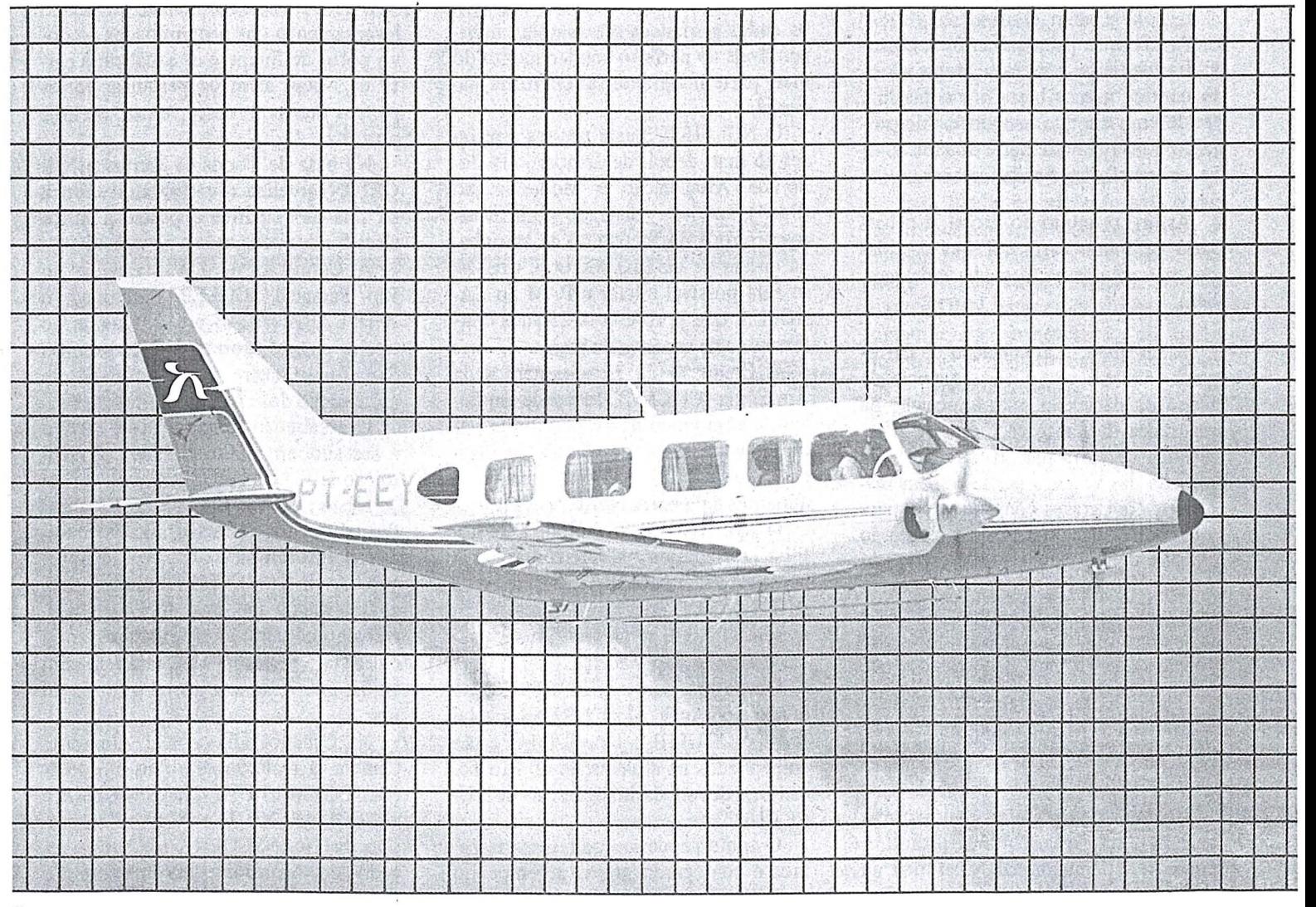

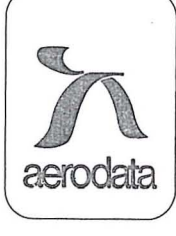

Aerodata S.A. Engenharia de Aerolevantamentos Rua Alfredo Pinto, 3305-Caixa Postal: 391 Fone: (041) 282-5222/ Telex: (041) 5435 CEP: 83.100-São José dos Pinhais-Paraná-Brasil

Múltipla

ace

### **NOTICIARIO** DR DHN

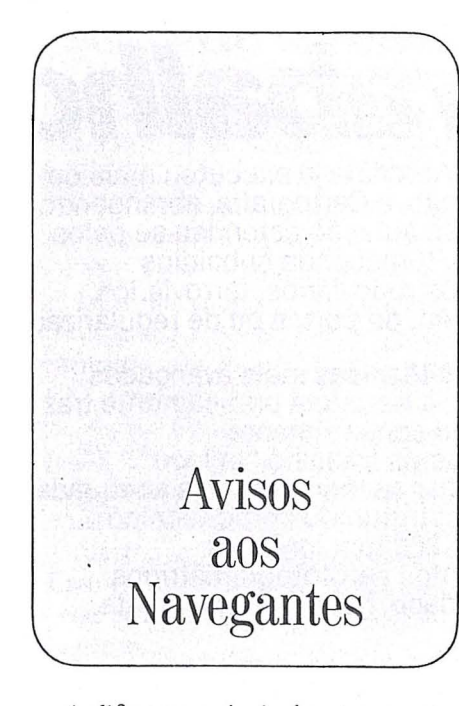

A diferenqa principal entre a cartografia náutica e a terrestre, é que a carta náutica não se basta por si mesma, tendo em vista que a superficie de projeção é estática e o mar é dinâmico, vive, se transforma a cada instante .

Assim, próximo do litoral, é necessário combinar carta e Tábua das Marés, para que a carta ganhe vida tambern.

Além disso, a atualização da cartografia náutica não é consequência da busca da perfeição, mas imposição da segurança da navegação, pois se o resultado da carta não atualizada é, na maioria das vezes, a perda de bens materiais, com graves conseqilencias para a economia nacional, como no caso do encalhe de um supertanque carregado de petróleo ou de um graneleiro cheio de minério, pode ser também a causa primeira da perda da guarnição do novo navio de 15 metros de calado, que bateu na pedra nao pesquisada na carta antiga, levantada na época, onde um navio com 10 metros de calado era um sonho.

Assim, a cartografia náutica não tem fim, não estará nunca pronta, e por isto 0 lema da DHN, escrito na chaminé de nossos navios é: "RESTA-RÁ SEMPRE MUITO O QUE FA- $ZER$ " $\ldots$ 

-.-

## Atividades da DHN no 1.° semestre de 1985

Em prosseguimento aos trabalhos de atualização da Cartografia Náutica, os navios da Diretoria de Hidrografia e Navegação estão realizando levantamentos nos rios da bacia Amazônica, do Prata e ao longo do litoral.

O NHi CANOPUS acaba de encerrar pesquisa de perigo ao largo do Cabo de Santa Marta e da costa do Rio Grande do SuI. Prepara-se agora para refazer <sup>0</sup> levantamento da carta 1500, entre <sup>0</sup> Cabo de São Tomé e a baía de Guanabara, dentro da moderna concepção hidrográfica, onde a batimetria é somente um dos temas a levantar, visto que os dados geoffsicos sao tambem indispensaveis ao perfeito conhecimento do mar, parte integrante do território nacional.

o NHi SIRIUS esta prestes a se fazer ao mar, depois de demorado Perfodo de Atualização e Modernização (PAM), todo ele custeado com recursos próprios do Ministério da Marinha, da ordem de US\$10.000.000. Com isto será possível iniciar o PAM do CA-NOPUS, que ja apresenta 25 anos ininterruptos de serviços no mar.

A Comissao de Levantamentos da Amazônia (COLAM), com sede em Belém, e com cinco navios, continua seu incansável esforço de manter atualizadas as cartas do rio Amazonas, seus afluentes e da barra Norte.

o NHi ARGUS, 0 capitanea da flotilha hidrográfica na Amazônia, junto como AvHi PARAIBANO e 0 AvHi RIO BRANCO encontra-se, no primeiro semestre, em serviço de atualização das cartas do Rio Madeira.

Os outros dois navios sediados na regiao, 0 AvHi ITACURUSsA e <sup>0</sup> AvHi NOGUEIRA DA GAMA, estao empenhados na atualização do Rio Tocantins, depois da inauguração de TU-CURUf.

o apoio geodesico para estes trabalhos e conseguido graqas ao empenho da COCAR na integração dos esforços do IBGE, do DSG, do RADAM, do ICA/DEPV, do INPE e das empresas particulares de aerolevantamento, que cedendo valores de coordenadas, fotogramas, imagens satelites e outros dados mais, permitem a obtenção de um produto cartografico de precisao, a custo bem menor do que se a DHN trabalhasse isoladamen te.

Desta forma, espera a DHN estar tirando o máximo de proveito, para a comunidade cartográfica, dos recursos recebidos da COCAR, dentro do Plano de Dinamização da Cartografia (PDC).

No litoral de Pernambuco e do Rio Grande do Norte esta trabalhando 0 NHi TAURUS, com a tarefa de fazer <sup>0</sup> levantamento das proximidades do novo porto de Suape e de atualizar a carta de Natal, além de pesquisar vários perigos junto à costa, entre os dois portos.

Na baía de Todos os Santos o NHi ORION atualiza a cartografia náutica da ilha de Itaparica e pesquisa varios altos-fundos perigosos a navegação.

A Comissao de Levantamento do Rio Paraguai (COLEPA) emprega <sup>0</sup> AvHi CARAVELAS, presentemente, no trecho entre Corumbá e Cáceres, e no Rio Cuiaba entre a foz e Cuiaba, na atualização dos croquis de navegação.

O arcabouço terrestre deste serviço e baseado, em sua totalidade, em restituição feita pela PROSPEC.

Neste semestre ainda serão atualizados os trechos da cartografia sistematica entre Corumba e a foz do Rio Apa.

O AvHi CAMOCIM dá continuação a atualizayao da bafa de Guanabara, trabalho continuo e sistematico, tendo em vista a metamorfose, também contínua, que sofre seu litoral e fundo do mar.

Na Oceanografia 0 NOc. Almirante Câmara já realizou este ano as operações OCEANO II, a TRANSCOBRA e a GEOMAR XXIII e XXIV. Por ocasião da TRANSCOBRA foi feito o estudo do transporte da corrente do Brasil e pela primeira vez utilizado o sistema PEGASUS para obtenção do perfil de velocidade da corrente. Esta

### NAVIO-HIDROGRÁFICO CLASSE "SIRIUS"

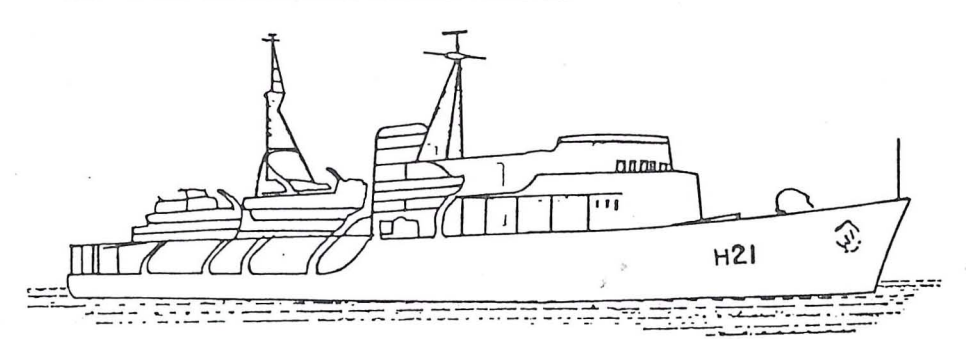

#### Dimensões principais:

-- Comprimento: 77,90 m Boca: 12,00 m<br>Calado: 3.90 m Calado: Deslocamento: 1.878 tons Velocidade de Cruzeiro: 11 nós Quantidade: 2 (NHi "SIRIUS" e NHi "CANOPUS")

### NAVIO-HIDROGRÁFICO CLASSE "ARGUS"

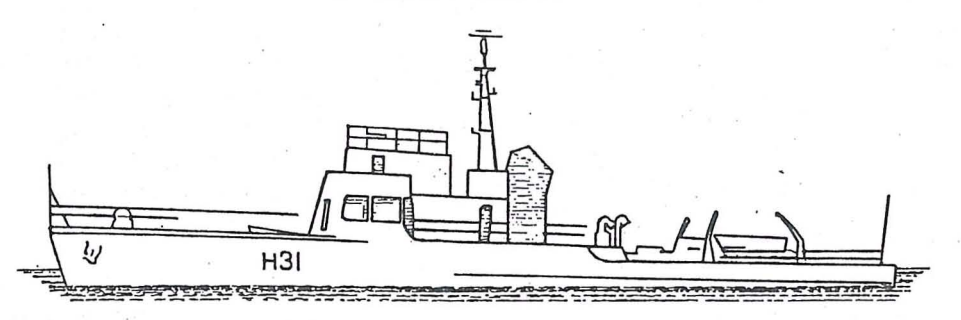

### Dimensões principais:

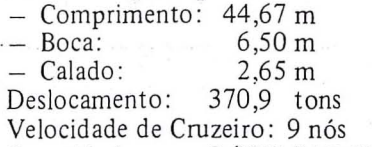

Quantidade : 3 (NHi "ARGUS", NHi "ORION" e NHi "TAURUS")

### o AVISO-HIDROGRAFICO CLASSE "PARAIDANO"

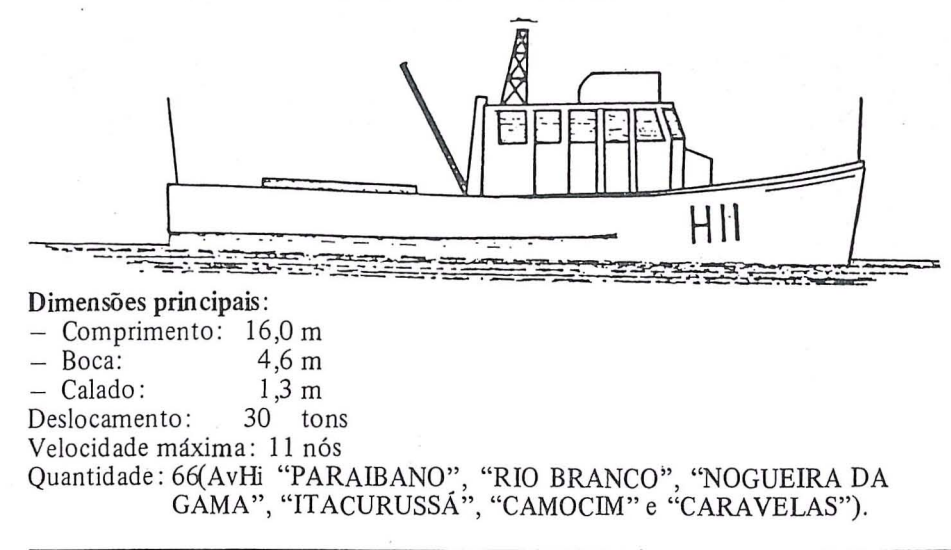

foi também a primeira operação brasileira do Programa TOGA, que estuda a variabilidade interanual dos oceanos tropicais e da atmosfera global. Durante as duas GEOMAR, universitarios do Instituto Oceanográfico da Universidade de São Paulo, das Universidades do Maranhão, Ceará, Rio Grande do Norte e da Paraiba, fizeram levantamentos geol6gicos e geoffsicos da margem continental brasileira entre 0 Maranhão e a Paraíba.

o NOc. Almirante Saldanha, depois de cinquenta anos de serviço está terminando um período de reparos que Ihe possibilitara continuar a desvendar os segredos dos nossos mares por algum tempo mais.

Como a segurança do navegante, alem da carta atualizada, exige a existência de perfeita rede de sinalização náutica funcionando, os nove navios balizadores, capitaneados pelo N.F. "Almirante Graça Aranha" foram empregados na manutenção dos 391 faróis e faroletes, e das 453 bóias cegas e luminosas da costa brasileira.

Esta tarefa, no presente ano, cresce de importancia, devido ao Centro de Sinalização Náutica e Reparos Almirante Moraes Rego (CAMR), subordinado a DHN, estar empenhado, presentemente, na harmonização do balizamento, que consiste em colocar todos os nossos sinais dentro das novas convenções da Iala Buoyage System "B".

Na nova sede, na Ponta da Armação, em Niterói, foi recebido no início do ano o Sistema Intergraph-Gerber para a Divisao de Cartografia Apoiada por Computador. Os primeiros passos já foram dados pela equipe, e o projeto piloto deverá estar encerrado até  $31/12/84$ . Na presente data as 4 estações de trabalho, os dois plotadores, dos quais um com cabeça ótica, e os demais terminais ja estao montados. varios sfmbolos foram cadastrados na biblioteca, e a estrutura 16gica do Banco de Dados, unindo informações gráficas e nao graficas ja esta delineada. Toda a aquisição do "hardware", no valor de cerca de US \$1.200.000,00 foi feita com recursos próprios da Marinha, que assim contribui para 0 engrandecimento da Cartografia Nacional.

## As ações fundiárias na Bahia

### Autor: Jose Aecio Rodrigues

### 1. INTRODUÇÃO

o presente documento pretende apresentar uma síntese das ações fundiarias empreendidas no Estado da Bahia, no perfodo de janeiro de 1983 até a presente data.

A escolha do período citado tem por fundamento 0 fato de nele terem sido intensificadas as ações do INTER-BA através de convênios que envolveram a participação dos bancos internacionais 'de fomento (BID e BIRD), do INCRA e da SUDENE.

Pretende-se, ainda, ressaltar a conveniência de complementar as ações que vêm sendo implementadas, com outras que objetivam a correção das distorções fundiárias constatadas.

Assim, entendemos que as ações fundiarias devam ser enfocadas dentro de uma perspectiva abrangente, de forma que se complementem e não se excluam. Mas objetivamente, ao lado das ações de regularização deverão ser implementadas as de aquisição de imóveis de domínio privado (através da compra ou da desapropriação por interesse social), a redistribuição das terras, o remembramento de minifúndios e outras.

Vale, ainda, ressaltar que a dinamização das ações fundiárias somente foi possível pela utilização de recursos tecnológicos mais avançados representados pela aerofotogrametria e pelo processamento eletrônico de dados. Todos os serviços descritos a seguir utilizaram esses instrumentos.

### 2. DESCRIÇÃO DAS AÇÕES

No mes de janeiro de 1983 foram iniciados os serviços de discriminatória administrativa no ambito dos Projetos Fundiários Irecê I e Irecê II, que abrangeram, inicialmente, o município

de mesmo nome, estendendo-se depois. para os demais municipios. Referidos serviços inserem-se no Contrato IN-CRA/BID/SUDENE/Governo do Esta-. do, designado inicialmente por Projeto nordeste e com 0 c6digo BR-0174.

Na execução da discriminatória administrativa se utilizaria, pela primeira vez, em larga escala, a aerofotogrametria (vôo e restituição), o processamento eletrônico dos dados e informações cartográficas e cadastrais, bem como a ação conjugada de empresas privadas especializadas em cadastro rural e de orgao publicos, no caso 0 INTERBA.

Assim, foi contratado pelo INCRA a execução do vôo e restituição de uma área equivalente a 1.015.000 ha, abrangendo 9 (nove) dos municipios que integram o PDRI Irecê. O vôo foi efetuado na escala 1 :25.000 e as fotos ampliadas para 1 :5 .000, enquanto que a restituição foi executada, também, na escala 1:5.000.

A mesma empresa executou o cadastro dos imóveis rurais, compreendendo a identificação e qualificação dos ocupantes e ocupações e a demarcação e titulação dos imóveis.

Os municipios abrangidos pelo Projeto foram, além de Irecê: Presidente Dutra, Ibitita, Jussara, Central, lbipeba, Barra do Mendes, Canarana e Uibaí.

O documento do BID denominado "Projecto de Regularización Predial en el Nordeste dels País", estimava a área a ser cadastrada e o número de ocupações identificadas conforme abaixo indicado, tendo por base as estatísticas eadastrais publicadas pelo INCRA. Para efeito de comparação se apresenta ao lade os resultados obtidos pelo INTERBA. (Quadro I)

Cumpre ressaltar que os municipios que apresentam area cadastrada muito superior à, efetivamente, levantada.são os que reve lam grandes problemas de superposição de títulos. Nesse particular o município de Jussara destacou-se dos demais.

Não obstante a área cadastrada no INCRA seja um pouco superior à levantada, observa-se que o número de imóveis encontrado foi sensivelmente superior ao cadastro naquele órgão.

Ainda no ambito do PDRI Irece. mas não incluído no contrato referido aeima, foi efetuado 0 levantamento

### Ouadro 1 Projeto INCRA/BID Comparação das Metas Previstas e Atingidas

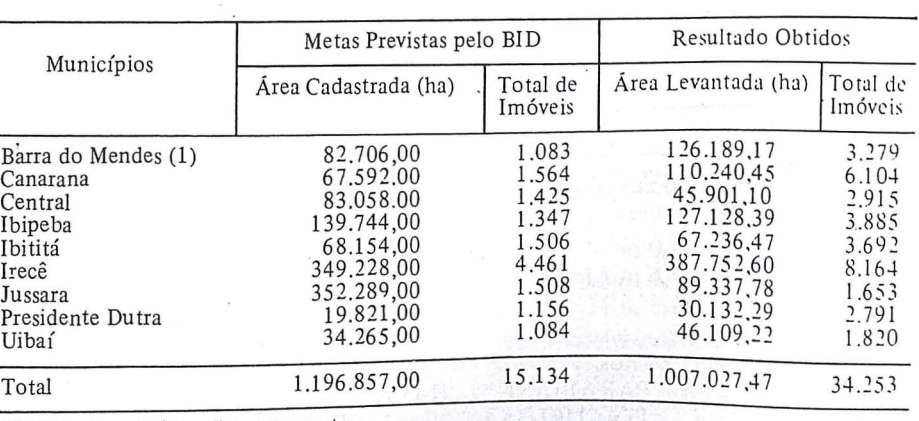

(1) Nao Concluido 0 Levantamento

de areas selecionadas dos municipios de Jacobina e Morro do Chapeu, cujos resultados sao apresentados no quadro 2. Referido levantamento visava, também, a regularização fundiária.

Em municípios do recôncavo abrangidos pelo PROCANOR, foi também deflagrada discriminatória administrativa, no período considerado. Os resultados obtidos são apresentados no quadro 3.

Finalmente, foi ainda executada a discriminação de terras em municípios incluidos no PDRI Nordeste da Bahia, obtendo-se os resultados no quadro 4.

O resultado global dos servicos executados no período de 2,5 anos é o indicado no quadro 5.

Os resultados acima fornecem indices expressos pelo levantamento cadastral de cerca de 50.000 ha/rnes e de 1.846 ocupantes identificados mensalmente. Comparativamente, ao que foi executado até o início do referido período, significa um incremento considerável.

### 4. Complementação das ações fundiárias

Conforme referido no capitulo introdutório, o procedimento discriminatório requer, na maioria dos casos, a sua complementação por outras ações fundiárias que, em seu conjunto, permitam corrigir as distorções constatadas na estrutura fundiária.

Os mesmos instrumentos utilizados para agilizar a ação discriminatória poderiam servir de suporte para a formulação de um projeto de reorganização fundiária.

Com efeito, preconiza 0 Projeto Nordeste a execução do cadastro técnico como base para as demais ações. Ora, o cadastro técnico não é nada mais do que os levantamentos que precedem a discriminat6ria acrescidos de informações quanto à disponibilidade de recursos naturais, sobretudo , solos e águas e outras de natureza sócio-econômica.

Assim, concluído o cadastro técnico e a fase de habilitação dos ocupan-

tes, seriam analisadas as distorções existentes na estruturação fundiária e concebidos os instrumentos necessários à sua correção. A regularização das ocupações constituiria, portanto, parte do projeto de reorganização fundiária e somente se verificaria onde

fosse recomendável. A demarcação e expedição dos títulos encerrariam a implantação do projeto. É evidente que tal proposição pressupõe uma adequação da atual sistemática do procedimento discriminatório, o que constitui tarefa de relativa simplicidade.

### Quadro 2 PDRI Irecê Resultados dos Levantamentos em Areas Selecionadas

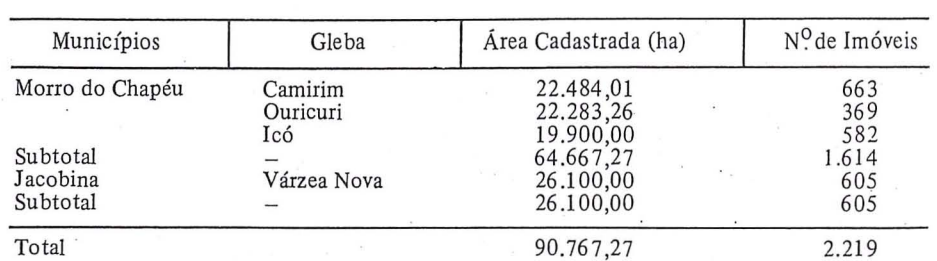

Quadro 3 PROCANOR

Resultados dos Levantamentos Cadastrais

| Município                                                                   | Área Cadastrada (ha)                             | N <sup>o</sup> de Imóveis |
|-----------------------------------------------------------------------------|--------------------------------------------------|---------------------------|
| Candeias<br>Santo Amaro<br>São Francisco do Conde<br>São Sebastião do Passé | 20.251,60<br>12.978,07<br>28,018,46<br>31.251,87 | 110<br>146<br>211<br>326  |
| Total                                                                       | 92.500,00                                        | 793                       |

Quadro 4 . PDRI Nordeste da Bahia Resultados dos Levantamentos Cadastrais

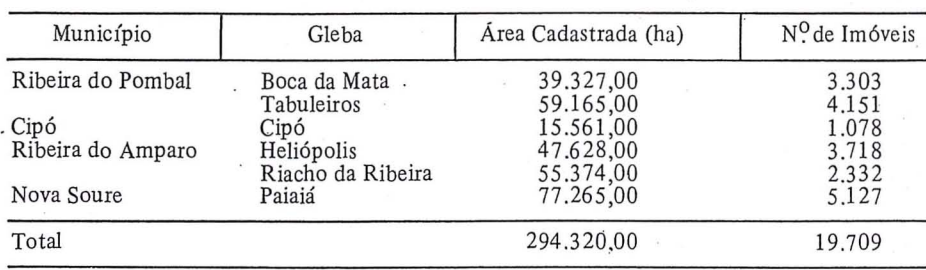

### Quadro 5 Resultados Globais dos Serviços Executados

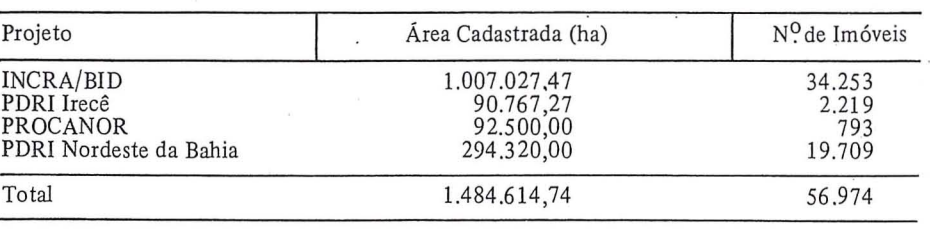

## **A CARTOGRAFIA NO MUNICIPIO DO RIO DE JANEIRO**

Em outubro de 1984, 0 Prefeito da Cidade do Rio de Janeiro alterou a estrutura da Secretaria Municipal de Planejamento e Coordenação Geral, do que resultou a criação, no Instituto de Planejamento Municipal - IPLANRIO, da Diretoria de Cadastro Técnico -DCT.

Essa Diretoria tem como escopo principal coordenar e supervisionar as atividades que envolvam a representação cartográfica do solo do Município, bem como supervisionar a organização do cadastro dos serviços de utilidade pública na área da Cidade.

Para 0 desenvolvimento dessas atividades, foram previstos dois Departamentos: 0 Departamento de Cartografia e 0 Departamento de Cadastro Fisico-Territorial.

o Departamento de Cartografia detém um grande acervo de informações cartograficas, sob a forma de plantas em originais copiativos, mapas impressos e aerofotografias.

Destacam-se as coberturas aerofoto-

gráficas e os levantamentos aerofotogrametricos realizados pelo Municipio, a partir de 1953, nas escalas  $1:1000$ 1 :2000 e 1 :10000.

Entre os trabalhos realizados sobre base cartografica copiativa, citam-se aqueles sobre:

- Regiões Administrativas
- Bairros
- Areas Prioritarias de Planejamento
- Servicos Públicos
- Populações de Baixa Renda
- Projetos de Alinhamentos

No momento, 0 IPLANRIO, em trabalho conjugado das suas Diretorias Técnica, de Processamento de Dados e Informática e de Cadastro Técnico, desenvolve um programa de utilização da cobertura aerofotográfica recém-concluída, em escala de 1:5000, de toda a área urbana e rural do Município.

- o programa inclui projetos de:
- Recadastramento imobiliário
- Implantação de sistema de informações referenciadas a uma mesma base cartográfica

- Atualização da base cartográfica

- Estruturação urbana
- Apoio à regularização de loteamento e favelas

Para a execução do programa, o IPLANRIO destacou do seu quadro funcional analistas de sistemas, programadores, arquitetos, engenheiros civis e engenheiros cartografos, aIem de ocupar grande número de estagiários daquelas profissões.

A Diretoria de Cadastro Técnico concorre com dois engenheiros civis e seis engenheiros cart6grafos.

A Diretoria de Cadastro Técnico do INPLANRIO acha-se instalada no **119**  andar do Edificio do Centro Administrativo São Sebastião do Rio de Janeiro, a Rua Afonso Cavalcanti, 455-Cidade Nova, onde são franqueadas informações e consultas sobre o material cartografico ali arquivado, fornecendo-se c6pia daquele disponivel e livre de restrições legais.

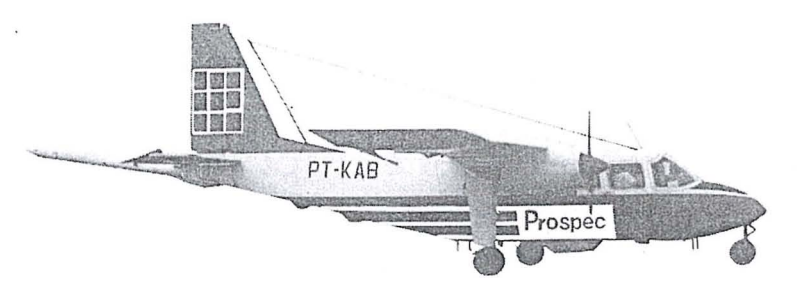

rospec S.A. revelando um novo Brasil

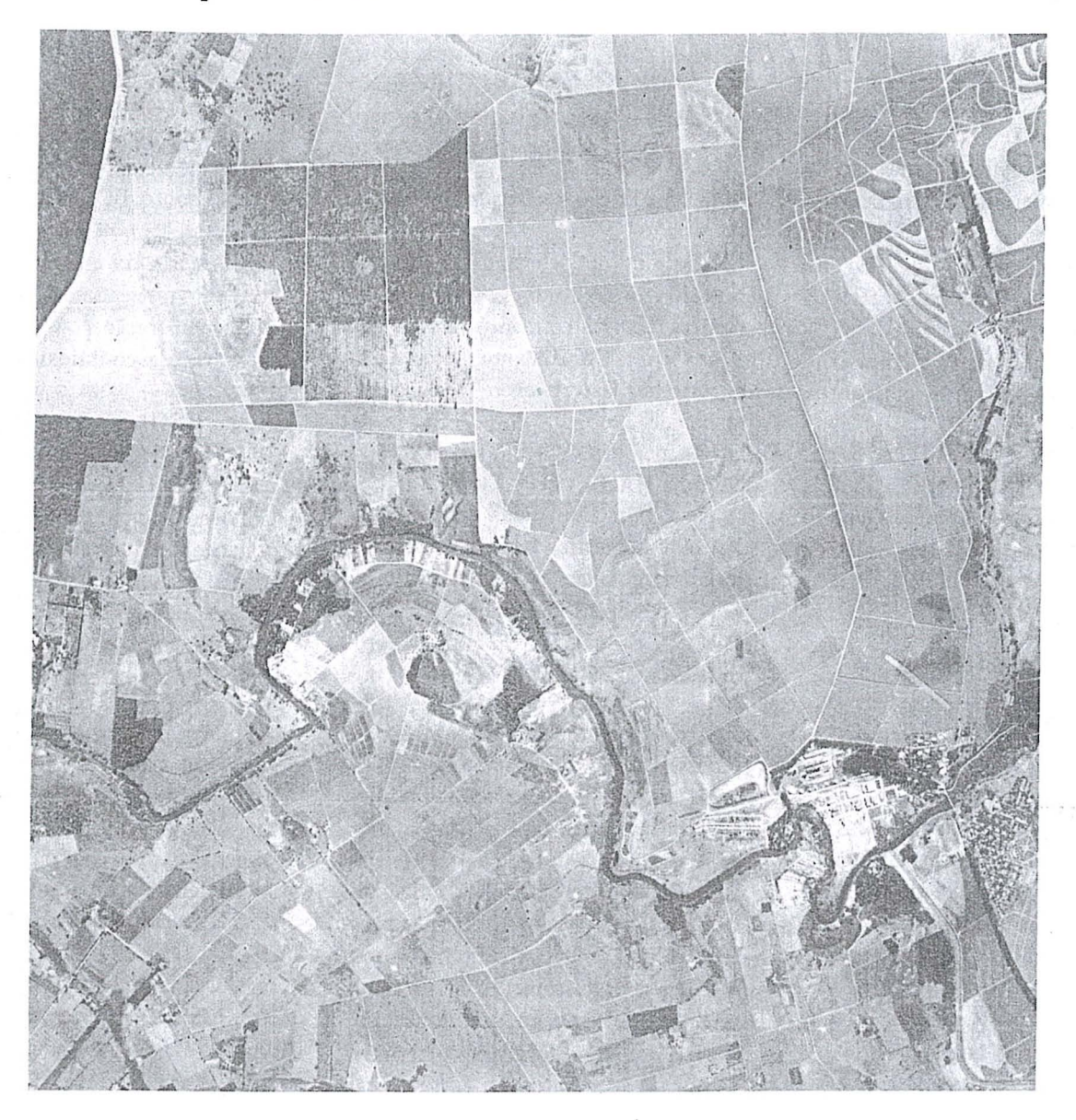

**Em** nossa especialidade realizamos, de 1951 a 1983 mais de 2.000.000 de quil6metros quadrados de levantamentos aerofotogramétricos, além de 1.000.000 de quilômetros lineares de perfis geofisicos.

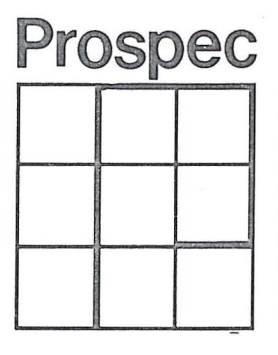

.. Geoffsica

Pesquisas Minerais e de Solos

- Geologia · Mapeamentos Cartográficos
- .. Planejamento Urbano
- e Geragao e Transmissao de Energia
- o Vias de Comunicação e Transportes
- o Irrigagao e Drenagem
- o Inventarios Florestais e Agrfcolas
- o Ortofotomapas
- o Cadastros

Rua das Palmeiras, 52 - Tel. (021) 286 6447 - Telex 021 212-3734 - Botafogo - Rio de Janeiro-RJ Rua Dr. Paulo Hervê, 1162-Tel. (0242) 43-1012 - Bingen-Petrópolis-RJ

## Levantamentos Geodésicos e Topográficos durante a Operacão ANTÁRCTICA II

 $J$   $\overline{\phantom{a}}$ 

### Cartografia Náutica na Antárctica, Janeiro-Fevereiro de 1984 **I . Autor: Herbert Erwes**

Os levantamentos geodesicos e topograficos' durante a missao do Navio Polar "Barão de Teffé" da DHN - Diretoria de Hidrografia e Navegação do Ministério da Marinha - têm a finalidade de determinar pontos de apoio para o levantamento hidrográfico nas proximidades da Estação Antárctica Comandante Ferraz.

Estes trabalhos possibilitam a confecção das seguintes cartas ou plantas:

1) Carta Náutica nº 25.121, na escala de 1:40.000

Bafa do Almirante (Ilha Rei George) Carta de Acesso à Estação Antárctica Comandante Ferraz

- ~) Plano na escala de 1 :20.000 Enseada Martel (Plano A)
- 3) Plano na escala de 1 :5 .000 Estação Comandante Ferraz (Fundeadouro Visca - Plano B)

Estes documentos cartográficos garantem a segurança da navegação marítima na área de interesse do Brasil na Antarctica, assim como fornecem elementos cartográficos básicos para a execução de outros projetos do PRO-ANTAR (Programa Antártico Brasileiro) que deles necessitam .

Os levantamentos geodésicos e topograficos, a seguir discriminados, foram executados em condições climáticas muito adversas - baixa temperatura, ventos fortes com chuvas e neve dentro do perfodo de 26 de Janeiro a 6 de Fevereiro de 1984, num total de 9 dias de trabalho de campo.

A Carta Náutica nº 25.121 foi publicada pela DHN, em edição provisória, em 28 de Setembro de 1984, Dia do Hidrógrafo.

Os levantamentos, durante a opera-

yao Antarctica **II,** abrangeram as seguintes tarefas:

### 1) Determinação do Datum Horizontal

Para fins de determinação do Datum Horizontal, foram observados dois vértices por rastreamento de satélites - os vértices Comandante Ferraz e Elisa, que são visíveis entre si numa distância de 2260m - com emprego de um rastreador GEOCEIVER MX 1502 . da firma MAGNAVOX.

No vértice Comandante Ferraz, em 3 dias, e no vertice ELISA, em 6 dias, foram registradas, respectivamente 86 e 149 passagens de satélites em fitas cassete, das quais, 52 e 77 foram aproveitadas no pós-processamento dos dados.

A operação do rastreador MX 1502 processa-se de forma muito econômica. Após iniciada a operação se resume em trocar as fitas cassete e as baterias, e verificar os valores dos desvios-padrão das coordenadas obtidas nas observações, permitindo, assim, ao operador, executar outras tarefas no campo.

No pós-processamento de dados de satélites, efetuado no próprio equipamento MX 1502, logo após o término das observações no campo, foram calculadas coordenadas elipsóidicas, baseadas no elipsóide WGS-72, ou me-Ihor no NWL-I0-D.

Coordenadas planas UTM foram, também, calculadas.

A determinação de coordenadas do segundo vértice - localizado muito próximo, por motivos logísticos - mediante rastreamento de satelites, serve para controle e para ajuste das coordenadas do vértice principal Cmte. Ferraz.

O rastreamento de satélites pelo método de translocação, previsto entre o vértice Cmte. Ferraz e o vértice na Estayao Americana Palmer na ilha Anvers (ponto BC4-050 da rede mundial de satélite), não foi possível, pois, na época não foi encontrado, na estação, um rastreador Magnavox MX 1502 em operação.

Através de contatos - após nossas observações - com o Prof. Dr. Ing. Guenter Seeber do "Institut fuer Erdmessung" (Instituto de Geodésia Global) da Universidade Técnica de Hannover, Alemanha, recebemos a informação de que rastreamentos de satélites foram feitos na estação Punta Biscoe, perto da estação PALMER, simultaneamente, com os nossos rastreamentos nos vértices Cmte. Ferraz e Elisa.

Fomos informados, ainda, que as coordenadas do vértice Punta Biscoe foram determinadas pelo metodo de translocação, a partir da estação Palmer.

Combinamos então uma redeterminação das coordenadas do vértice CMTE. FERRAZ pelo método de translocação, a partir do vértice PUN-TA BISCOE, processamento que, atualmente, está sendo feito com emprego do programa "GEODOP  $V -$ Geodetic Doppler Positioning Program (Version V)", no "lnstitut fuer Erdmessung em Hannover".

### 2) Determinação do Datum Vertical

A fim de definir 0 nivel medio do mar e calcular a reduyao da altura da maré, durante as missões de sondagem por ecobatímetro, através de observações períodicas (em cada hora), foi instalado um marégrafo próximo ao vérti-

RBC 14

ce de satélite CMTE. FERRAZ. Este maregrafo foi derrubado por blocos de gelo f1utuantes. logo depois da sua instalação. Por conseguinte, as observa-~6es periodicas de altura do espelho do mar foram cfetuadas por nivelamento geométrico, com referência a 2 RNs, das quais. as cotas foram transportadas ao vértice principal CMTE. FERRAZ por nivelamento trigonometrico.

Devido a falta *de* quantidade necessária de leituras periódicas do espelho do mar. foi definido um valor provisorio do mesmo e, consequentemente, uma altitude provisória do vértice Cmte. Ferraz como Datum Vertical do projeto.

As altitudes calculadas pelo rastreamento de satelite foram reduzidas do elipsóide de WGS-72 para o geóide, mediante a tabela: "Geoid undulations relative to WGS-72 Ellipsoid, RAPP  $(180 \times 180)$  Set A".

Portanto. as altitudes assim reduzidas não foram usadas como Datum Vertical. pois. servem apenas para fins de comparação com o valor provisório do nivel do mar definido, como explicado anteriormente. A altura geoidal, no local do vertice Cmte. Ferraz, conforme tabela acima mencionada, é de  $-20.07$ m e a diferença encontrada,

ent re os dois tipos de altitude, era apenas de -O,92m.

### 3) Determinações de azimutes de referência

Na programação do projeto Cartografia Náutica na Antártica, foi prevista uma determinação de azimute entre os dois vertices de satelite, com emprego do giroscópio WILD GAK1, montado num teodolito WILD T2, caso não houvesse condições favoráveis para observações astronômicas.

Nas observações do giroscópio GAK1, foi utilizado o método de passagens em duas séries. Porém, o resultado, corrigido para um valor de calibracão do GAK1 determinado, anteriormente, numa linha de calibração no Rio de Janeiro, serve apenas para os cálculos de um azimute provisório.

Felizmente, depois de mais de uma semana de tempo nublado, foi possível fazer algumas observações solares, com emprego do teodolito T2, com prisma solar do tipo Roelofs.

As observações de azimute, entre os vértices Cmte. Ferraz e Elisa, foram feitas em 18 séries, pelo método do ângulo horário, com referência ao "Tempo Universal - TU", usando o rel6gio do rastreador MX 1502.

O resultado do azimute astronômico, obtido pela observação solar, mostrou um desvio padrao de + 0:'9, e a diferenca entre o azimute giroscópico e o azimute astronômico foi de  $+16$ ".

### 4) Poligonação

Duas poligonais eletrônicas de precisao (poligonais principais) foram medidas, partindo dos dois vértices de satélite.

As observações de ângulos horizontais e verticais foram efetuadas em 3 séries, com o teodolito T2, usando, como referência de pontaria, alvos de pontaria WILD GZTl/GZT2 ou os refletores de prismas WILD GPH3.

Para as medições de distâncias, foi usado um distanciômetro eletrônico de luz infravermelha WILD DISTO-MAT DI 20, acoplado ao T2, com as seguintes características técnicas:

- $-$  precisão =  $(3mm + 1mm/km)$
- alcance maximo: ate 14km em boas condições meteorológicas
- $-$  peso: 3,7kg (sem bateria)
- $-$  indicação do desvio padrão  $\sigma$  durante a medição
- $-$  correção meteorológica de distancia, automaticamente, por

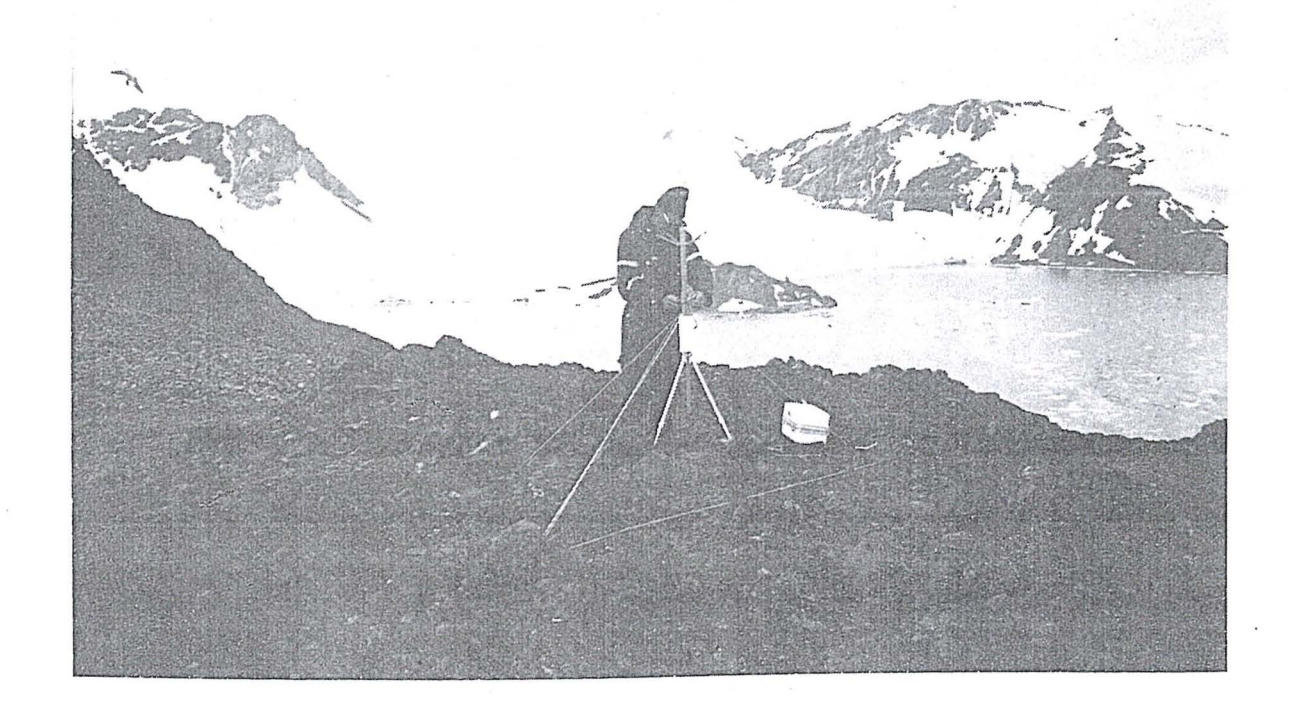

microprocessador, ap6s a introdução do valor da correção escalar por km (ppm).

o reduzido peso do DUO tornou-se um fator logístico muito importante, pois, em muitos casos, 0 equipamento tinha de ser transportado manualmente.

As duas poligonais principais - com comprimento de 6,3km e 17,4km, respectivamente - servem para determinação de coordenadas de pontos de apoio.

A distância máxima observada foi de 8 325m.·

Os vértices de satélites e as estações das poligonais principais foram materializados, para futuros levantamentos, por marcos 'de bronze em concreto, conforme as normas da DHN.

### 5) Pontos de apoio

No projeto de cartografia náutica, existem dois tipos de pontos de apoio: - pontos de apoio hidrografico

que servem para a determinação da posição da lancha hidrográfica durante a missão de sondagem por dois equipamentos de medição de distancias por microondas (Sistema Miniranger III da fábrica Motorola). pontos de apoio fotogrametrico As fotografias aéreas da região, em escala de 1 :12.000 e 1 :25.000, tomadas pelo BAS - British Antarctican Survey, não estavam disponíveis na época dos nossos levantamentos. Por isso, foram escolhidos pontos de apoio bem identificáveis em fotografias aéreas, como, porexemplo, piramides de pedras em cima de morros e outros pontos bern definidos.

Assim foram determinadas as coordenadas e as altitudes de 6 pontos pelo método de interseção a vante e nivelamento trigonometrico, para os controles horizontal e vertical da aerotriangulação:

Além destes pontos, a linha costeira pode servir como apoio altimétrico no futuro processo de aerotriangulação pelo programa PAT-M do Prof. Ackermannn (versão PAT-M-APR-LAKE).

As observações - ângulos horizontais e verticais - foram feitas com o teodolito WILD T16.

Na programação de levantamentos hidrográficos, durante a Operação Antárctica III (Novembro 1984 - Abril 1985) foram previstas extens6es da rede de poligonação principal, para fins de determinação de mais pontos de apoio hidrografico e fotogrametrico (mediq6es,entretanto,ja realizadas).

### 6) CaIculos

Para todos os pontos, foram ealculadas coordenadas planas UTM que, depois, foram transformadas em coordenadas elipsóidicas.

Estes cálculos - iniciados durante o período de levantamentos de campo e terminados logo depois - serviam como base para elaboração de "Folhas de Bordo", durante a viagem de regresso do navio "Barao de Teffe" da Antárctica.

Posteriormente, a DHN recalculou as coordenadas elips6idicas destes pontos usando os elementos de medição no campo.

### Observação final

o presente trabalho demonstra que . uma rede de pontos de apoio pode ser estabelecida e orientada em pouco tempo e em condições climáticas adversas, somente pelo emprego de tecnologia avanqada, ou seja, com aux ilio do rastreador de satélite, do giroscópio e do distanciômetro .oticoeletrônico de grande alcance .

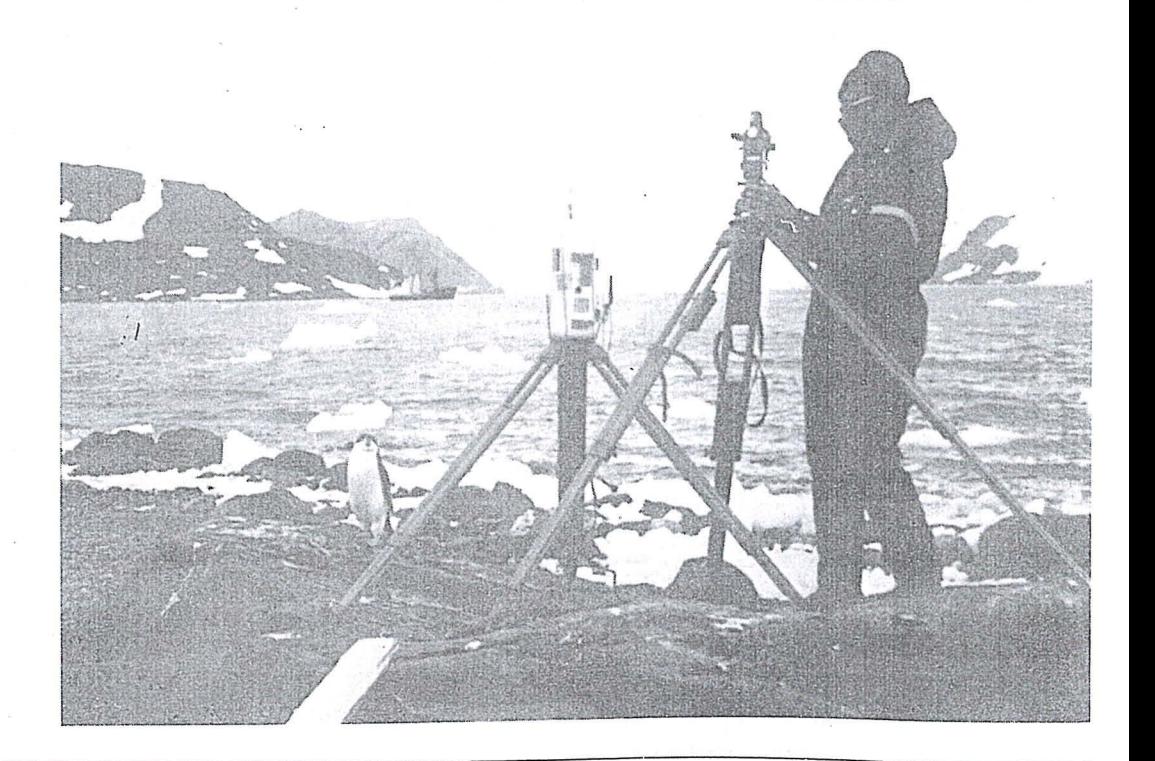

 $\lambda$ 

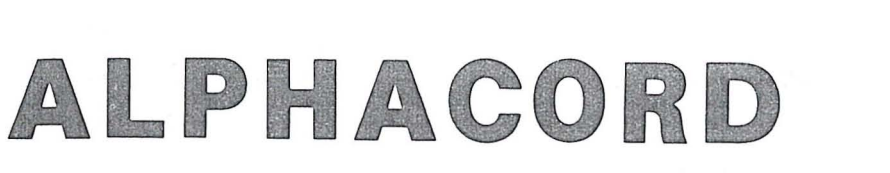

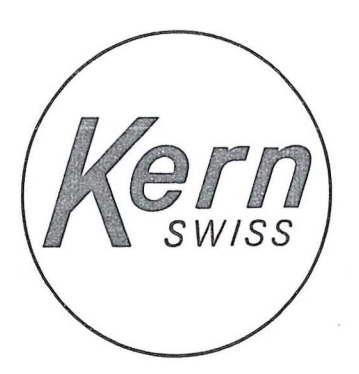

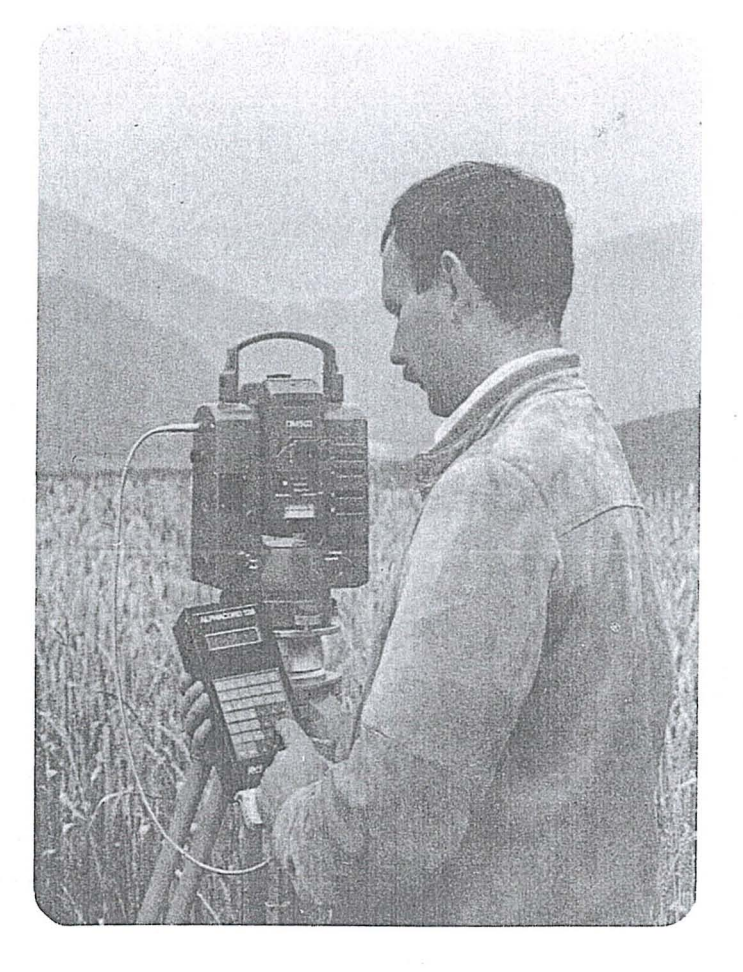

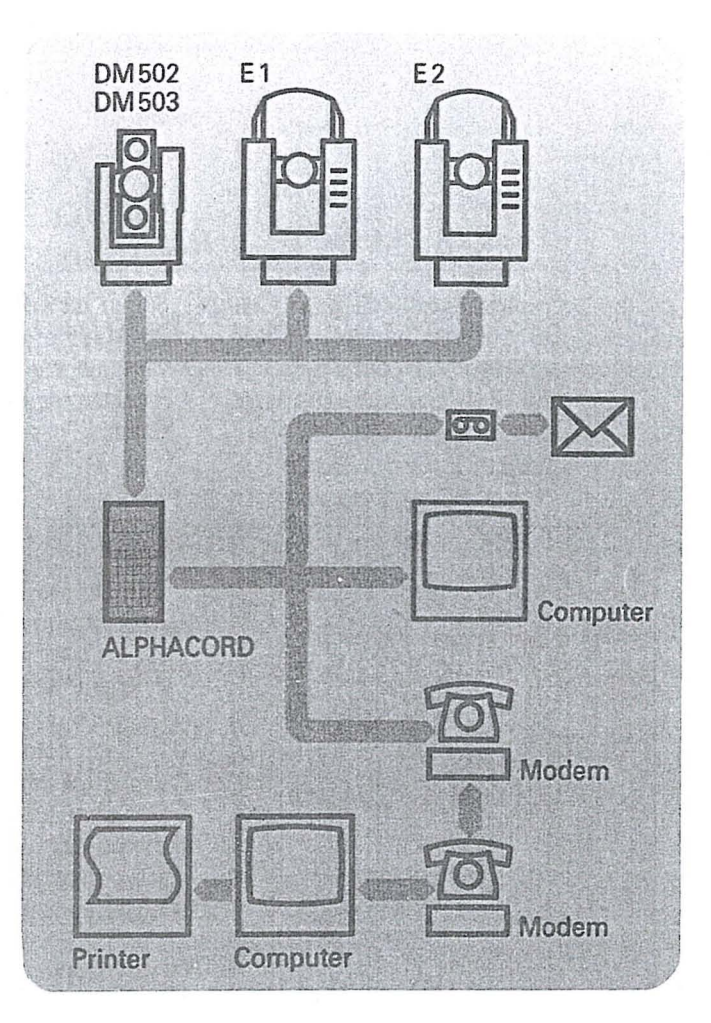

# domina o campo

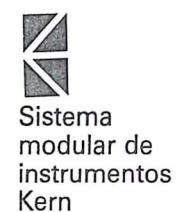

Também para geodésia a KERN oferece os melhores equipamentos e sistemas.

INSTRUMENTOS KERN DO BRASIL S/A

Av Rio Branco 14-2<sup>º</sup> e 3º andares 20090-RIO DE JANEIRO-RJ

-Tel: (021) 223-2172 -Telex: (021) 21008

## NOTICIÁRIO DA DSG

## **Passagem da Chefia**   $\overline{d}$  a 5<sup>°</sup> DL

Em cerimônia presidida pelo Gen Div Eng Mil Aristides Barreto, Diretor do Serviço Geográfico, com a presença do Gen Ex R/l Geraldo Alvarenga Navarro, 0 Ten Cel QEM Ricardo

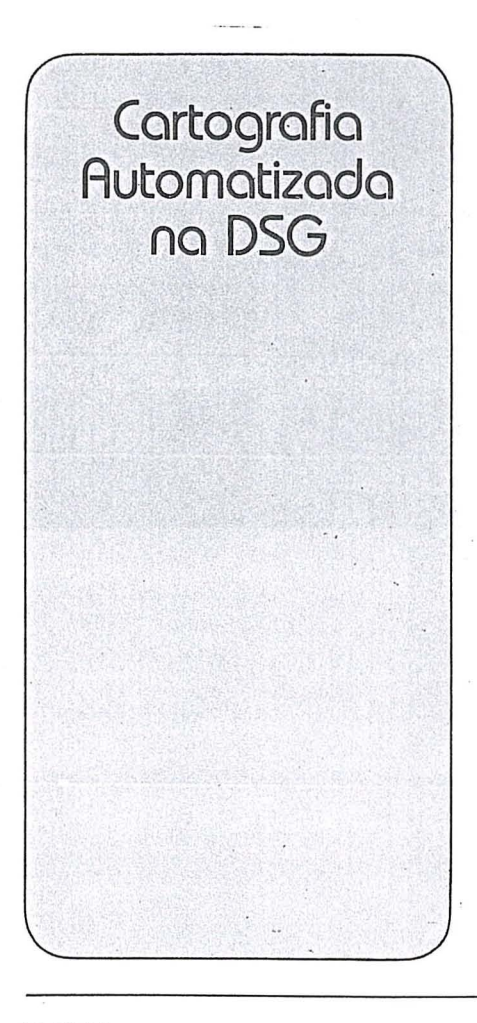

Sérgio da Fonseca França assumiu em  $25/01/85$  a chefia da 5 $25$  Divisão de Levantamento (Rio de Janeiro  $-$  RJ), recebendo-a do Cel "T" Adahyl Santos Carrilho.

Visando a atualização tecnológica encontra-se, por determinação do Sr. Gen Dir DSG, em formação um grupo de trabalho que tem por finalidades específicas as diversas aplicações da cartografia automatizada.

Esta comissão é formada por en-.genheiros cart6grafos, com 0 curso de pós-graduação em Ciências Geodésicas e coordenada pelo Chefe da 5<sup>a</sup> DL. Executará estudos visando analisar os seguintes aspectos:

- Apoio ao Desenho Cartográfico
- Apoio à Decisão
- Sistema de Armas

Sera estudada, ainda, a metodologia para implantação de um sistema de cartografia apoiada por computador, além dos recursos humanos e materiais necessários à realização dessas atividades.

Face a complexidade das diversas fases envolvidas, espera-se a médio prazo resultados práticos e suas aplicações, no ambito do Exercito.

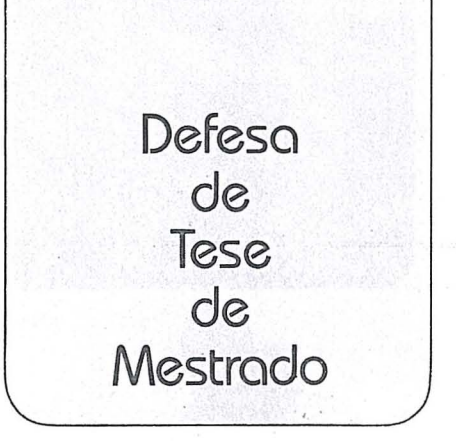

o Maj QEM CART Carlos Cesar Paiva de Sá da 5ª DL teve sua tese de mestrado aprovada pela banca examinadora, em defesa realizada em 06 Fev 85 no Instituto Militar de Engenharia, como requisito parcial do titulo de Mestre em Engenharia de Sistemas -Pesquisa Operacional.

A tese intitulada "Otimizayao de Observações em Redes Geodésicas Horizontais" estuda a solução do problema do estabelecimento dos valores dos pesos ainda na fase de projeto da rede, utilizando técnicas de programação linear e não-linear, de modo a reduzir o número de observações ou o número de repetições dos mesmos.

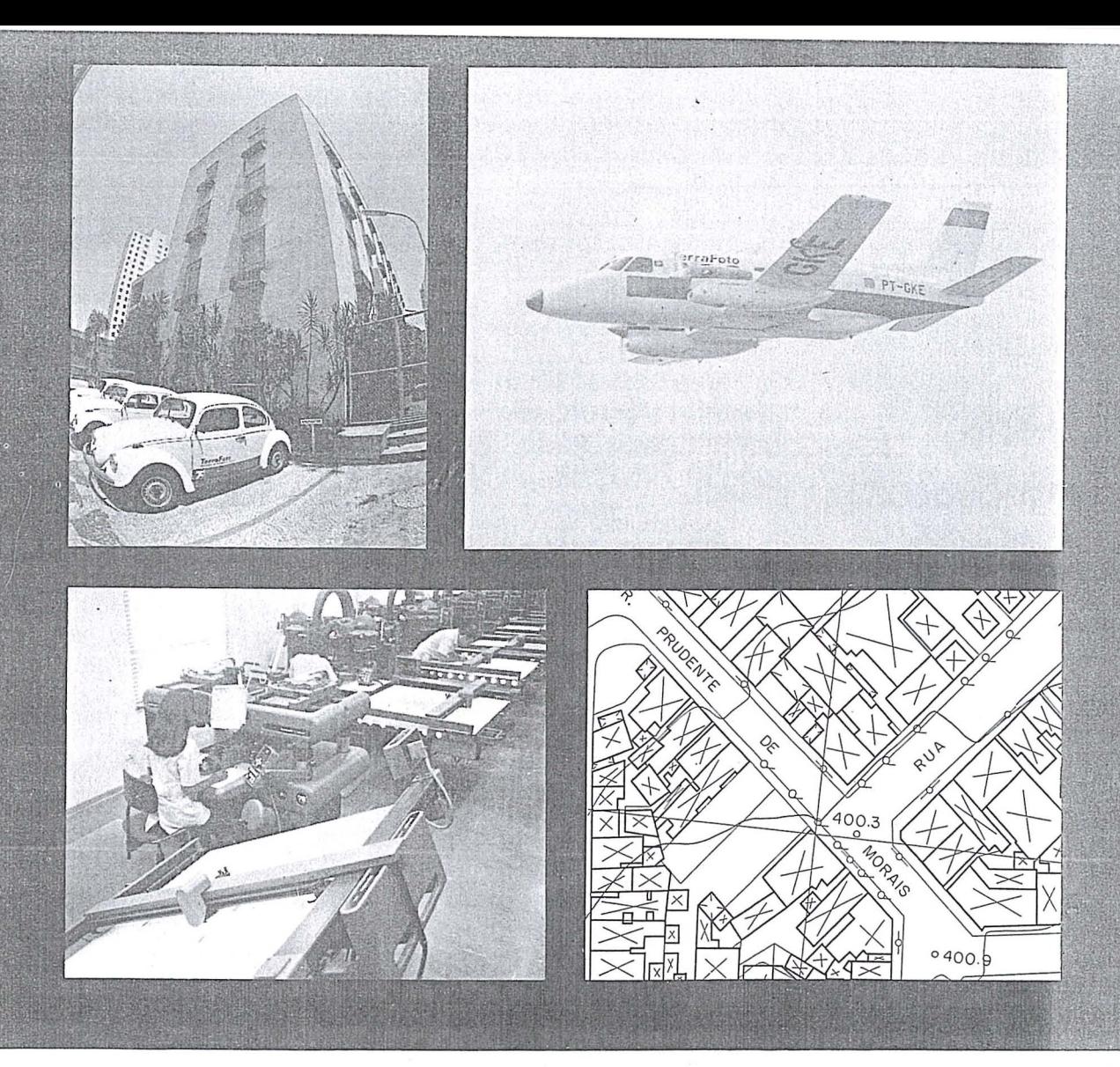

## **TERRAFOTO** TECNOLOGIA DEFININDO SOLUÇÕES

Aerolevantamentos Mapeamentos Digitais Ortofotos Cadastro Técnico Patrimônio Artístico

Regularização Fundiária Saneamento Sistema Viário Projetos Geológicos Uso do Solo

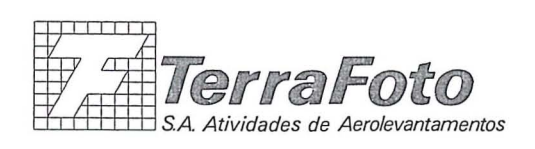

Rua Nova York, 833-Brooklin<br>04560 São Paulo -S.P<br>Cx. Postal 30136 Telegramas **TerraFot**o<br>Tel. I011<sup>)</sup> 543-1322 Telex (011) 32089

## **NOTICIÁRIO ICA**

**Cartas Aeron6uticas Automatizadas** 

O Instituto de Cartografia Aeronáutica (ICA), Órgão do Ministério da Aeronáutica, que tem por finalidade o planejamento e a execução das atividades relativas à Cartografia Aeronáutica, vern aprimorando seus trabalhos cartograficos utilizando equipamentos altamente especializados na produção de Cartas para Navegação Aérea Civil e Militar.

Atualmente, as Cartas de Rota (ERC) L1/H1 e L2/H2 já são elaboradas por processos computacionais, os quais utilizaram uma mesa com carro traçador - PLOTTER - na plotagem de projeções cartográficas e auxílios - rádios. O sistema consiste em um cadastro de informações relativas à Cartografia Aeronáutica, periodicamente atualizado, acessado por progra· mas que geram, em fitas magnéticas. comandos para os traçados das Cartas.

Objetivando também, melhor visualização para o usuário, o ICA coloca em vigor a 2<sup>ª</sup> edição do Conjunto de Radionavegação do ano de 1985, contendo as Cartas de Rota (ERC) e as Cartas de Area (ARC) em outras tonalidades. As informações aeronáuticas, que se apresentavam na cor azul. passam a destacar-se na cor preta. Nos es· paços aéreos controlados e nas informações topográficas, onde era empregada a cor sépia, consta a cor verde. visando adequar as novas cores aos mo· dernos sistemas de iluminação das cabines das aeronaves .

### . Participa~60 **do ICA em Evento Internacional**

Representando o Ministério da Aeronáutica e o Brasil, o Instituto de Cartografia Aeronáutica - ICA participou recentemente, no perfodo de 29 de abril a 10 de maio de 85, em Buenos Aires - Argentina, da 7ª Reunião do Grupo de Trabalho do Instituto Pan-Americano de Geografia e História (IPGH), sobre Padronização de Cartas Aeronáuticas.

Tomaram parte no evento o Coronel Aviador Hugo Soares Meirelles, Diretor do ICA, e 0 Capitao Engenheiro Alison Vieira de Vasconcelos, Chefe da Subdivisão de Operações Cartográficas, o qual, na ocasiao, foi eleito Secretario-Relator do Grupo de Trabalho, tendo sido concluídas as especificações para a Produção da Carta 1:250.000, juntamente com 0 Manual de *Simbo*los e a Folha-Modelo.

Nas reuniões anteriores, foram

preparadas especificações para a produyao das Cartas 1 :1.000.000 e 1:500.000, usadas no vôo visual.

Estas especificações estão sendo usadas pelo ICA na reciclagem e pro· dução das Cartas WAC-Carta Aeronáutica Mundial - 1:1.000.000 e CNV-Carta de Navegação Visual - 1:500.000. A partir de agora o ICA usará, também, as especificações geradas na reunião em apreço para a produção das Cartas CAP-Carta Aeronáutica de Pilo $tagem - 1:250.000.$ 

o Grupo de Trabalho sobre Padro· nização de Cartas Aeronáuticas foi criado na XI Assembléia Geral do IPGH, realizada na Cidade de Quito-Equador, em agosto de 1977, E constituído de representantes da Argentina, Brasil, Canadá, Chile, Colômbia, Estados Unidos e Panama.

Desde sua criação, tem sido consi-

derado, no âmbito Pan-Americano, de elevado nível técnico internacional. no que diz respeito a Cargografia Aeronáutica. Este consenso foi consolidado após a publicação, pelo IPGH. dos primeiros resultados dos trabalhos relativos às especificações das Cartas Aeronáuticas, nas escalas 1:500.000 e 1 :1 .000.000.

Atualmente, o Ministério da Aeronáutica, através do ICA, está usando as especificações já preparadas e homologadas para a reciclagem das fo-Ihas da série  $CNV - 1:500.000$  e  $WAC - 1:1.000.000$ , obtendo-se resultados altamente compensadores. tendo em vista que suas Cartas serão baseadas em documentos únicos elaboradas segundo a filosofia aeronáutica, e com a significativa experiência de representantes das très Américas.

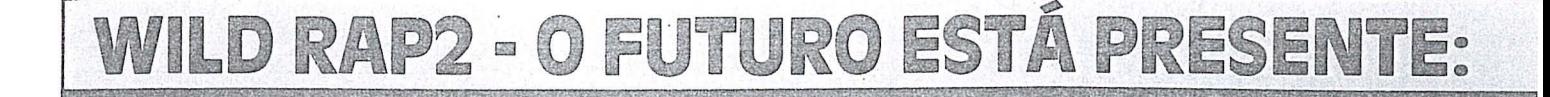

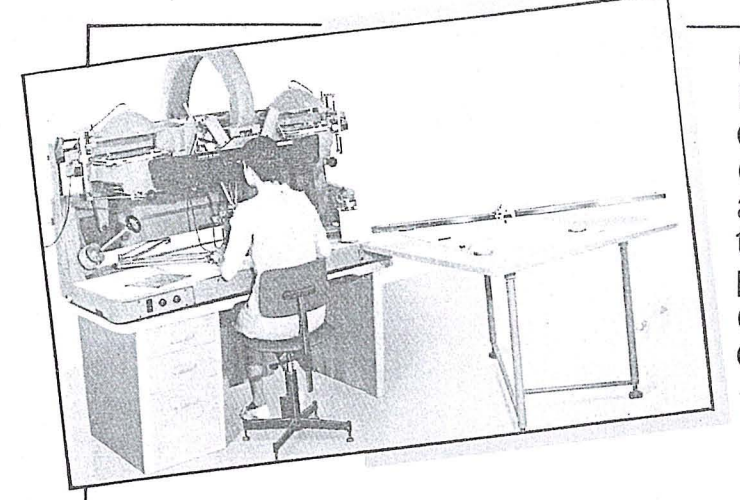

Como foi mostrado na ocasiao do Congresso Internacional da ISPRS - Rio de Janeiro - 0 conceito de Restituicão Digital WILD também obtém proveito em RESTITUIDORES ANÁLOGOS adaptando assim seu sistema analogo a tecnologia mais avancada, aumentando a produtividade, solucionando assim melhor qualitativa e economicamente as novas exigências.

o Conceito Digital de mapeamento com 0 novo teclado de funcões WILD PFKB5 de inteligência embutida programável para geração individual de símbolos e tipos de linha oferece ao operador um elevado indice de conforto por simples toque.

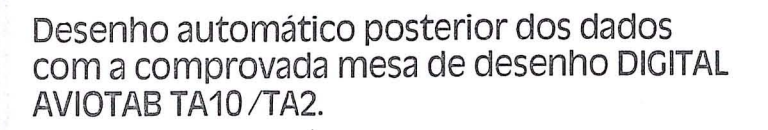

A última geração de computadores está presente com 0 DG20 da DATA GENERAL. Sua elevada capacidade de armazenamento possibilita a utilização de qualquer software como por exemplo triangulação aérea e interpolação para curvas de nível.

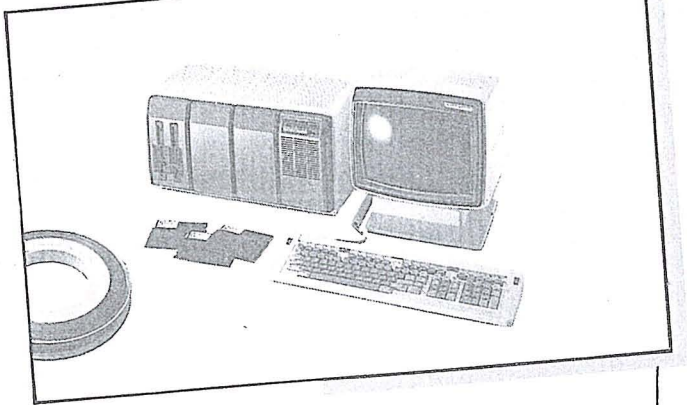

WILD HEERBRUGG COMO SEU ASSOCIADO DE SISTEMAS OFERECE COM O WILD RAP2 UMA RELAÇÃO DE PRECO / RENDIMENTO INSUPERÁVEL.

Favor enviar-me documentacão sobre WILD RAP2

LD BRASIL INSTRUMENTAL TECNICO lIDA. I )

Endereco: ........................... ..... ........... ............ ..................... Cidade: .. .. ................ ....................... ..

Remeter para: Wild Brasil Instrumental Técnico Ltda. Matriz: Rua Santa Ifigênia, 89 - 2.º andar 01207 São Paulo-SP Tel. (011) 228-2760 Filial: Rua Campos Sales, 135 20270 Rio de Janeiro-RJ Tel. (021) 284-9893<br>.

Nome: ... .... ............... ............................................. ............... Empresa: ............................ ............ ..

associado de sistemas

i t links

seu

## NOTICIÁRIO DA ANEA

A Associação Nacional de Empresas de Aerolevantamento vem de transferir as instalações de sua sede, em Brasília, para mais amplo conjunto de salas, no mesmo andar do Edifício Venâncio V, de números 501/2/3.

Amplitude do novo ambiente permite proporcionar às suas filiadas os

recursos de telex, telefone, xerox, e datilografia, além de sala de reuniões independente das acomodações da Diretoria e Secretaria.

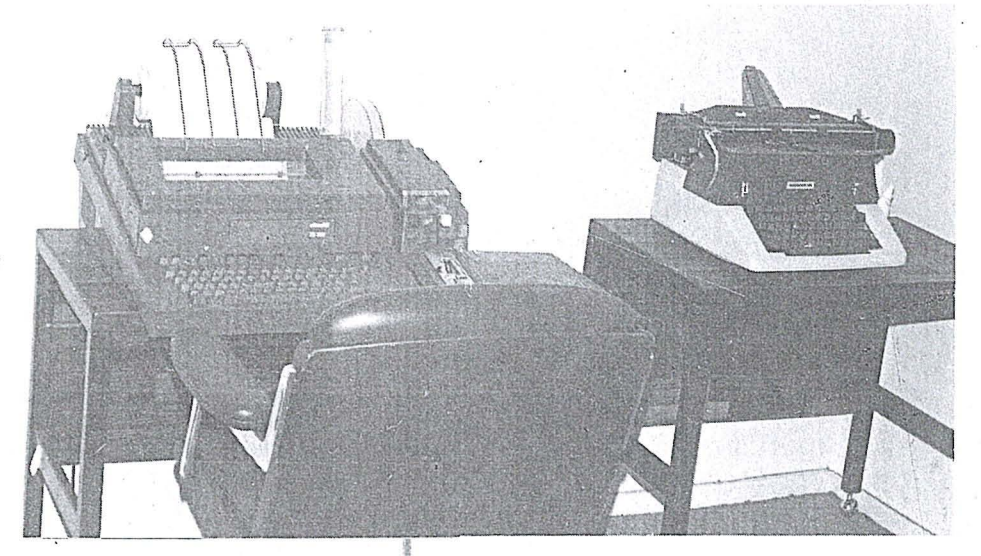

*Telex e datilograjia* 

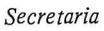

*Sala de reuni6es* 

## Análise funcional e aplicações

*Autores: Denizar Blitzkow e Nelsi Cogo de* Sd

#### Resumo

.0 presente trabalho apresentaos principais conceitos e definições relativos à análise funcional. São definidos espaços métricos, espaços vetoriais, espaços de produto interno, espaços de Hilbert e espaços de Banach. Após as definições são apresentados exemplos elucidativos. A condição de mínimos quadrados é analisada do ponto de vista da analise funcionaL Definem-se operadores e funcionais apresentando alguns exemplos de aplicação em geodésia. Finalmente é apresentado o teorema da projeção e o teorema de Gram-Schmidt.

### 1. Introdução

Conceituar exatamente a Analise Funcional constitui uma tarefa difícil. Trata-se de um ramo de matemática que abrange de maneira geral todas as propriedades validas para um grande número de funções. [5]

Esclarecendo pode-se afirmar que a análise funcional e em particular os espaços de Hilbert têm grande importância em varios ramos da matematica aplicada tais como : problemas de valor de contorno para a resolução de equações diferenciais parciais elípticas e parabólicas, equações integrais, teoria da otimização, etc.

A teoria dos minimos quadrados e alguns problemas praticos dentro da geodesia podem ser explicados com mais rigor através da análise funcional.

Assim sendo, no presente trabalho são apresentados os principais conceitos e definições acompanhados de exemplos que procuram explicar determinadas aplicações em geodesia.

### 2. Funções

Dados dois conjuntós A e B, uma função f de A em B consiste num subconjunto não vazio D C A, chamado domí-

nio de f e numa relação que associa a cada elemento a $\epsilon D$ um único elemento  $b \in B$ , normalmente representado por f(a). O conjunto de todos os elementos  $b \in B$  associados a um ou mais elementos a eD é chamado contradomínio de f e representado por R. Nestas condições a função é indicada por:

 $\cup$ 

f:  $D \rightarrow R$ 

Se o domínio coincidir com o conjunto A e o contradomínio com 0 conjunto B indica-se: <sup>121</sup>

f: 
$$
A \rightarrow B
$$

#### 3. Espaços métricos

3.1. Denomina-se espaço métrico a um par ordenado (X,d), onde X é um conjunto e d é uma métrica (ou uma função distância) em X, i.e., uma função definida no espa $co X$  x  $X$  (o símbolo "x" indica produto carte siano) tal que para todo  $x, y, x \in X$  tem-se:

a<sub>1</sub>) d tem valor real, finito e positivo

 $a_2$ ) d  $(x, y) = 0$  se e somente se  $x = y$ 

 $(a_3) d(x, y) = d(y, x)$  (simetria)

 $(a_4) d(x, y) \leq d(x, z) + d(z, y)$  (desigualdade triangular) d  $(x, y)$  representa a distância entre dois elementos x, y  $\epsilon X$ . As propriedades  $a_1 - a_4$  são chamadas axiomas da métrica. 161

Um subconjunto  $(Y, d')$  de  $(X, d)$  é obtido tomandose um subconjunto Y em X e restringindo a métrica d' para Y x Y; d' é representada por:

$$
d' = d/\gamma \times \gamma
$$

e denominada metrica induzida em Y por d.

Os seguintes exemplos constituem espaços métricos: 1) O conjunto de todos os números reais R com a mé-

trica definida por:

$$
d(x, y) = |x - y|
$$
 (3.1.1)

com x,  $y \in R$ ; as duas barras indicam o módulo.

2) O conjunto de todos os pares ordenados de números reais, plano Euclidiano  $R^2$ , com a métrica definida por:

$$
d(x, y) = \sqrt{(x_1 - y_1)^2 + (x_2 - y_2)^2}
$$
 3.1.2)

sendo  $x = (x_1, x_2)$  e  $y = (y_1, y_2)$ 

I,

I.

.1 I:  $\mathbf{I}$ 

 $\mathbf{I}$ i ' I; Um outro espaço métrico é obtido considerando o mesmo conjunto, porém, a métrica dada por:

$$
d(x,y) = |x_1 - y_1| + |x_2 - y_2| \qquad \qquad 3.1.3)
$$

3) o espaço Euclidiano  $R<sup>n</sup>$  cujos elementos obtêm-se tomando-se as n componentes ordenadas de números reais, com a seguinte métrica:

d (x, y) = 
$$
\sqrt{(x_1 - y_1)^2 + (x_2 - y_2)^2 + ... + (x_n - y_n)^2}
$$
 (3.1.4)

sendo  $x = (x_1, x_2, \ldots, x_n)$  e  $y = (y_1, y_2, \ldots, y_n)$ 

4) O conjunto de todas as funções f, g, ... de valores reais, função de uma variável independente t, contínuas num intervalo [a, b] com a metrica definida por:

$$
d(f, g) = \max_{t \in [a, b]} |f(t) - g(t)|
$$
 (3.1.5)

3.2. Seja  $p \geq 1$  um número real. O espaço métrico  $\ell^{\mathcal{F}}$  é por definição o conjunto de seqüências do tipo x =  $=(x_1) = (x_1, x_2, ...)$  tal que

 $|x_1|^p + |x_2|^p + ...$ 

converge, com a metrica definida por:

$$
d(x,y) = \left(\sum_{j=1}^{\infty} |x_j - y_j|^p\right)^{1/p}
$$
 (3.2.1)

onde  $y = (y_i) e^{i \Omega P}$ .

Considerando as sequências de números reais tem-se o espaço métrico real  $\mathcal{R}P$ ; sequências de números complex os definem 0 espayo metrico complexo QP.

Se  $p = \infty$  tem-se o espaço de sequências  $\ell^{\infty}$  com a metrica definida por:

$$
d(x,y) = \sup_{j \in N} |x_j - y_j|
$$
 (3.2.2)

onde  $x = (x_1, x_2, \ldots), y = (y_1, y_2, \ldots), N = \{1, 2, \ldots\}e$ "sup" simboliza o limite superior.

3.3. Seja M um subconjunto do espaço métrico X. Um elemento  $x_0$  de X (pertencente ou não a M) é chamado ponto de acumulação de M se qualquer vizinhança de  $x_0$  contiver pelo menos um ponto, diferente de  $x_0$ , pertencente aM.

o eonjunto formado por M e mais os pontos de aeumulação é chamado fechamento de M e indicado por  $\overline{M}$ . [5]

3.4. Um subconjunto M de um espaço métrico  $X$  é considerado denso em X se

 $M = X$ 

O conjunto X diz-se separável se tiver um subconjunto numerável que seja denso em  $X$  (um conjunto  $X$  é numerável se for finito).

3.5. Uma sequência  $(x_n)$  em um espaço métrico  $(X,d)$ é chamada de Cauchy (ou fundamental) se para cada  $\epsilon > 0$ existir um  $N = N(\epsilon)$ , tal que:

$$
d(x_m, x_n) < \epsilon \tag{3.5}
$$

para todo m,  $n > N$ Esta condição é muitas vezes denominada critério de Cauchy.

É importante observar que a definição de sequência de Cauchy não exige que exista um elemento limite, ou seja, que a sequência seja convergente. É suficiente que os elementos da seqüência se aproximem cada vez mais uns dos outros. 171

3.8. Um espaço métrico  $(X,d)$  é chamado completo se toda a seqüência de Cauchy converge em X (i.e., tem um limite que é um elemento de  $X$ ).

Considerando o espaço métrico do exemplo 1 (§3.1), a seqüência

$$
\begin{array}{rcl}\nx_1 & = & 1,4 \\
x_2 & = & 1,41 \\
x_3 & = & 1,414\n\end{array}
$$

obtida pelo truncamento da fração da  $\sqrt{2}$  depois da n-ésima decimal, constitui uma seqüência de Cauchy e converge para um ponto pertencente a R. Considerando, porém, o conjunto Q dos números racionais, eliminando os irracionais, a sequência converge para um ponto que não pertence ao espaço. Logo (Q,d) não é completo.

### 4. Espaços vetoriais

4.1. Um espaço vetorial (ou espaço linear) sobre um campo escalar K é um conjunto X não vazio de elementos x, y, ..., chamados vetores, juntamente com duas operações algébricas: soma de vetores e produto de vetores por escalares.

A soma de vetores associa a um par ordenado  $(x,y)$  de vetores um outro vetor representado por  $x + y$ , chamado soma de x com y, satisfazendo as seguintes propriedades:

 $s_1$ ) x + y = y + x (comutativa)  $(s_2)$  x + (y + z) = (x + y) + z (associativa)  $(s_3)$  x + 0 = x (elemento neutro)  $(s_4)$  x +  $(-x)$  = 0 (elemento inverso) sendo x, Y, z vetores.

RBC 24

, I 'I 1 i i

I i i

O produto de vetores por escalares associa a cada vetor x e um escalar  $\alpha$  um vetor  $\alpha$ x (ou x $\alpha$ ), produto de  $\alpha$  por x, de tal modo que:

$$
\alpha(\beta x) = (\alpha \beta)x
$$
  
\n
$$
\alpha(x + y) = \alpha x + \alpha y
$$
  
\n
$$
(\alpha + \beta)x = \alpha x + \beta x
$$
  
\n
$$
1x = x
$$
 (elemento neutron)

 $\alpha$ ,  $\beta \in K$  K é chamado campo escalar associado ao espaço vetorial X. Este é denominado espaço vetorial real se  $K = R$ (conjunto dos números reais) ou espaço vetorial complexo se  $K = C$  (conjunto dos números complexos).

4.2. Um combinação linear de vetores  $x_1, x_2, \ldots, x_n$  num espaço vetorial  $X$  é uma soma da forma:

$$
\alpha_1 x_1 + \alpha_2 x_2 + \alpha_3 x_3 + \ldots + \alpha_n x_n
$$

A dependência ou independência linear de um conjunto de vetores  $V = \{x_1, x_2, \ldots, x_r\}$   $(r > 1)$  pertencentes a X é definida a partir da equação:

$$
\alpha_1 x_1 + \alpha_2 x_2 + \cdots + \alpha_r x_r = 0 \qquad (4.2)
$$

onde  $\alpha_1, \alpha_2, \ldots, \alpha_T$  são escalares. Evidentemente a equação (4.2) é satisfeita para  $\alpha_1 = \alpha_2 = \ldots = \alpha_r = 0$ . Se este for o único conjunto de r escalares que satisfizer a equação, o conjunto V diz-se linearmente independente. Se a equação for satisfeita para um conjunto qualquer de r escalares, não todos nulos, 0 conjunto V e linearmente dependente.

4.3. Diz-se que um espaço vetorial  $X$  tem dimensão finita se existir um inteiro positivo n tal que X contenha um conjunto de n vetores iinearmente independentes, enquanto qualquer outro conjunto de n + 1 vetores seja linearmente dependente. Nestas condições n é chamado dimensão do espaço vetorial X e escrito na forma:

 $n = \dim X$ 

Se  $n = \infty$  dizemos que a dimensão do espaço é infinita.

4.4. Se dim  $X = n$ , um conjunto de n vetores  $\{e_1, e_2, \ldots\}$  $e_n$ } linearmente independentes de X é chamado base para X. Neste caso, qualquer vetor  $x \in X$  pode ser representado como uma combinação linear dos vetores base:

$$
x = \alpha_1 e_1 + \alpha_2 e_2 + \ldots + \alpha_n e_n \tag{4.4.1}
$$

Uma base para o espaço  $\mathbb{R}^n$  é:

 $e_1 = (1, 0, 0, \ldots, 0)$  $e_2 = (0, 1, 0, \ldots, 0)$  $e_3 = (0, 0, 1, \dots, 0)$  (4.4.2)

$$
e_n = (0, 0, 0, \ldots, 1)
$$

Esta é muitas vezes denominada base canônica para  $\mathbb{R}^n$ .

4.5. Um espaço vetorial normado é um espaço vetorial X no qual define-se uma função de valor real que associa a cada elemento  $x \in X$  um número real indicado por  $||x||$  chamado norma de x satisfazendo as seguintes propriedades:

 $n_1)$   $\parallel$  x  $\parallel$   $\geq$  0 (positividade)  $n_2)$   $\|\alpha x\| = |\alpha|$   $\|x\|$  (homogeneidade)  $n_3)$   $\| x + y \| \le \| x \| + \| y \|$  (desigualdade triangular)  $n_4$ )  $\|x\| =$  se e somente se  $x = 0$ 

Uma norma em X sempre define uma métrica em X dada por:

$$
d(x,y) = ||x - y|| \tag{4.5.1}
$$

::hamada metrica induzida pela norma. /5/

Exemplos:

1) No espaço Euclidiano  $\mathbb{R}^2$  a norma representa o comprimento do vetor x e é:

$$
\|x\| = (x_1^2 + x_1^2)^{1/2} \tag{4.5.2}
$$

2) A generalização para o espaço Euclidiano  $R^n$  é imediata:

$$
\|x\| = (x_1^2 + x_2^2 + \ldots + x_n^2)^{1/2}
$$
 (4.5.3)

3) No espaço  $C^*$  das funções contínuas f, g, ..., contínuas no intervalo [a,b], a norma é definida do seguinte modo :

 $\| f \| = \max |f(t)|$  (4.5.4)

 $(Obs.: E$  utilizado o símbolo  $C^*$  para indicar o conjunto das funções contínuas em vez de C, conforme ocorre na maioria da bibliografia, para distinguir do conjunto C dos número complexos ja citado anteriormente).

4) No espaço de sequência  $\ell^p$  a norma de um vetor  $x =$  $(x_1, x_2, \ldots)$  é definida por:

$$
\|x\|P = \sum_{K=1}^{\infty} x_K^P
$$
 (4.5.5)

Em particular para o espaço  $l^2$  tem-se:

$$
\|x\|^2 = \sum_{K=1}^{\infty} x_K^2
$$
 (4.5.6)

4.6. Um espaço normado completo (completo na métrica induzida pela norma) é chamado espaço de Banach.

4.7. Um espaço vetorial X no qual seja definido um produto interno (ou produto escalar) de vetores é chamado espaço de produto interno. (Alguns autores o denominam pré-espaqO de Hilbert I 1 I). 0 produto interno, representado por  $\langle x, y \rangle$ , é uma relação que a cada par ordenado  $(x,y)$  de vetores associa um escalar; é portanto uma relação de X x X sobre K. Dados x, y,  $z \in X$  e  $\alpha \in K$  o produto interno satisfaz as seguintes condições:

$$
p_1) < x + y, z > = < x, z > + < y, z > \quad \text{(distributividade)}
$$
\n
$$
p_2) < \alpha x, y > = \alpha < x, y > \quad \text{(homogeneidade)}
$$
\n
$$
p_3) < x, y > = < y, x > \quad \text{(simetria)}
$$
\n
$$
p_4) < x, x > \geq 0
$$

 $\langle x, x \rangle = 0$  se e somente se  $x = 0$  (positividade)

Como consequência destas propriedades, torna-se válida a desigualdade de Schwarz:

$$
|<\!x,y\!>|\leqslant\,<\!x,x\!> <\!y,y\!>
$$

ou

$$
|\langle x, y \rangle| \leq \|x\| \|y\| \tag{4.7.1}
$$

Uma particularidade importante é a continuidade do produto interno, expresso do seguinte modo: 151 p. 138,

se 
$$
x_n \rightarrow x
$$
,  $y_m \rightarrow y$ , então  $\langle x_n, y_m \rangle \rightarrow \langle x, y \rangle$ 

Exemplos:

1) No espaço Euclidiano  $R^2$  o produto interno de dois *vetores* 

$$
x = (x_1, x_2) e y = (y_1, y_2) \acute{e}
$$
:

$$
\langle x, y \rangle = x_1 y_1 + x_2 y_2 = \sum_{i=1}^{2} x_i y_i \qquad (4.7.2)
$$

2) A generalização para o espaço Euclidiano  $R^n$  seria:

$$
\langle x, y \rangle = \sum_{i=1}^{n} x_i y_i \tag{4.7.3}
$$

3) No espaço das funções de quadrado integrável  $L^2$  no intervalo [a,b], o produto interno de duas funções f, ge $L^2$ seria:

$$
\langle f,g \rangle = \int_{a}^{b} f(t) \cdot g(t) dt \qquad (4.7.4)
$$

4) No espaço de sequência <sup> $\ell^2$ </sup> o produto interno é dado por:

$$
\langle x, y \rangle = \sum_{i=1}^{\infty} x_i y_i \tag{4.7.5}
$$

A partir de um produto interno é possível sempre definir uma norma em X do seguinte modo:

$$
\parallel x \parallel = \sqrt{\langle x, x \rangle} \tag{4.7.6}
$$

como também uma métrica:

$$
d(x,y) = \sqrt{\langle x - y, x - y \rangle} = ||x - y||
$$

Daí dizer-se que um espaço de produto interno é sempre um espaço normado. A recíproca nem sempre é verdadeira  $(S4.8)$ .

A presente notação  $\lt$ ,  $\gt$  bem como (...) são comuns para representar o produto interno na análise funcional. Em cálculo matricial é mais usual adotar a notação x  $T_y$ . onde T indica 0 vetor transposto,

4.8. O conceito de ortogonalidade é importante em problemas de otimização. Este conceito não é geralmente disponivel em espaqo normado mas sim no espayo de Hilbert. Os conceitos de bases ortonormais. series de Fourier e mínimos quadrados têm assentos naturais no referido espaço.

Um espaço de produto interno completo é chamado espaço de Hilbert. Ou adotando o critério de alguns autores pode-se dizer que um espaço de Hilbert é um pré-espaço de Hilbert completo.

O protótipo do espaço de Hilbert é o espaço de sequências  $\ell^2$ , caso particular do espaço de sequências  $\ell^p$ (§4.7, ex. 4). Foi introduzido por D. Hilbert em 1912 em seu trabalho sobre equações integrais, denominado: "Grundzüge einer allgemeinen theorie der linearen integralgleichungen".

Evidentemente, existem outros espaços que satisfazem as mesmas propriedades que o espaço  $\ell^2$  e, por extensão são também chamados espaços de Hilbert. Entre outros. pode-se citar os seguin tes exemplos:

1) O espaço  $R^n$  com o produto interno definido em  $(§4.7 - ex. 2).$ 

2) O espaço das funções de quadrado integrável  $L^2$ com o produto interno definido em  $(\$4.7 - ex. 3)$ .

3) O conjunto dos vetores  $x, y, \ldots \in \mathbb{R}^n$  com o produto

$$
\langle x, y \rangle = x^{\mathrm{T}} \mathbf{M} y \tag{4.8.1}
$$

onde Mé u'a matriz definida positiva.

No parágrafo anterior concluiu-se que um espaço de produto interno é um espaço normado. Pode-se afirmar, por extensão, que um espaço de Hilbert é um espaço de Banach. Os dois exemplos seguintes mostram que a reciproca nem sempre é verdadeira.

O espaço C\* das funções contínuas constitui um espaço de Banach cuja norma é definida por (4.5.4). A partir daquela norma, porém, não se pode definir um produto interno; logo, o referido espaço não é um espaço de Hilbert.

O espaço das sequências  $\ell^p$  com  $p \neq 2$  é um espaço de Banach, mas não é um espaço de Hilbert. A demonstração encontra-se em (15 pp. 133 e 134).

E importante neste ponto procurar uma explicação para 0 calculo de ajustamento sob 0 ponto de vista da análise funcional.

Sejam as observações e os parâmetros relacionados linearmente através de: [3]

$$
L_b + V = L_a = AX_a \tag{4.8.2}
$$

onde os índices "a" e "b" indicam quantidade ajustadas e observadas respectivamente, com:

$$
V = La - Lb
$$
 (4.8.3)

denominados residuos.

Pode-se distinguir aí dois espaços distintos: o espaço das observações Le o espaço dos parâmetros X. | 8 | Restringindo a atenção ao espaço das observações L, pode-se definir uma metrica do seguinte modo:

$$
d(\ell, \ell') = \sqrt{(\ell - e')^T P_L (\ell - \ell')} - \ell, \ell' eL \qquad (4.8.4)
$$

Desta forma L passa a ser um espaço métrico.

E possivel definir 0 seguinte produto interno no referido espaço:

$$
\langle \mathfrak{L}, \mathfrak{L}' \rangle = \mathfrak{L}^{\mathrm{T}} \mathbf{P}_{\mathrm{L}} \mathfrak{L}' \qquad \mathfrak{L}, \mathfrak{L}' \in \mathrm{L} \tag{4.8.5}
$$

Deste modo obtém-se um espaço de Hilbert tendo em vista que sua dimensão é finita e portanto ele é um espaço completo. 191

AIem disso, a partir do produto interno pode-se sempre definir uma norma:

$$
|\mathcal{R}| = \sqrt{<\mathcal{R}, \mathcal{R}} \geq \mathcal{R} \epsilon \mathcal{L} \tag{4.8.6}
$$

L passando a ser um espaço de Banach.

A relação entre o produto interno, a métrica e a norma é a seguinte:

$$
d(\ell, \ell') = \sqrt{<\ell - \ell', \ell - \ell'} > = ||\ell - \ell'|| (4.8.7)
$$

A condição de mínimos quadrados é normalmente expressa na forma: [3]

$$
VTPV = min
$$
 (4.8.8)

Na presente notação pode-se escrever, utilizando a  $(4.8.5)$ :

$$
V^{T}PV = (L_{a} - L_{b})^{T} P(L_{a} - L_{b}) = \langle L_{a} - L_{b}, L_{a} - L_{b} \rangle
$$
  
-  $L_{b}$  > = min

ou ainda pela (4.8.6):

$$
V^{T}PV = ||L_{a} - L_{b}||^{2} = min
$$
 (4.8.10)

Conclui-se que a condição de mínimos quadrados é uma condição de norma mínima bem como a distância mínima. Convém ainda salientar que utilizando a condição (4.8.10) se esta trabalhando no espayo das observayoes.

### 5. Operadores e funcionais

No conjunto dos números reais R consideram-se funções de valores reais. Essas funções associam de maneira unívoca um elemento do domínio a outro do contradomínio. Em análise funcional consideram-se espaços mais gerais, tais como espaços métricos e espaços normados, bem como relações nestes espaços. Nestas condições, uma relação é chamada de maneira mais genérica de operador.

5.1. Sejam A e B dois conjuntos. Uma relação que associa de maneira unívoca elementos de A com elementos de B, indicada por:

 $y = Tx$  (5.1)

 $com$   $xeA$   $e$   $ye$  $B$ ,  $é$   $chamada$   $operador$   $e$   $escreve$ - $se$ :  $T: D(T) \rightarrow R(T)$ 

sendo  $D(T)$  o domínio de T e R(T) o contradomínio. No caso em que  $D(T) = A e R(T) = B$  escrevemos:  $T: A \rightarrow B$ 

As notações Tx em vez de  $T(x)$ , bem como  $D(T)$  e R(T) sao usuais em analise funcional.

5.2. Um operador T é chamado operador linear desde que: 161

a) o domínio  $D(T)$  e o contradomínio  $R(T)$  sejam espaços vetoriais associados com um mesmo campo escalar K. b) para todo  $x, y \in D(T)$  e  $\alpha \in K$ 

$$
T(x + y) = Tx + Ty
$$
  
T(\alpha x) = \alpha Tx \t(5.2.1)

As igualdades em b) expressam o fato de que um operador linear constitui um isomorfismo de um espaço vetorial (dominio) em outro espayo vetorial (contradomfnio), i.e ., preserva as duas operações definidas no espaço vetorial. Um operador é chamado isométrico se preservar a distância, ou seja:

$$
d'(Tx, Ty) = d(x,y)
$$
 (5.2.2)

RBC 27

5.3. Um operador T:  $D(T) \rightarrow R(T)$  é chamado injetivo se diferentes pontos no domínio tem diferentes imagens, ou seja, para qualquer  $x_1, x_2 \in D(T)$ 

$$
x_1 \neq x_2 \Rightarrow Tx_1 \neq Tx_2
$$

ou de maneira equivalente

$$
Tx_1 = Tx_2 \Rightarrow x_1 = x_2
$$

Nestas condições existe um operador inverso,

 $T^{-1}$ :  $R(T) \Rightarrow D(T)$ 

que associa cada elemento  $y \in R(T)$  um elemento  $x \in D(T)$ . 151 p. 86

5.4. Seja T:  $D(T) \rightarrow R(T)$  um operador linear. Então: a) O inverso  $T^{-1}$ :  $R(T) \rightarrow D(T)$  existe se e somente se

 $Tx = 0 \Rightarrow x = 0$ 

b) Se  $T^{-1}$  existir, será um operador linear.

c) Se dim  $D(T) = n < \infty$  e  $T^{-1}$  existir, então dim R(T)  $=$  dim D(T). [5] p. 89

5.5. Sejam X e Y espaços normados e T:  $D(T) \rightarrow Y$ um operador linear onde  $D(T)$  CX. O operador T é chamado limitado se existir um número real c tal que para todo  $x \in D(T)$ 

$$
||Tx|| \leq c ||x|| \qquad (5.5.1)
$$

5.6. Uma funcional linear f é um operador linear cujo domínio está contido num espaço vetorial X e cujo contradomínio esta contido no campo escalar. K de X.

 $f: D(T) \rightarrow K$ 

Seguem alguns exemplos ilustrativos.

1) Seja  $X = R^3$  e a =  $(a_1, a_2, a_3)$  um vetor fixo em  $R^3$ . Então:

$$
L(x) = \sum_{i=1}^{3} a_i x_i
$$
 (5.5.2)

 $\acute{\text{e}}$  uma funcional linear em  $\mathbb{R}^3$ .

2) Um operador T:C  $[0,1] \rightarrow C$  [0,1] definido por:

 $y = Tx$ 

onde:

RBC28

$$
y(t) = \int_0^1 k(t,x) x(\tau) d\tau
$$
 (5.5.3)

é um operador linear. A função k é chamada núcleo (kernel) de T e suposta contínua em J x J, onde  $J = [0,1]$ . Além disso T é limitado.

3) A matriz  $A_m^n$  com m linhas e n colunas define um operador

$$
T: R^n \to R^m
$$

por meio de:

 $y = Ax$ 

onde  $x = (x_1, x_2, ..., x_n)$  e  $y = (y_1, y_2, ..., y_m)$ 

T é linear e limitado.

4) Considerando os valores de N,  $\xi$ ,  $\eta$  (altura geioidal e componentes meridiana e 1º vertical do desvio da vertical respectivamente) em um ponto fixo ( $\phi_0$ ,  $\lambda_0$ ) as integrais de Stokes e Vening-Meinesz constituem exemplos de funcionais lineares no espaço de funções sobre a esfera. Supondo  $N(\phi, \lambda)$ ,  $\xi$   $(\phi, \lambda)$ ,  $\eta$   $(\phi, \lambda)$ , funções de latitude e longitude. as referidas integrais são exemplos de operadores lineares.

Um problema que é muito importante e certamente merece um estudo especial, diz respeito à existência e unicidade do operador inverso. Embora não se pretenda neste trabalho estudar este particular com mais profundidade. convém mencionar que o operador matriz (exemplo 3) desperta grande interesse. Se no referido exemplo se considerar  $n = 2$  e  $m = 3$  tem-se um operador que é uma matriz retangular, portanto, não admitindo inversa no sentido de Cayley. Sabe-se, porém, que dentro da teoria das inversas generalizadas existem infinitos operadores do tipo  $A^{-1}$  tal que:

$$
A^{-1}:R^m\to R^n
$$

5.7. O conjunto de todas as funcionais lineares limitadas sobre um espaço linear normado X constitui um espaço normado com a norma definida por:

$$
\|f\| = \sup \frac{|f(x)|}{\|x\|} = \sup |f(x)|
$$
  

$$
x \in X
$$
  

$$
x \neq 0
$$
  

$$
x \in X
$$
  

$$
x \in X
$$
  

$$
x \in X
$$
  

$$
x \in X
$$

Este espaço é chamado espaço dual de X e normalmente represen tado por X'.

### 6. Ortogonalidade e Ortonormalidade

6.1 Seja  $x_i$  (i = 1, ...) um conjunto de elementos de um espayo de produto interno X. Se:

$$
<\!x_j,x_j\!>=0\qquad\text{ para }i\neq j
$$

os elementos  $x_i$  ( $i = 1,2,...$ ) são chamados ortogonais. Se em particular:

$$
\langle x_i, x_j \rangle = 1 \qquad \text{ para } i = j
$$

o conjunto x<sub>i</sub> é chamado ortonormal.

6.2 Um subconjunto M de um espaço de produto interno X e chamado ortogonal se os elementos de M forem dois a dois ortogonais. O subconjunto M será ortonormal se os seus elementos tiverem norma unitária, i.e.,

$$
\langle x,y \rangle = \begin{cases} 1 \text{ se } x = y \\ 0 \text{ se } x \neq y \end{cases}
$$
 x,y M

Um conjunto ortonormal é linearmente independente.

Se um conjunto M ortogonal ou ortonormal for numerável, pode-se organizá-lo em uma seqüência x<sub>n</sub> a qual é chamada seqüência ortogonal ou ortonormal respectivamente.

Os polinômios de Legendre constituem um exemplo de base ortogonal.

A base canônica do espaço  $R^n$  é um conjunto de vetores ortonormais.

### 6.3. Teorema da Projeção

Este teorema é fundamental na teoria da otimização. Em particular a condição de mínimos quadrados é uma aplicação direta do mesmo. O enunciado do teorema da projeção cuja demonstração encontra-se em ( | 6 | pp. 50 e 51 ) é o seguinte:

Seja H um espaço de Hilbert e M um subespaço fechado de H. Qualquer que seja um vetor x e H, há um único vetor  $m_0 \in M$  tal que  $||x - m_0|| \le ||x - m||$  para todo m  $\in M$ . Além disso, a condição necessária e suficiente para que  $m_0$   $\epsilon$  M seja o único vetor minimizador é que x - m<sub>o</sub> seja ortogonal aM.

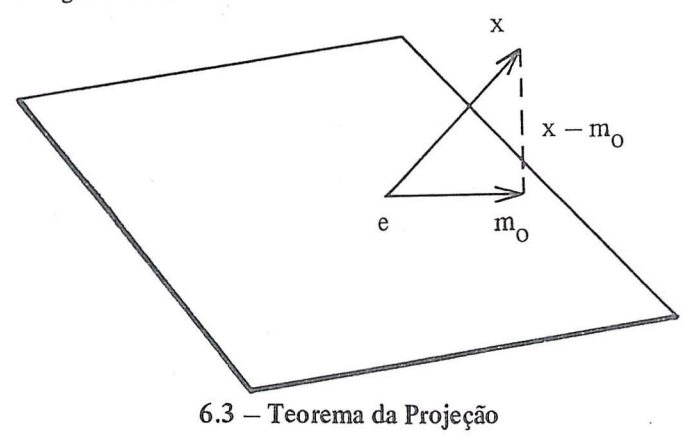

### 6.4. Teorema de Gram-Schmidt

Seja  $\{x_i\}$  uma seqüência finita de vetores linearmente indepententes num espayo de produto interno X. Nestas condições, há uma seqüência ortonormal  $\{e_i\}$  tal que para cada n o espaço gerado pelos n primeiros e<sub>j</sub> é o mesmo que o espaço gerado pelos n primeiros  $x_i$ , i.e., para cada n temos:

$$
[e_1, e_2, \ldots, e_n] = [x_1, x_2, \ldots, x_n]
$$

Este teorema constitui o fundamento do processo de ortonormalização de Gram-Schmidt e a demonstração encontra-se em, e.g.  $|6|$  p. 54.

### 6.5. Equações Normais

Considere-se os elementos de um espaço de Hilbert  $y_1, y_2, \ldots, y_n$ . Estes vetores geram um subespaço finito M de H. Dado um vetor arbitrário x  $\epsilon$  H, procura-se o vetor  $\hat{x}$ em M que seja o mais próximo possível de x. Se x puder ser expresso na forma :

$$
\hat{x} = \alpha_1 y_1 + \alpha_2 y_2 + \ldots + \alpha_n y_n \tag{6.5.1}
$$

o problema se resume a encontrar n escalares  $\alpha_i$ , i = 1, ..., n que minimize a seguinte norma:

$$
\|x - \alpha_1 y_1 - \alpha_2 y_2 - \ldots - \alpha_n y_n\| \tag{6.5.2}
$$

De acordo com o teorema da projeção, o único vetor minimizador  $\hat{x}$  é a projetção ortogonal de x sobre M. Mas isto equivale a tomar o vetor  $x - \hat{x}$  ortogonal a cada um dos vetores  $y_i$ . Assim:

$$
\langle x - \alpha_1 y_1 - \alpha_2 y_2 - \ldots - \alpha_n y_n, y_i \rangle = 0
$$

para  $i = 1, 2, \ldots, n$ . Desenvolvendo tem-se:

. (6.5 .3.)

que são denominadas equações normais nos problemas de minimização.

Os coeficientes das incógnitas  $\alpha_i$ , os quais são dados pelo produto interno dos vetores  $y_i$  dois a dois, formam uma matriz cuja transposta é chamada matriz de Gram. Num espaço de produto interno real esta matriz é simétrica.

O problema da aproximação consiste em resolver o conjunto de equações normais. Uma condição necessária e suficiente para que a solução das equações normais seja única é que 0 determinante de Gram (determinante da matriz de Gram) seja diferente de zero.

### Referências Bibliográficas

- 1. AUBIN J.P. Applied functional analysis. New York, John Wiley & Sons, 1979.
- 2. FINKBEINER D.T. Introduction to matrices and linear transformations. San Francisco, W.H. Freeman, 1978.
- 3. GEMAEL C. Aplicações do cálculo matricial em geodésia.  $2<sup>2</sup>$ parte: Ajustamento de Observações. Curitiba, Universidade Federal do Paraná. Curso de Pós-Graduação em Ciências Geodésicas, 1976.
- 4. HÖNIG C. S. Anafise funcional e aplicações. São Paulo. Universidade de São Paulo. Instituto de Matemática e Estatística, 1970.
- 5. KREYSZIG E. Introductory functional analysis with applications. New York, John Wiley & Sons, 1978.
- 6. LUENBERGER  $D.G. -$  Optimization by vector space methods. New York , John Wiley & Sons, 1969.
- 7. MEISSL P. Hilbert spaces and their application to geodetic least squares problems. Bolletino di Geod. Scien. Affin. 35(1) jan. - mar., 1976.
- 8. VANICEK P. & KRAKIWSKY E. Geodesy. The concepts. Amsterdam, North-Holland, 1982.
- 9. VANICEK P. Diagrammatic approach to least squares. Seminar given at the University of Stuttgart, 1982.

### Agradecimentos

Ao, Dr. Camil Gemael e ao Dr. Mauro Pereira de Mello pela leitura deste trabalho e pelas sugestões recebidas.

Ao CNPq/CIDA pelo patrocínio de um estágio na Universidade de Toronto, Canadá, onde nasceu a idéia de escrever 0 presente trabalho .

Ao Dr. Peter Vanícek pela orientação recebida durante o referido estágio.

## Redução de distâncias nos distanciômetros a infravermelho

Autor: Ing. René Sherrer

c-.-

#### 1. Introdução

Os diferentes métodos de medição eletroótica de distâncias (médoto do tempo de propagaçãos método de comparação de fases, método interferométrico), baseiam-se no fato de que a velocidade de propagação das ondas eletromagneticas, no campo 6tico, e finita e exigem 0 conhecimento exato desta velocidade de propagação.

Para a medição de distâncias, emite-se um sinal luminoso. até um prisma retrodiretivo que devolve o sinal ao distanci6metro. Conhecendo 0 tempo necessario para percorrer a distância ou o deslocamento da fase do sinal emitido, periodicamente, pode-se calcular a distancia.

A velocidade de propagayao das ondas luminosas, na atmosfera, depende do índice de refração do ar. Porém, ele não é constante, pois, depende das condições atmosféricas \_e da longitude da onda portadora emitida.

A distancia mostrada no aparelho DME (distanci6metro eletrônico) se baseia em um modelo matemático, chamado atmosfera padrão, isto é, tomam-se, como base, hipóteses do cálculo de distâncias que correspondam, o melhor possível, à realidade. Cada desvio deste modelo matemático torna necessário uma correção da distância indicada. Além disso, devem ser tomadas em conta as correções causadas pelo instrumento.

Para distâncias grandes, tem-se que reduzir as distâncias medidas para obter a sua projeção sobre a superfície do sistema usado.

\_ 2. Redu~Oes **da Distancia** 

 $2.1 -$  Correções próprias do instrumento

Compõem-se de uma parte constante e uma dependente da distancia.

Tradução: Eng<sup>O</sup> Luiz Alberto Naveda Fernandez

A parte constante denomina-se constante de adição e a parte dependente da distância, é a correção de escala decorrente do desvio da freqüência de medição.

A distância corrigida é determinada pela fórmula:

$$
D_{I} = D_{g} + c + \Delta D \tag{1}
$$

 $D_{I}$  = distância corrigida

 $D_g$  = distância medida

 $c =$  constante de adição

 $\Delta D$  = correção em consequência do desvio da frequência

### ::.1.1 - *Constante de adifiio*

Quando o centro de medição da distância eletrônica não se encontra no eixo vertical do aparelho DME (ou se foi montado no teodolito fora do eixo da alidade do instrumento). deve ser considerada esta excentricidade. 0 mesmo acontece com os refletores. A soma destas correções denomina-se constante de adição "C".

A constante de adição é diferente para cada combinação instrumento-prisma. Normalmente, é zero para uma determinada combinação.

Quando a constante de adição de uma combinação qualquer (aparelho DME e refletor) não é conhecida, pode-se determinar pelo método descrito em (9).

### ].1.2 - *Desl'io* da *freqiiencia*

A escala, na medição eletrônica de distancias (DME), determina-se mediante a freqüência de medição. Um erro na frequência de medição tem as mesmas consequências que urn erro na unidade da medida, ou, em outras palavras, que urn erro em escala.

$$
\Delta D = -D_g \frac{\Delta f}{f} \tag{2}
$$

 $\Delta D =$  correção em consequência do desvio da frequência

 $D_g$  = distância medida

 $f = \text{freqüência de medição (da medição precisa)}$ 

 $\Delta f = f$ .real-f. nominal (frequência da medição-frequência padrão nominal).

O desvio relativo da frequência:  $\Delta f/f$ , é importante para a "precisão da escala" de um aparelho - DME, e decisiva para a parte do desvio padrao proporcional a distancia, especificada pelo fabricante, Ex:

 $5ppm$  (partes por milhão) =  $5mm/Km = 5 \times 10^{-6}$  D

### $2.2 -$ Correções atmosféricas

### 2.2.1 - *Primeira correfiio da velocidade*

A velocidade de propagação das ondas eletromagnéticas, usadas na medição, depende do meio em que se propagam. A relação entre a velocidade de propagação de uma onda no vacuo e a velocidade em outro meio, se define como indice de refração N do meio correspondente:

$$
N = \frac{c_0}{c}
$$
 (3)

 $N =$ índice de refração

 $c_0$  = velocidade da luz no vácuo

 $c =$  velocidade da luz no meio ambiente

o fndice de refrayao da atmosfera depende do comprimento da onda  $\lambda$  e da composição e condições da atmosfera. A maioria das vezes a composição da atmosfera pode ser considerada como constante, mas as condições dela variam com a temperatura, a pressão do are o conteúdo de umidade.

Cada aparelho DME usa seu próprio índice de refração N<sub>o</sub>. Este índice se baseia no comprimento da onda portadora utilizada para a medição de distâncias em uma atmosfera de referência. A distância indicada, portanto, somente é correta quando, durante a medição, as condições atmosféricas correspondem às condições atmosféricas de referência.

Desvios destas condições, produzem erros na distância, os quais devem ser corrigidos. Esta correção, se calcula com a seguinte fórmula e se define como primeira correção da velocidade.:

$$
K_1 = D_g (N_o - N) \tag{4}
$$

 $K_1$  = primeira correção de velocidade

- $D_g$  = distância medida
- $N_{\text{o}}$  = índice de refração de referência do instrumento

 $N =$  índice de refração da atmosfera atual

Distância corrigida:

$$
D_1 = D_1 + K_1 \tag{5}
$$

RBC 32

O índice de refração, aqui mencionado, é o chamado índice de refração por grupos de onda que, para abreviar, chamaremos, simplesmente, de índice de refração.

----------

O índice de refração N<sub>sa</sub> para uma atmosfera padrão seca, com  $0.03\%$  de anidrido carbônico a  $0^{\circ}$ C e 1013,25 mb, calcula-se pela fórmula de B.Edlen -

$$
(N_{sa}-1).10^8 = 28756.9 + \frac{3x\,162.06}{\lambda^2} + 5x\frac{1.39}{\lambda^4}
$$
 (6)

 $\lambda$  = comprimento da onda portadora, em microns ( $\mu$  m)  $N_{sa}$  = índice de refração para a atmosfera padrão

A formula determinada, experimentalmente , por Barrel e Sears, tem o mesmo valor que a fórmula apresentada, anteriormente, dentro da ordem de magnitude de  $1.2 \times 10^{-7}$ , para uma margem de comprimento de onda de  $0.3 \mu m$  até  $0,9 \,\mu m$ :

$$
(N_{sa}-1).10^8 = 28760.4 + 3. \frac{162.88}{\lambda^2} + 5. \frac{1.36}{\lambda^4}
$$
 (37)

A formula (6) mostra a dependencia do indice de refração para com o comprimento de onda. Esta dependência se denomina dispersão. A fig. 1 mostra a curva de dispersão para uma atmosfera padrão seca de 0<sup>o</sup>C e 1013,25mb

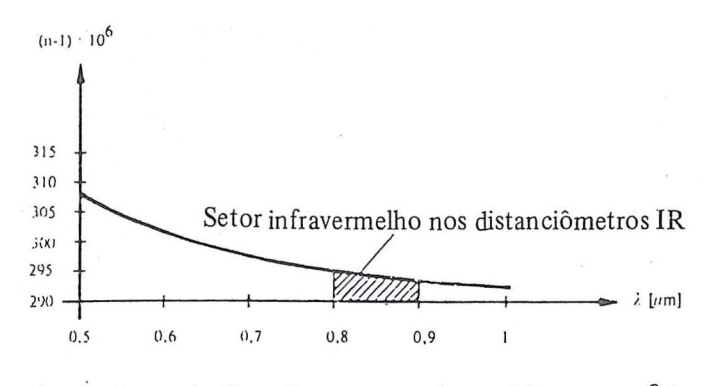

*Fig. 1: Curva de dispersão para atmosfera padrão seca a 0<sup>0</sup>C e 1013,25 mh.* 

A influencia do erro sobre a mediyao de uma distancia, como consequência da dispersão, é menor que 1ppm para o setor infravermelho acima indicado, com uma variação de comprimento de onda de até  $0.05\mu$ m. No caso do diodo de galio-arsênio, que é a fonte de radiação mais utilizada nos distanciômetros eletroóticos, uma variação de temperatura de 1ºC produz uma variação, no comprimento da onda portadora, de  $0,0003\mu$ m. O que indica que as influências do erro devido à dispersão são insignificantes.

O cálculo do índice de refração para a atmosfera padrão, a partir da atmosfera atual, realiza-se de acordo com a formula de Barrel e Sears:

$$
(N-1) = (N_{sa} - 1) \frac{273,16}{T} \cdot \frac{p}{1013,25} - \frac{11,27 \times 10^{-6}}{T} \cdot e \tag{7}
$$

 $N =$ índice de refração da atmosfera atual

 $N_{sa}$  = índice de refração para a atmosfera padrão

p = pressao do ar em mb

 $T =$  temperatura em graus Kelvin (T = 273, 16+t)

 $=$  temperatura em graus Celsius t

 $e =$  pressão parcial do vapor da água em mb

A margem de validade desta formula se reduz, de acordo com (5), a uma temperatura entre  $-40^{\circ}$ C e + 50<sup>o</sup>C' e uma pressao entre 533mb e 1066 mb. 0 erro cometido no indice de refração, neste caso, é menor que  $2 \times 10^{-7}$ .

A Fig. 2 mostra a influência da umidade relativa do ar

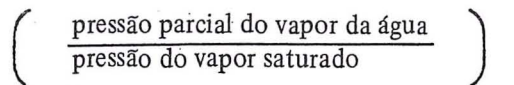

sobre a distancia medida em ppm, dependendo da temperatura.

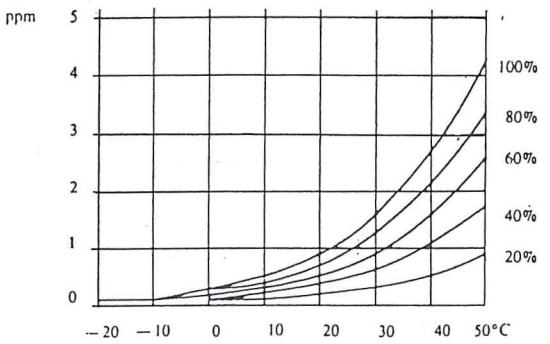

*Fig.* 2: *Correriio como conseqiiencia da pressiio parcial, do vapor de*  água (ex: correção igual a +1 ppm, com 60% de umidade re*lativa e 31oC).* 

A influência da pressão parcial do vapor d'água e/ou da umidade relativa do ar nas distancias medidas ' eletrooticamente é pequena, o que não acontece com as distâncias medidas com aparelhos de microondas cuja influência é 100 vezes maior; na prática, essa influência não se leva em consideração, na maioria dos casos, e depende da parte proporcional a distancia do desvio padrao do aparelho DME utilizado. Dependendo desta especificayao, das condições atmosféricas e da precisão desejada, pode-se optar por considerar, ou não, esta correção.

Calculando a diferencial de (7), pode-se apreciar a influência dos parâmetros atmosféricos sobre o índice de

refração e, com isto, sobre a distância, mediante a seguinte fórmula:

 $dN \cdot 10^6 \approx -1.0 dt + 0.29 dp - 0.04 \cdot de$ 

 $dN = \text{variação do índice de refração}$  (8)

 $dt = \text{variacão da temperatura}$ 

 $dp = \text{variação da pressão (em mb)}$ 

 $de = \text{variação da pressão parcial do vapor d'água (em mb)}$ 

- o que significa que uma correção de 1 ppm é originada por:
- uma variação de temperatura de 1ºC ou
- $-$  uma variação da pressão do ar de 3,4 mb ou
- $-$  uma variação da pressão parcial do vapor d'água de 26,6 mb

Os parametros atmosfericos se determinam de acordo com a exigência de precisão na estação de observação ou, adicionalmente, sobre pontos intermediários e sobre o ponto visado, tirando-se a média dos índices de refração obser-. vados na linha.

### 2.2.2 - *Segunda correfiio de velocidade*

Supõem-se que o índice de refração varia, linearmente, com a altitude das capas inferiores da atmosfera; 0 fndice de refração médio proporciona o valor verdadeiro para um arco com 0 raio terrestre R como raio de curvatura (fig. 3) e não para o arco inferior da trajetória real dos raios - com o raio de curvatura r.

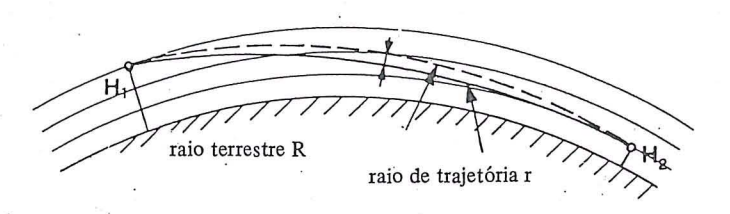

A correção N, resultante, aplicada no índice médio de refração

$$
N = (K - K^{2}) \cdot \frac{D_{1}^{2}}{12R^{2}}
$$
 (9)

não conduz ao próprio índice de refração e sim a uma correção  $K_2$ , independente:

$$
K_2 = - (K - K^2) \frac{D_1^3}{12R^2}
$$
 (10)

 $K<sub>2</sub>$  = segunda correção de velocidade

 $K$  = coeficiente de refração, relação dos raios de curvatu $ra \frac{R}{a}$ 

 $R$  = Raio terrestre (ou mais exatamente, raio de curvatura no azimute da distancia medida) A distância corrigida será:

$$
D_2 = D_1 + K_2
$$

Para K toma-se, normalmente, o valor empírico de 0,13. Porém este valor é certo somente em determinadas condições.

Na prática, em medições de distâncias com ondas luminosas ou infravermelhas, a segunda correção de velocidade pode ser ignorada, como mostra a fig. 4. Mas, é de grande importância em medições com aparelhos Laser ou de microondas para distancias maiores de 50 Km:

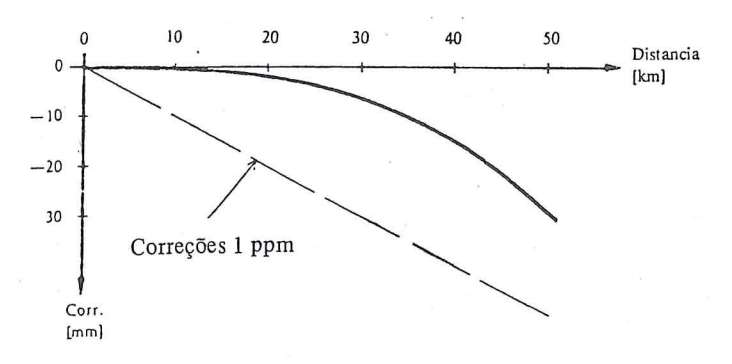

 $Fig. 4$ : *Influência da segunda correção de velocidade* ( $K = 0.13$ ) *(exemplo* = *corre{:iio de* -1 *mm para* 16 *km)* 

### 2.2.3 - *Curvatura dos raios*

Desde que 0 percurso das ondas lurninosas entre dois pontos não é uma linha reta, mas sim uma trajetória curva em consequência da refração, tem-se que reduzir o arco à corda (fig. 5)

Correção: 
$$
K_3 = -K^2 \frac{D_2^2}{24R^2}
$$
 (12)

Distância corrigida:  $D_3 = D_2 + K_3$  $K_3$  = correção por curva dos raios (13)

 $K =$  coeficiente de refração  $(K = \frac{R}{\sqrt{2}})$ r

- $R$  = Raio terrestre
- $D_3$  = corda no espaço

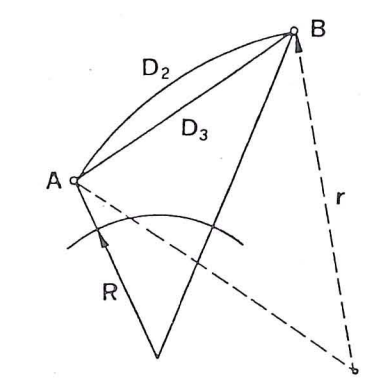

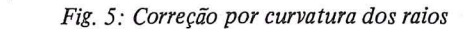

(11)

RBC 34

A Fig. 6 mostra que a curvatura dos raios tem-se que levar em consideração somente em distâncias grandes (maiores de 50 km).

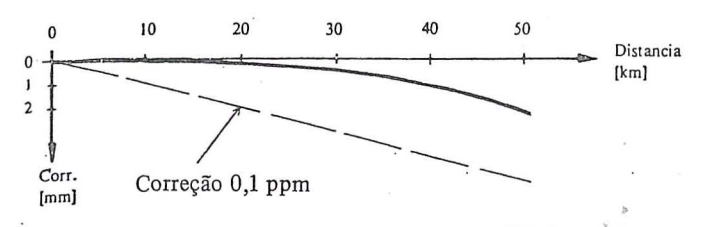

Fig. 6: Influência da curvatura dos raios ( $k = 0.13$ ) (exemplo: correção de -1mm para 38 KM)

2.3 - Reduções geométricas

### 2.3.1 - Corda ao nível do mar

A redução da corda ao nível do mar pode realizar-se de duas maneiras:

- redução com as altitudes dos pontos, quando se conhecem as altitudes confiáveis dos extremos da linha (fig. 7 e 8);

- redução com ângulo vertical. Este método somente é apropriado para distâncias curtas, devido à incerteza na medição do ângulo pela influência da refração (fig. 9).

2.3.1.1 - Redução com pontos de altitudes conhecidas

a) Diretamente ao nível do mar, a distância reduzida será:

$$
D_0 = \sqrt{\frac{D_3^2 - (\Delta H)^2}{\left(1 + \frac{H_A}{R}\right)\left(1 + \frac{H_B}{R}\right)}}
$$
(14)

 $D_0$  = corda ao nível do mar

 $D_3$  = corda no espaço

 $H_A$ ,  $H_B$  = altitudes dos pontos

 $\Delta H =$  diferença de altitudes:  $H_B - H_A$ 

 $R = raio$  terrestre

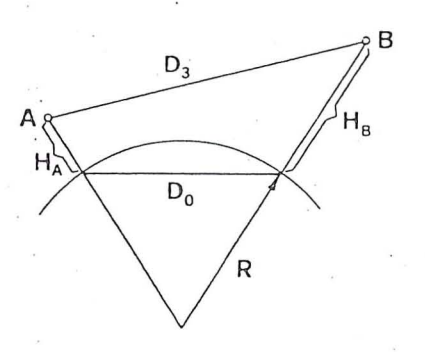

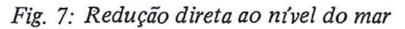

b) Reduzindo, primeiro, ao nível da altitude média para chegar ao nível do mar:

$$
D_{\rm m} = D_3 - \left(\frac{\Delta H^2}{2 D_2} - \frac{\Delta H^4}{8 D_3^3}\right) \tag{15}
$$

$$
D_0 = D_m \left( 1 - \frac{Hm}{R + Hm} \right) \tag{16}
$$

 $D_3 = \text{cord}a$  no espaço

 $D_0$  = corda ao nível do mar

 $D_m^0$  = corda ao nível da altitude média

$$
H_m = \text{altitude média de A e B: } \frac{H_A + H_B}{2}
$$

 $\Delta H =$  diferença de altitudes:  $H_R - H_A$  $R = raio$  terrestre

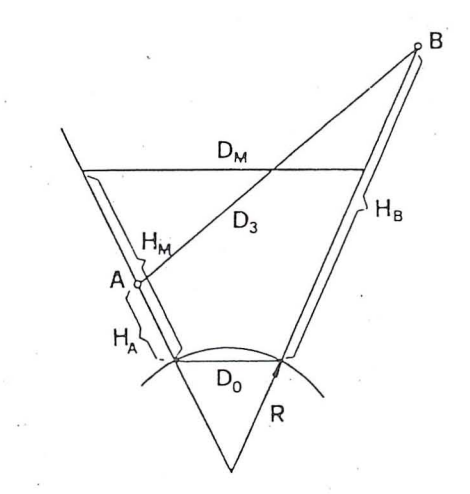

Fig. 8: Redução à altitude média e depois ao nível do mar.

### 2.3.1.2 - Redução pelo ângulo vertical medido Redução ao nível da altitude média

$$
D_{\rm m} = D_3 \, \rm{COS} \, \beta_{\rm s}
$$

 $(17)$ 

Onde  $\beta$ , significa o ângulo vertical corrigido em relação à metade do ângulo central  $\gamma/2$  e do ângulo de refração  $\delta$ 

 $\beta_{\rm s} = \beta_{\rm g} + \gamma/2 - \delta \approx \beta_{\rm g} + 4.34$  (mgon] D<sub>3</sub> [Km] cos  $\beta_{\rm g}$  (18)  $\beta_{\rm g} = \hat{\rm a}$ ngulo vertical medido = ângulo vertical corrigido (= 100 gon -  $\xi$ ;  $\xi$  = distân $cia$  zenital,  $gon = grados)$ 

 $\gamma$  = ângulo central sobre AB

 $\delta$  = ângulo de refração

A redução ao nível do mar se realiza de acordo com a fórmula (16).

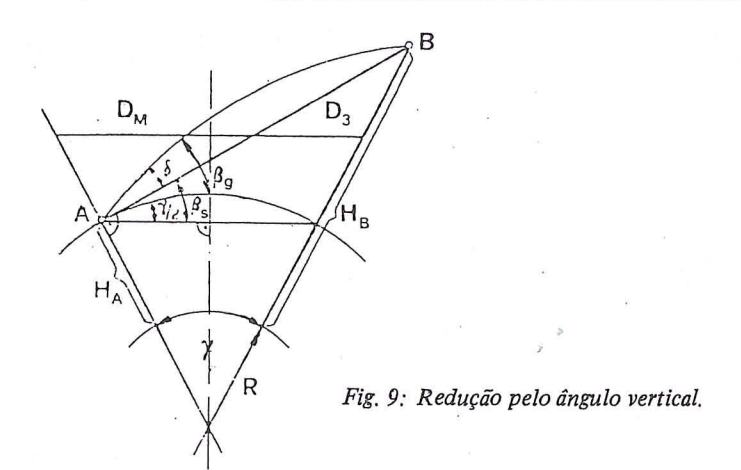

### 2.3.2 - *Curvatura terrestre*

Por ser a terra uma superfície curva, tem-se que reduzir a corda  $D_0$  (ao nível do mar) à superfície curva (fig. 10).

$$
D_e = D_o \left( 1 + \frac{Do^2}{24R^2} \right)
$$
\n
$$
D_e = \text{distings above a superfícis terrestres}
$$
\n(19)

 $D_e$  = distância sobre a superfície terrestre  $D_0$  = corda ao nível do mar  $R^{\sim}$  = Raio terrestre

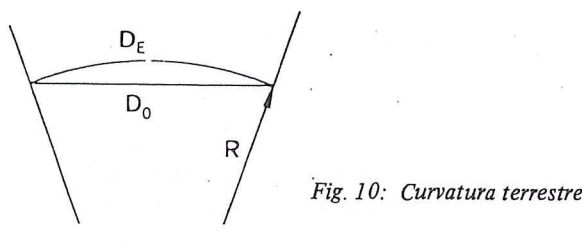

A fig. 11 nos mostra que a correção de curvatura da Terra deve ser realizada em distancias maiores de 10 km.

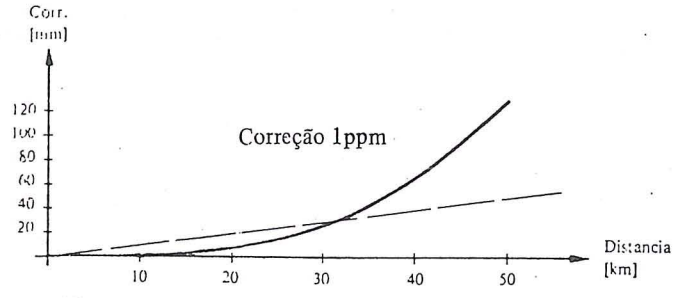

*Fig.* 11 : *Correr;:ao da eurvatura da Terra (ex: igual a* 1 *mm para 10*   $km$  de distância)

### 2.3.3 - Distorção da Projeção

De acordo com o sistema de projeção adotado no país, as distâncias reduzidas à superfície terrestre têm que se multiplicar por um fator de escala que depende do lugar.

$$
K = \left(1 + \frac{A^2}{2 R^2}\right) K_0
$$
 (20)

 $K =$  fator de escala do lugar

 $K_0$  = fator de escala ao longo da "Linha de tangência" entre a esfera e a superfície de projeção

- $A =$  distância retangular do lugar até a "Linha de tangência"
- $R$  = Raio terrestre

$$
D_p = K. D_e \tag{21}
$$

- $D_p =$  distância de projeção
- $D_e$  = distância na superfície terrestre

A fórmula (20) pode utilizar-se, com a definição acima dada, tanto para projeções cilíndricas como para cônicas de qualquer orientação. (fig. 12, 13)

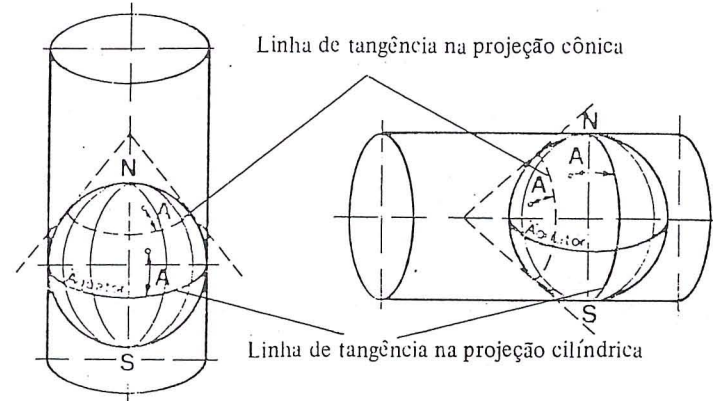

*Fig.* 12: *Projefiio ciUndrica e conica Fig,* 13: *Projefiio transversal (ciZtndrica e conica)* 

A fórmula (20) corresponde somente à primeira expressão do desenvolvimento de uma série e, por isso, dá um valor aproximado, que na maioria dos casos é suficiente.

A fig. 14 mostra a distorção de projeção para a projeção GAUSS-KRUGER com  $K_0 = 1$ , bem como, para a projeção UTM (Universal Transverse Mercator) com  $K_0 =$ 0,9996, em função da distância A.

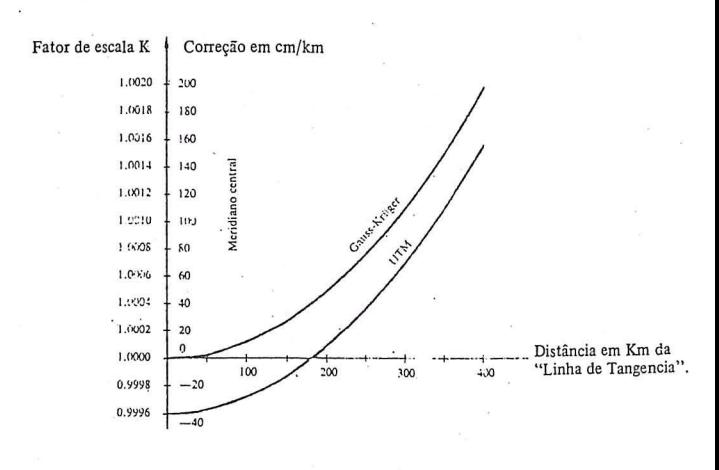

*Fig.* 14: *Distorfiio da projefiio para GA USS -KR UGER e UTM* 

 $2.4$  - Resumo das Correções e Reduções, com exemplos

| Cálculo                                                                                                    | Fórmula                                |                                                                                        | Redução          |                       |  |  |
|----------------------------------------------------------------------------------------------------|----------------------------------------|----------------------------------------------------------------------------------------|------------------|-----------------------|--|--|
| Medição<br>$\mathbf{D}_{\mathbf{g}}$                                                                                                    |                                        |                                                                                        | Distância Medida |                       |  |  |
| Correções próprias do instrumento:<br>- Constante de adição c<br>- Desvio da frequência $\Delta D = -D_g \frac{\Delta f}{f}$                                                                                                    |                                        | (2)<br>(1)                                                                             |                  |                       |  |  |
| $\mathbf{D}_{\mathbf{I}}=\mathbf{D}_{\mathbf{g}}+\mathbf{c}+\Delta\mathbf{D}$<br>Correções causadas pela atmosfera:                                                                                                    |                                        |                                                                                        |                  |                       |  |  |
| a:<br>(nSA - 1) 10 <sup>8</sup> = 28756,9 + 3 · $\frac{162,06}{\lambda^2}$ + 5 · $\frac{1.39}{\lambda^4}$<br>$-1$ <sup>2</sup> correção de velocidade                                                                                                    |                                        | (6)                                                                                    |                  |                       |  |  |
| $(n-1) = (nSA-1) \cdot \frac{273,16}{T} \cdot \frac{p}{1013,25} - \frac{11,27.10^{-6}}{T}e$                                                                                                    |                                        | (7)                                                                                    |                  |                       |  |  |
|                                                                                                    | $K_1 = D_g (n_o - n)$                  |                                                                                        | (4)              |                       |  |  |
|                                                                                                    | $D_1 = D_1 + K_1$                      |                                                                                        | (5)              |                       |  |  |
| - 2 <sup>3</sup> correção de velocidade $K_2 = - (k - k^2) \frac{D_1^2}{12R^2}$                                                                                                    |                                        | (10)                                                                                   |                  |                       |  |  |
|                                                                                                    | $D_2 = D_1 + K_2$                      |                                                                                        | (11)             |                       |  |  |
| Curvatura dos raios                                                                                                    | $K_3 = -k^2 \cdot \frac{D_2^3}{24R^2}$ |                                                                                        | (12)             |                       |  |  |
|                                                                                                    | $D_3 = D_2 + K_3$                      |                                                                                        | (13)             | Corda espacial        |  |  |
| Reduções Geométricas:<br>- Corda ao nível do mar<br>$D_3^4 - (\Delta H)^2$<br>*)<br>I.a) diretamente pela altitude dos pontos $D_0 =$<br>$\mathbf{H}_{\text{B}}$<br>${\rm H_A}$<br>$\overline{R}$<br>$\overline{R}$<br>I.b) sobre a altitude média e depois sobre<br>$D_M = D_3 - \frac{\Delta H^2}{2D} - \frac{\Delta H^4}{2D}$<br>o nível do mar |                                        | (14)<br>(15)                                                                           |                  |                       |  |  |
|                                                                                                    |                                        | 8D <sub>3</sub><br>$2D_3$<br>$\mathbf{H}_\text{M}$<br>$D_0 = D_M$ 1 --<br>$R + H_M$    | (16)             |                       |  |  |
| II. pelo ângulo vertical                                                                                                    |                                        | $\beta_{\rm S}=\beta_{\rm g}$ + 4,34 [mgon] • ${\rm D_3 \ [km]}$ • $\cos\beta_{\rm g}$ | (18)             |                       |  |  |
|                                                                                                    |                                        | $D_M = D_3 \cos \beta_s$                                                               | (17)             |                       |  |  |
|                                                                                                    |                                        | $\mathbf{H}_\mathbf{M}$<br>$D_0 = D_M$<br>$\rm R~+~H_M$                                | (16)             |                       |  |  |
| $D^2_{0}$<br>curvatura da Terra<br>$D_E = D_o$<br>$24\mathrm{R}^2$                                                                                                    |                                        | (19)                                                                                   | Arco Elipsoidal  |                       |  |  |
| distorções de projeção                                                                                                    |                                        | $A^2$<br>$\cdot$ $\mathbf{k}_\mathrm{0}$<br>$k =$<br>$2R^2$                            | (20)             |                       |  |  |
|                                                                                                    |                                        | $D_p = k \cdot D_E$                                                                    | (21)             | Distância de Projeção |  |  |
|                                                                                                    |                                        | $* \Delta H = H_B - H_A$<br>** $H_M = \frac{H_A + H_B}{2}$                             |                  |                       |  |  |

 $\frac{1}{2}$ 

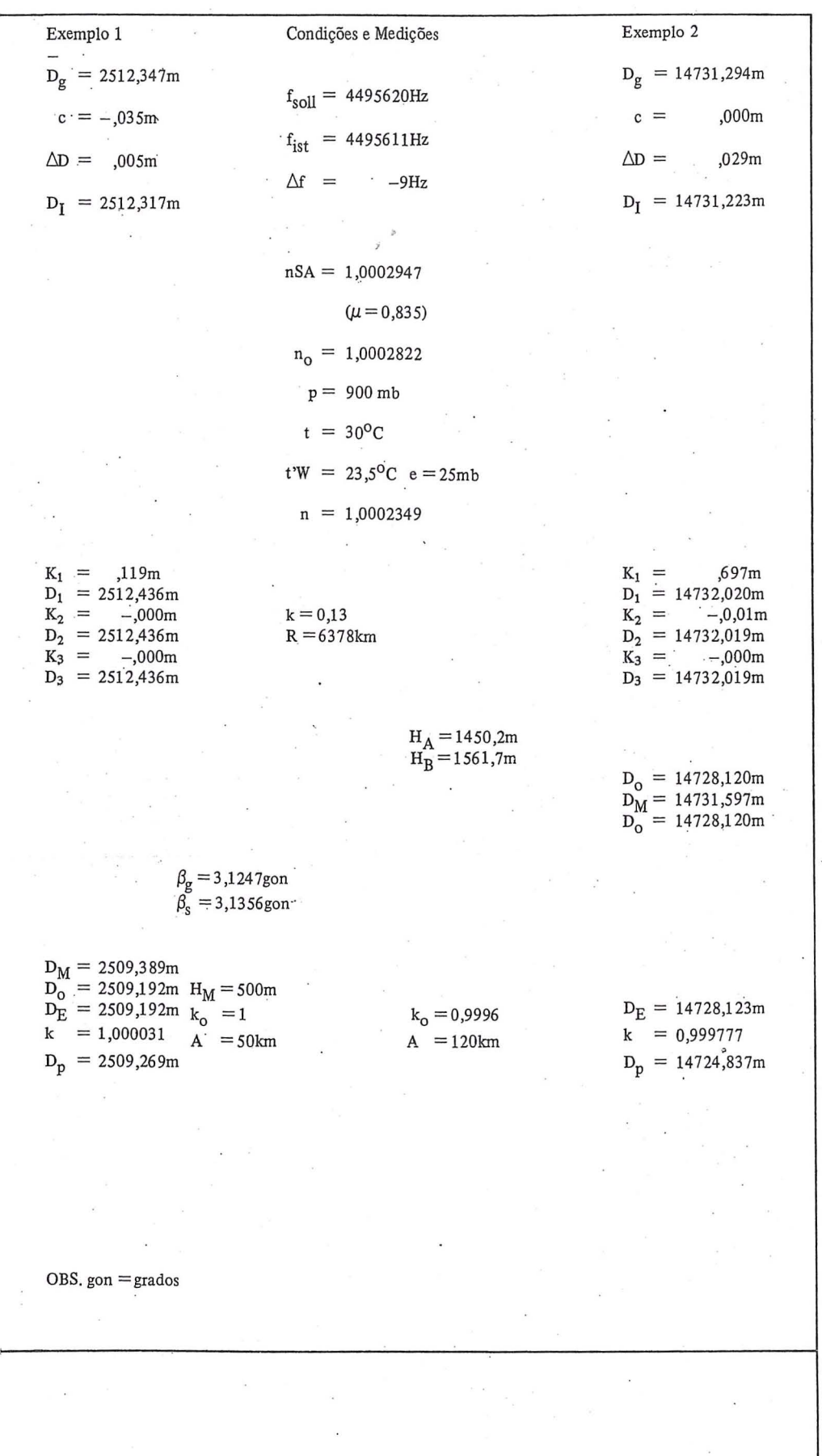

 $\langle \hat{\xi} \rangle$ 

Resumo das Correções e Reduções, com exemplos (conclusão)

**RBC 38** 

## O sistema ortofotográfico 00 futuro. Zeiss Orthocomp 742

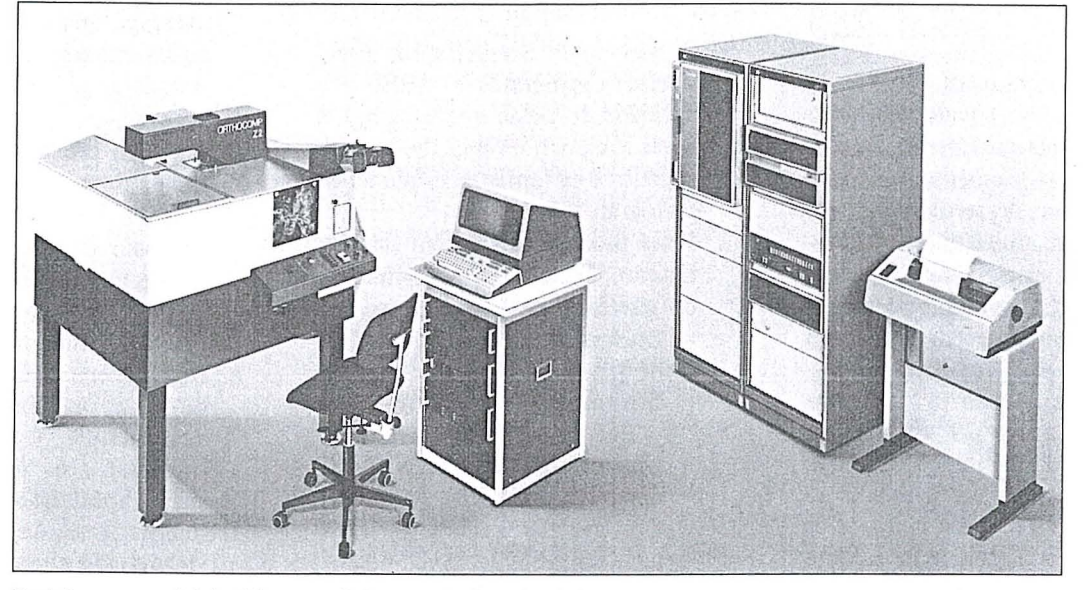

Projetor com módulo ótico-mecânico, controles eletrônicos para os servo motores e comunicação com 0 computador, computador equipado com terminal de video, unidade de fita magnetica e impressora.

A grande importância da ortofotografia na elaboração de mapas por processos fotogramétricos exige instrumentos de alta eficiencia e 'a mais recente tecnologia.

Zeiss tem a resposta:

### **Orthocomp Z2**

O sistema ortofotográfico analítico para retificação diferencial de fotografias métricas aéreas ou terrestres.

 $\bullet$  Alta flexibilidade na obtenção de perfis.  $\bullet$  Alta flexibilidade em relacão aos dados de entrada tais como: tipo de câmara, inclinação da imagem, tipo e forma do objeto. Variayao continua de ampliayao entre

a imagem e a ortofoto.

**·** Sistema ótico de alta resolução.

• Considerayao das diferentes altitudes a fim de evitar falhas entre as faixas de varredura.

Curto tempo de exposiyao em virtude da alta velocidade operacional.

Curto tempo de preparayao, processo de exposição totalmente automático através do computador e «software» de comprovação. Impressao adicional de sfmbolos e sinais alfanuméricos.

**·** Estereo-ortofoto.

Ortofotos em preto e branco e a cores.

**Aplicação universal** 

**Alta qualidade** 

**Custo efetivo** 

Solicite informações detalhadas sobre o Orthocomp Z2 a:

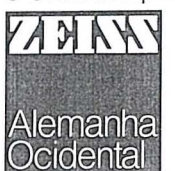

Carl Zeiss do Brasil S.A. Rua Teodoro Sampaiq, 417 5.° andar Caixa Postal 6388 05405 Sao Paulo - SP

### **NOT/CIARlO DR RBEC**

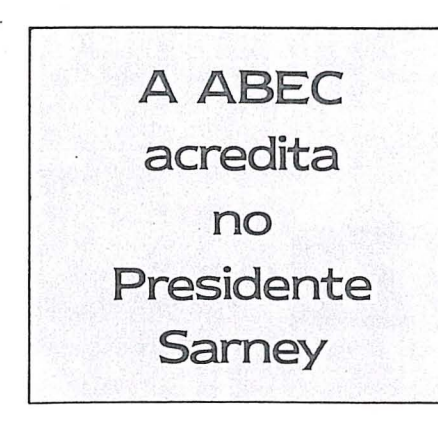

Atraves do Decreto n? 91.291, de 31 de maio de 1985, foi alter ada a Legislação de Aerolevantamento de forma a permitir, tão-somente, que empresas estrangeiras de aerolevantamentos possam atuar no Brasil. Com a modificação, a lei passou a estabelecer que a participação das empresas estrangeiras ocorrerá preferencialmente sob a forma de consórcio.

A introdução da palavra "preferencialmente" no artigo 29 do Decreto n? 84.557, de 12 de maryo de 1980, leva consigo uma alteração fundamental à Legislação vigente e submete-se às condições impostas pelo Banco Mundial e pelo BID, para que possam nos emprestar cerca de US\$58 milhões, necessarios a continuidade ao Prograrna de Apoio aos Pequenos Produtores do Nordeste (PAPP), do PROJETO NORDESTE.

I

III I'

1'1 I<br>I III<br>I II 1,1

Iii

Ii , "

A ABEC por não concordar com essa modificação e ciente dos problemas que advirão com a chegada dessas empresas estrangeiras, trazendo seus equipamentos e técnicos para fazerem o "Loteamento do Nordeste", com seus "topógrafos" (geólogos ou agrônomos) tendo condições de colher amostras do nosso solo e das nossas rochas para complementayao, das pesquisas efetuadas através dos satélites. E acreditando que 0 nosso Presidente da Republica, alertado para esses problemas, revogará esse Decreto e proporá à Comunidade Cartográfica que inicie amplos estudos visando atualizar a Legislação de Aerolevantamentos, sem, entretanto, colocarmos em risco de extinção o Parque Nacional de Aerolevantamentos e a Segurança Nacional, a ABEC enviou ao Senhor Presidente JOSE SARNEY 0 seguinte TELEX:

TELEX NR.

Rio de Janeiro, 20 de junho de 1985

DA: ASSOCIAÇÃO BRASILEIRA DOS ENGENHEIROS CARTO- $GRAFOS - ABEC$ AO: **EXCELENTISSIMO SENHOR PRESIDENTE DA REPUBLICA**  <sup>j</sup>• **FEDERATN A DO BRASIL** 

### **URGENTE**

- 1. A Associação Brasileira dos Engenheiros Cartógrafos - ABEC, é a entidade de classe que congrega, a nivel nacional, os engenheiros cart6grafos e os (antigos) engenheiros cart6grafos do pais.
- 2. Esses profissionais obtêm sua graduayao, a custa de investimento do governo, nas seguintes escolas: Universidade do Estado do Rio
	- de Janeiro UERJ
	- Instituto Militar de Engenharia  $-$  IME
	- Universidade Federal de Per $n$ ambuco  $-$  UFPE
	- Universidade Federal do Para $ná - UFPR$
	- Universidade Estadual Paulista  $-$  UNESP
- 3. Os nossos associados viram nesses ultimos anos, os seus sonhos serem destruidos, pela polftica inflacionária e recessiva que vinha sendo adotada no país, não permitindo a geração de serviços, nos quais os mesmos pudessem colocar todo, ou mesmo parte, do seu potencial técnico, em benefício do nosso povo e da sua realização profissional.
- 4. Foi com grande entusiasmo e esperanya que nos preparamos para receber a NOVA REPUBLICA de Tancredo Neves, Jose Sarney, Ulisses Guimaraes e de tantos outros brasileiros, entre os quais nos incluiamos juntamente com todo o povo.
- 5. Com 0 espirito voltado para a reconstruyao do pais e desenvolvimento do setor, já nos preparávamos para apresentar sugestões que visassem a atualizar e modernizar a Legislayao de Aerolevanta-

mentos de forma a permitir maior proteyao de nossa tecnologia, irrestrita atuayao de todos os nossos técnicos e manutenção da soberania nacional.

--~ - .. \_. ~--------

- 6. Essas sugest6es objetivavam, ainda, coibir a atuação ilegal de algumas empresas estrangeiras que ja estão desenvolvendo, em nosso pais, atividades piratas de aerolevantamentos, com a finalidade de obterem subsidios para suas pesquisas minerais, trazendo com isso amplos prejuízos para a Economia e a Segurança Nacionais.
- 7. Foi com profunda frustração que toda a nossa categoria profissional recebeu 0 Decreto 91.29i, de 31 de maio de 1985, repudiando a permissao que esse diploma legal confere às empresas estrangeiras para aqui atuarem.
- 8. Nosso acervo tecnológico, incluindo-se as organizações de aerolevantamentos (governamenlais e privadas) e os profissionais, possuem capacitação técnica de nível internacional, desempenhando atividades não só em território nacional, mas também no exterior, com o reconhecimento inclusive do pr6prio Banco Internacional para a Reconstrução e o Desenvolvimento (BIRD).
- 9. Estamos plenarnente de acordo com 0 documento de 12 de maryo de 1985, assinado pelo Exm9 Sr. Ministro Chefe do EMFA, Almirante de Esquadra Jose Maria do Amaral Oliveira, que em sua conclusão diz: "... põe em risco o nosso Parque Nacional de Aerolevantamento, como, também, o manuseio das informações colhidas por estrangeiros no exterior pode trazer implicações negativas à Segurança Nacional, ..."
- 10. E nosso dever alertar a V.Excia. a impossibilidade de se fiscalizar integralmente 0 processamento e a utilização das informações coletadas, através de fotografias aéreas e de pesquisas de campo, pelos técnicos estrangeiros, nos termos do citado Decreto.
- 11 . Confiantes na clarividencia e patriotismo de V.Excia., esperamos

ver revogado, com a máxima urgencia, 0 Decreto 91 291 de 31 de de maio de 1985.

### Atenciosamente,

### Eng? Paulo Cesar Gurgel de Albuquerque

### Presidente

### DECRETO n9 91.291, de 31 de maio de 1985

Altera 0 artigo 29 do Decreto n<sup>o</sup> 84.557, de 12 de março de 1980, regulamentador do Decreto-lei nº 1.177, de 21 de junho de 1971, que disp6e sobre aerolevantamento no território nacional e dá outras providências.

o PRESIDENTE DA REPUBLICA usando da atribuição que lhe confere o artigo 81, item III, da Constituição,

### DECRETA:

Art.  $1^\circ - \text{O}$  artigo 29 do Decreto n<sup>o</sup> 84.557, de 12 de março de 1980, que regulamenta o Decreto-lei nº 1.177, de 21 dejunho de 1971, passa a vigorar com a redação abaixo e acrescido de um parágrafo:

"Art.  $29 - A$  participação, objeto do artigo 28, ocorrerá preferencialmente sob a forma de consórcio entre organizações inscritas no EMFA e a organização estrangeira.

 $§$  1<sup>o</sup> - No caso de consórcio, o respectivo ato constitutivo deverá ser previamente aprovado pelo EMFA que definirá, em cada caso, o número máximo de empresas nacionais que poderão agrupar-se em consórcio com organização estrangeira.

 $§$  2<sup>0</sup> - Em qualquer hipótese, o processamento dos dados referentes ao aerolevantamento será realizado no Brasil, sob total controle das autoridades brasileiras".

Art. 20 - Este Decreto entra em vigor na data de sua publicação, revogadas as disposições em contrário.

Brasília, 31 de maio de 1985; 1649 da Independência e 97º da República.

### JOSE SARNEY Arthur Ricart da Costa

## Legislação Profissional

Estamos em época de mudanças, mudanyas de Governo, mudanyas de . Chefia, mudanyas de Comando, mudanças de Diretoria, mudança no modo de pensar de todo 0 povo brasileiro. E para se compatibilizarem com todas essas mudanças, os profissionais ligados ao Sistema CONFEA-CREA, estao também se empenhando na mudança da Legislação que rege o exercício da profissao do Engenheiro, do Arquiteto, do Agrônomo, do Geógrafo, dos Técnicos e Tecnólogos. Muitas reuniões estão se realizando sob a coordenação do Conselho Federal de Engenharia, Arquitetura e Agronomia -CONFEA e muitas sugestões têm sido apresentadas, analisadas e debatidas, para serem incorporadas a Nova Legislação Profissional que em breve substituira a Lei 5194/66.

Os engenheiros de todas as especialidades estão sendo ouvidos, por intermédio das suas Associações de Classe. Alguns têm se manifestado através de revistas e periódicos, trazendo a público as suas reivindicayoes e pontos de vista, como é o caso daquele engenheiro que, através da Revista do Clube de Engenharia - Rio, nº 431, reivindica as atribuições do Engenheiro Cartógrafo para sua especialidade, mediante 0 acréscimo no currículo daqueles profissionais, de todas as disciplinas que são obrigatórias no Curso de Engenharia Cartografica, esquecendo-se que a época do Engenheiro Politécnico já es $t$ á ultrapassada - e a ABEC, que é a sua representante nesse "FORUM" de debates e sugestões, solicita que você dê sua colaboração de alguma forma, contribua, alerte a Diretoria da sua

### Eng9 RAIMUNDO ORLER NUNES

ABEC para detalhes que voce julgue importantes e que possivelmente não foram percebidos e que talvez por sua omissao, se houver, a nossa classe venha a ser aquinhoada com uma fatia do bolo, menor do que a que temos direito.

A Legislação de Aerolevantamentos tambem precisa ser revista, precisa ser aperfeiçoada, pois a ótica dos que a fizeram não conseguiu acomodar nela a imagem do Engenheiro Cartógrafo, e este simplesmente foi excluído do contexto. Pensem nisso! Comecem a estudar também essa Legislação, sabendo que a revogação do Decreto 91.291, de . 31 de maio de 1985, entre outras, e uma necessidade que se impõe!

Na hora em que Sua Excelência, o Presidente da Republica, decidir consultar todos os brasileiros que podem e querem contribuir para 0 bem-estar da nossa Patria, deveremos estar muito bern preparados para oferecer, na nossa área de atuação, contribuições e alternativas para solucionar nossos problemas, sem que precisemos nos curvar a imposições financeiras de grupos estrangeiros, ou fazermos "vistas grossas" a atuação de empresas multinacionais, que usando subterfugios dos mais variados, e sem transferir tecnologia, vêm aqui mapear e explorar as riquezas do nosso subsolo, pondo em risco a soberania e a seguranya da nossa Patria.

Estamos em época de mudanças, estamos em momento de união, de andarmos juntos em busca do que realmente nos pertence e que deveremos conseguir, através do pleito, do trabalho e do diálogo.

## Federação Brasileira de Associação dos **Engenheiros Cartografos**

Na ultima reuniao da Diretoria da ABEC, 0 nosso colega ORLER, membro do Conselho Consultivo, propôs e apresentou um plano para a criação de

outras "ABECs" nas regiões onde existem concentrações de engenheiros cartógrafos, tais como: Brasília, Curitiba, Presidente Prudente, Rio de Janeiro e

Recife. Ao mesmo, tempo seria criada a Federação Brasileira de Associação dos Engenheiros Cart6grafos, que teria seu Conselho Diretor composto pelos Presidentes das Associações Regionais. Essa nova estrutura, segundo nosso colega, permitirá melhor defesa dos nossos interesses profissionais, mediante uma atuação mais efetiva das Associações Regionais. Cada região poderá ter sua Associação, com atuação independente a nivel regional, e os assuntos a nivel nacional: serao tratados pela Federação, através do seu Presidente e do Conselho Diretor. A proposta foi aceita, e agora precisamos que os colegas mantenham contato conosco, para que possamos viabiliza-la.

:1

~--..... -----

**I** 

I ,I

**III** 

### Entrevista com 0 Presidente do lBGE

. A ABEC manteve com 0 Professor .,. EDMAR BACHA, novo Presidente da Fundação IBGE, uma proveitosa reunião, em seu gabinete, quando - representada pelo seu Presidente, PAULO CESAR GURGEL DE ALBUQUER-QUE e os colegas RAIMUNDO OR-LER NUNES e MARCELO CARVA-LHO DOS SANTOS - vários assuntos de importância para a classe e relacionados com 0 IBGE, foram tratados num clima de entendimento e grande cordialidade.

Os nossos representantes sairam da

reuniao muito bern impressionados com 0 Prof. BACHA, com as suas idéias, com relação à dinâmica que pretende dar à atuação do IBGE em vários setores; com a determinação com que fala da necessidade de fazer retomar a credibilidade àquela instituição e, principalmente, com a possibilidade, muito boa, de que possamos (ABEC-IBGE) iniciar um relacionamento bastante proficuo e amistoso, aeabando de vez com aquelas situações constrange doras em muitos casos, para ambas as organizações.

-----------. --- - ----.\_. \_\_\_\_\_\_ \_ ..J

## **NOTICIARIO DR RBTGC**

Associação Brasileira de Técnicos em Geodesia e Cartografia . elege nova Diretoria

Em pleito realizado em 22 de março último, a ABTGC elegeu nova Diretoria para 0 periodo 85/86, que esta assim constituida:

Presidente:

Savitri Gomes de Aguiar Tesoureiro :

I :1 II

II  $\mathbf{H}$ 

Antonio V. Ribeiro Pereira Secretário:

Valéria Mendonça Guimarães Conselho Deliberativo:

Paulo César Pimentel de Mello Paulo Miranda D'Oliveira Pinto Roberto Teixeira Luz

Conselho Fiscal: André Clemente Andréa de Azevedo Morégula Sergio Monteiro de Lima

### ABTGC reinicia suas atividades

Criada em 12 de maio de 1980 por um grupo de Técnicos em Geodésia e Cartografia formados pela ENCE -Escola Nacional de Cieneias Estatisticas, a ABTGC tern os seguintes objetivos:

- valorização da classe que congrega;
- colaboração com o sistema cartografieo nacional e internacional;
- assistencia profissional aos seus associados;
- defesa do bom nome, da dignidade e da etica profissional dos seus associados e da classe que congrega;
- $-$  aproximação social e cultural dos seus membros e associados e de suas famílias;
- promoção, dentro de suas possibilidades, de cursos de aperfeiçoamento técnico de seus associados.

Reiniciando suas atividades, ao iniciar o corrente ano, com a eleição de nova Diretoria, a ABTGC esta aberta a todos os profissionais de nivel medio da area de Geodesia e Cartografia e

necessita de uma ampla participação desta classe para obter representatividade perante a comunidade cartografica.

Entre as metas a serem atingidas. nessa gestao, destacam-se:

- pleiteiar, junto ao IEGE. 0 aproveitamento da mão-de-obra especializada (técnicos em Geodésia e Cartografia) por ele formada;
- divulgar, amplamente, a classe dos técnicos em Geodésia e Cartografia e sua formação;
- realizar o II Ciclo de Palestras sobre Geodésia e Cartografia na ENCE -Escola Nacional de Ciências Estatístieas, onde idealizamos e realizamos, com total apoio da Diretoria. em 1984, o I Ciclo de Palestras sobre Geodésia e Cartografia.

Finalmente, agradecemos à SBC -Sociedade Brasileira de Cartografia o apoioque nos tem dado, sem o qual. estamos certos, muito dificilmente nossos ideais se eoncretizariam.

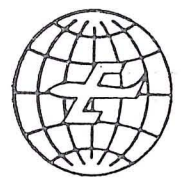

EMBRAFOTO

### EMPRESA BRASILEIRA- DE AEROFOTOGRAMETRIA S/A.

RUA JANUARIA, 552 • FLOREST A TELS: 444-4588 - 444-4400 - 444-3411<br>BELO HORIZONTE • MINAS

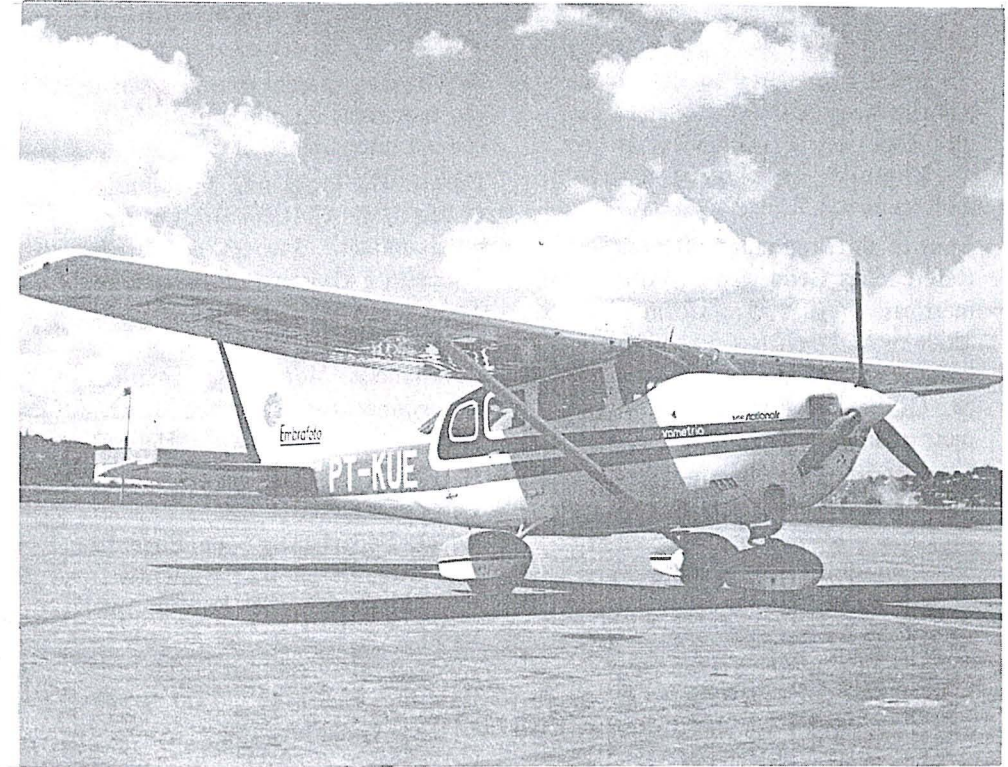

Ha doze anos a EMBRAFOTO vern colaborando para 0 desenvolvimento brasileiro, fornecendo bases cartográficas necessárias à elaboração de projetos de engenharia.

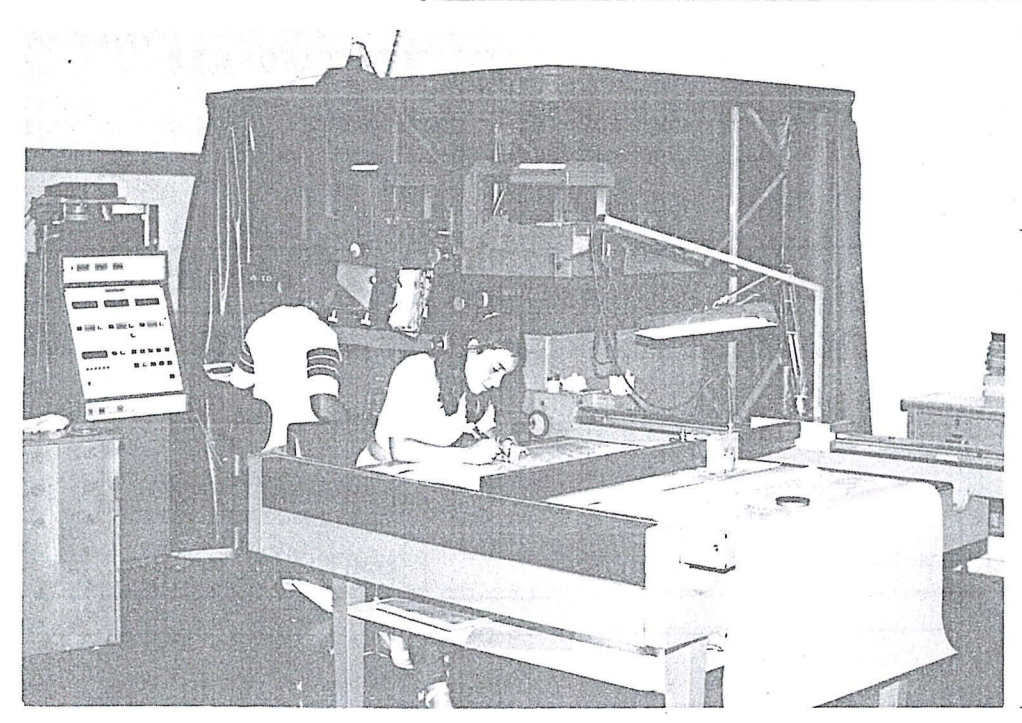

Levantamentos e mapeamentos aerofotogramétricos. Plantas cadastrais urbanas e rurais. Levantamentos topográficos e geodésicos. Regularização Fundiária.

## **NOTICIARIO DRS UNIVERSIDADES**

o *Departamento de Engenharia Cartogrdfica, da Universidade Federal de Pernambuco, informa* os *cursos a serem ministrados no ana de* 1985. .

Clientela: *Professores da UFPE e UFRPE, profissionais graduados na drea de Engenharia, e alunos do ultimo per(odo do Curso de Engenharia Cartografica.* 

### 1. Curso: FOTOGRAMETRIA ANALITICA

I I' !

> Professor Convidado : PhD Jose Bitten court de Andrade - pós-Graduação em Ciências Geodésicas - Universidade Federal do Paraná.

Coordenador: Francisco Jaime Bezerra Mendonca

Objetivos: Apresentação das novas técnicas de processamento analítico da fotogrametria (calibração, deformação etc) e suas aplicações na área de Engenharja.

Ementa do Programa: Introdução. Referenciais Geodésicos e Fotogramétricas e suas Transformações. Modelos Matémáticos, Fototriangulação Analítica. Restituição Analítica. Calibração Analítica. Fotogrametria Terrestre Analitica.

Carga Horária: 40 horas Local: Departamento de Eng? Cartográfica  $-6$ <sup>o</sup> pavimento Sala/Laboratório de Fotointerpretação

 $Época$  prevista: agosto/setembro/ 1985.

Horário: 10:00 às 12:00 h. e das 14:00 as 16:00 h. -,/

,./,,/

### 2. Curso: AJUSTAMENTO APLICADO A FOTOGRAMETRIA <sup>&</sup>gt;Professor convidado: PhD Joao Bos~ co Ingnani - Pós-Graduação em Ciências Geodésicas - Universidade Federal do Paraná.

Coordenador: Prof. Adeildo Antão dos Santos

Objetivos: Apresentação das técnicas modernas de ajustamento aplicadas a fotogrametria.

Ementa do Programa: Introdução. Conceito de Ajustamento, Obseryações. Modelo Estocástico, Erros. Conceito e Objetivo de Pré-análise. Tratamento Matricial dos Modelos Matemáticos. Lei de Propagação das Covariâncias. Modelos Matemáticos Fotogrametricas. Aspectos de Otimização. O Problema da Deteção de Erros.

Carga horária: 40 horas Local: Departamento de Engenharia Cartográfica  $-6$ <sup>o</sup> pavimento Sala/Laboratório de Fotointerpretação  $Época prevista: outubro/1985$ Horario: 10:00 as 12:00 e das 14 :00 as 16:00 h.

### 3. Curso: POSICIONAMENTO GEODÉSICO POR SATÉLITE Professor convidado: PhD Gunter Seeber (GTZ-DAAD - Universida $de$  de Hannover  $-R.F.A.$ ) Coordenadora: Prof<sup>a</sup> Verônica Maria Costa Romao Objetivos: Atualização das informações geodésicas obtidas por satélites

do sistema Transit e GPS e suas aplicações no estabelecimento de redes terrestres e pontos de contro-Ie para engenharia, fotogrametria, geodésia marinha e geodinâmica. Ementa do Programa: Introdução. Movimento do satelite. Calculo de órbita. Metodo Doppler. Método GPS. Combinação de redes. Ponto de Controle. Pesquisa na Antártica. Aplicações na Geodésia Marinha. Aplicações na Geodinâmica. Carga horária: 60 horas Local: Departamento de Eng? Car $to$ gráfica  $- 6$ <sup>o</sup> pavimento Sala/Laboratório de Fotointerpretação.

 $Época$  prevista: 02 a 13 de dezembro/1985

Horario: das 8:00 as 12:00 e das 14:00 as 16:00 h.

### / BANCO **DE** TESES **DO** CENTRO **DE** POS-GRADUA<;Ao **EM** CfENCIAS GEODESICAS DA U.F.P.

O centro de Pós-Graduação da Universidade Federal do Paraná já dispõe de um expressivo repositório de teses apresentadas pelos pós-graduados em Geodésia e Fotogrametria, as quais poderão ser adquiridas pelos interessados, mediante indenização das despesas com sua reprodução e postagem.  $\cdot \cdot$ 

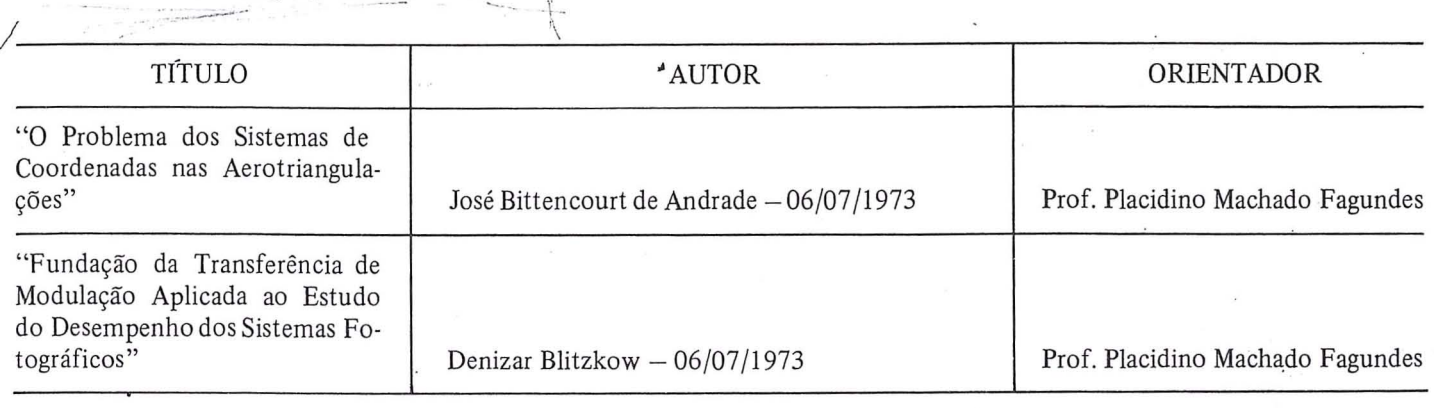

RBC44

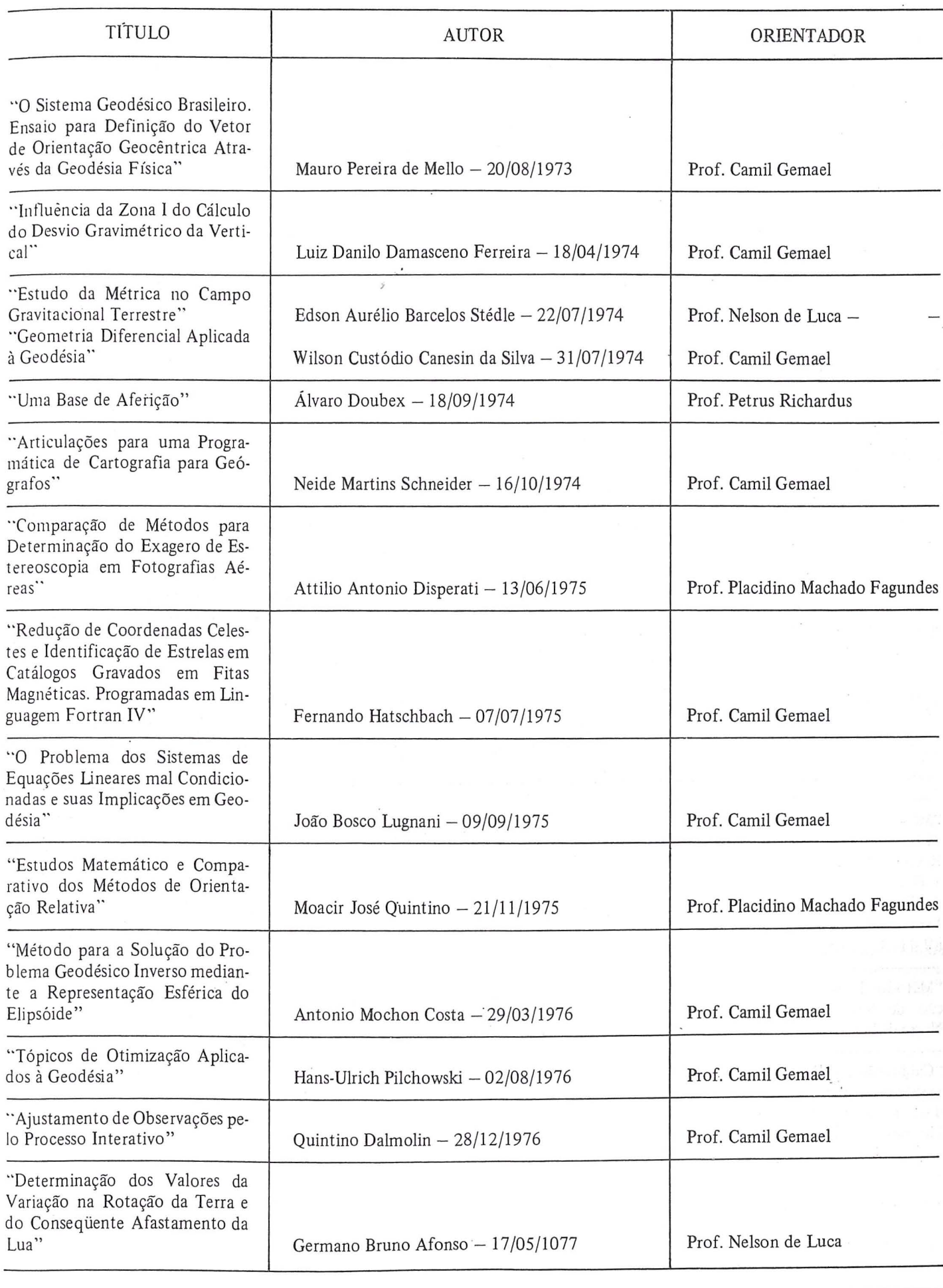

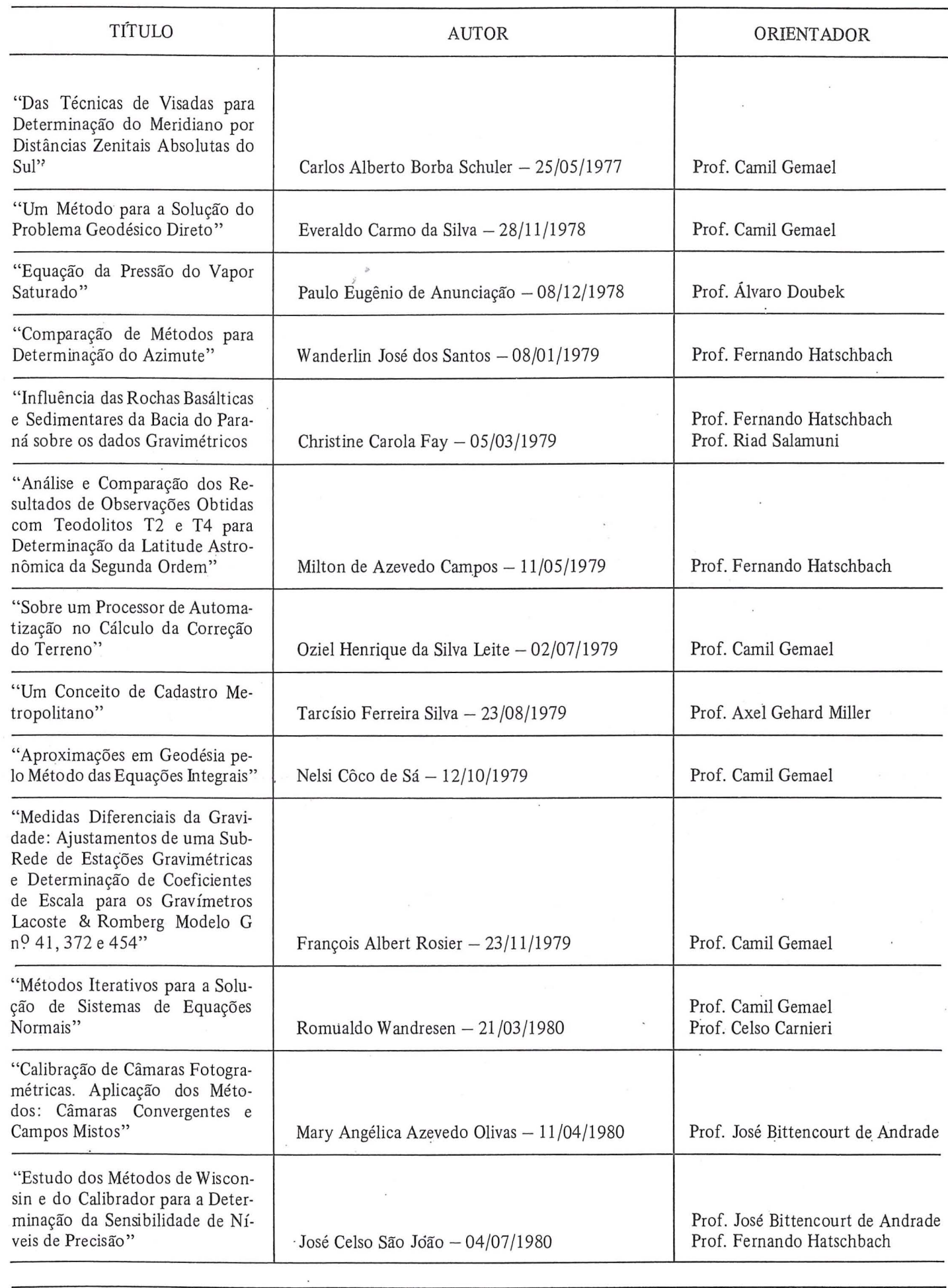

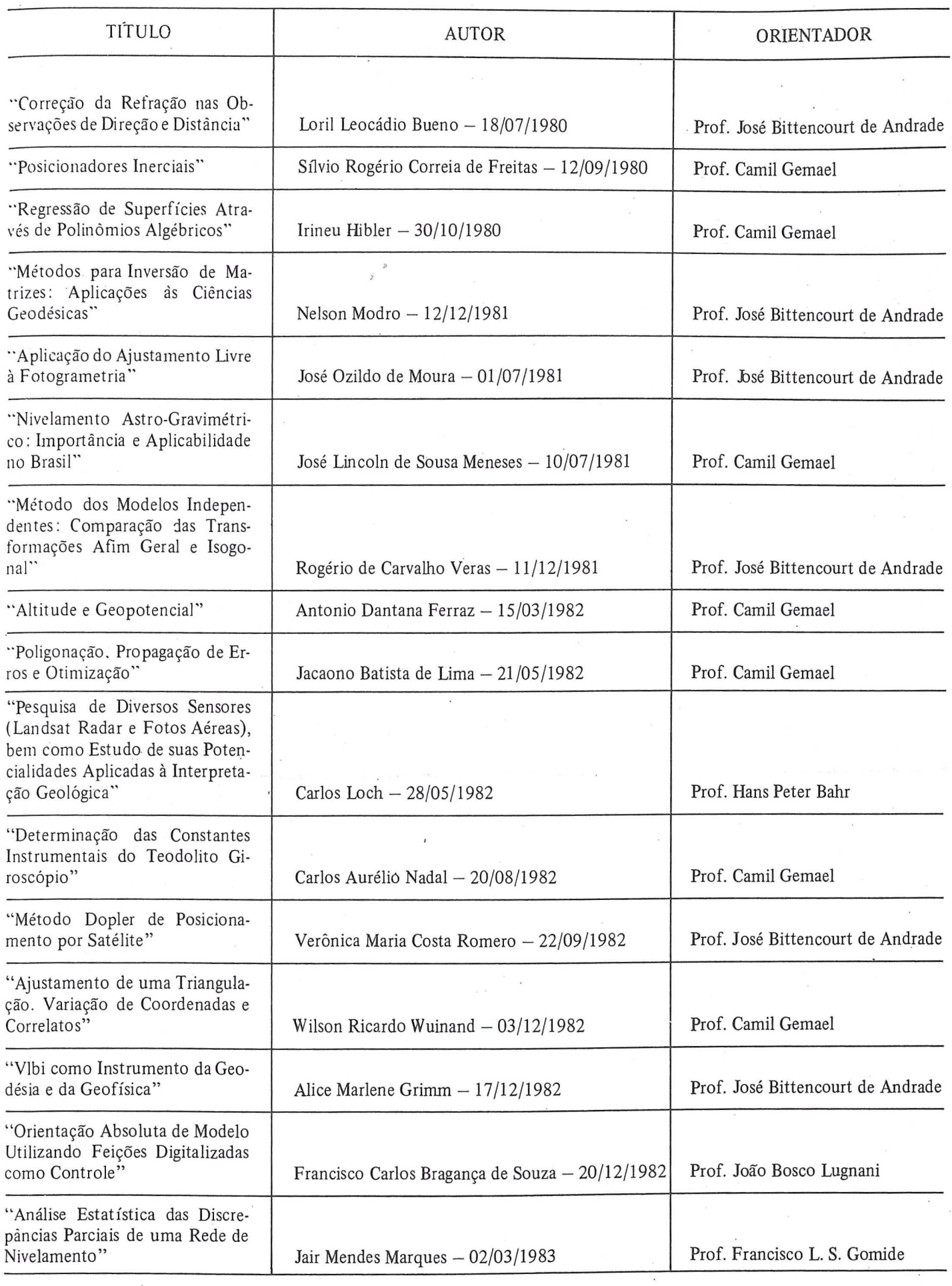

 $\overline{\phantom{a}}$ 

 $\tilde{\lambda}$ 

 $\bar{\star}$ 

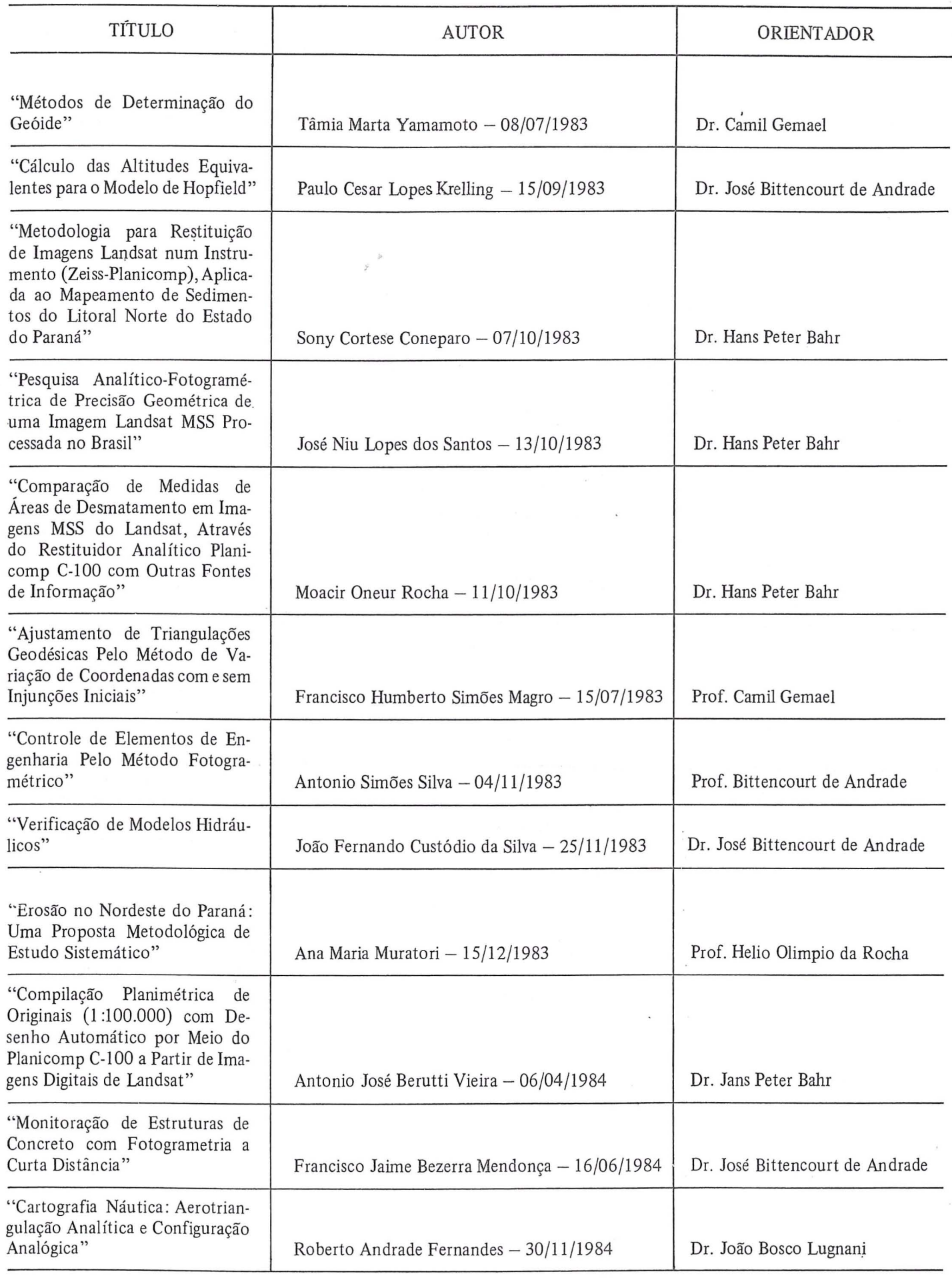

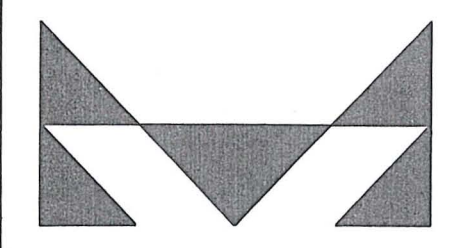

## MAPLAN AEROlEVANTAMENTOS S.A.

- AEROFOTOGRAMETRIA
- LEVANTAMENTOS TOPOGRAFICOS
- 
- 
- 
- CADASTROS URBANOS E RURAIS<br>• LINHAS DE TRASMISSÃO<br>• DEMARCAÇÃO DE AREAS<br>• PROJETOS DE URBANIZAÇÃO E LOTEAMENTOS
- ACOMPANHAMENTO E FISCALIZAÇÃO DE PROJETOS INDUSTRIAIS
- · PROJETOS RODOVIARIOS E FERROVIARIOS

ATRAVÉS DA CONFIANÇA ADQUIRIDA E SEMPRE AUMENTADA PELA QUALIDADE DOS SERVIÇOS PRESTADOS, MAPLAN VEM PARTICIPANDO INTENSAMENTE NA A CONFIANÇA ADQUIRIDA E SEMPRE AUMENTADA PE<br>COS PRESTADOS, MAPLAN VEM PARTICIPANDO INTEN<br>ÃO DE GRANDES PROJETOS EM VÁRIAS REGIÕES IMPLANTAÇÃO DE GRANDES PROJETOS EM VÁRIAS REGIÕES

MAPLAN AEROLEVANTAMENTOS S.A . . AV. PAULINO MULLER,845 JUCUTUQUARA FONES : (027) 2232322 / 223 2188  $CEP. 29000 - VITÓRIA - E.S.$ 

## UA SEGI U1L

A' Sul América Seguros tem como prioridade absoluta 0 atendimento ao segurado. São 90 anos de eficiência e qualidade, não só no Brasil como também no Chile, Peru, Argentina, Equador, Republica Dominicana, Cuba e Espanha onde a Sul América é a única empresa seguradora brasileira a ter representação no exterior.

Sua estrutura operacional dotada de equipamentos modernos e pessoal especializados aliada à tradicão do nome Sul América é a maior garantia de segurança que uma empresa deste ramo pode oferecer.

A Sui America opera nos seguintes segmentos do mercado segurador: Incêndio, com um completo atendimento em todos os poss(veis riscos, com especial atenção para os riscos industriais, além da área de levantamento de riscos e analise de cobertu ras securitárias visando a total protecão do risco; Riscos Diversos, operando em todas as poss (veis modal idades, como por exemplo: equipamentos móveis, equipamentos estacionários,<br>alagamento/desmoronamento e equipamento fotográfico. No seguro Aeronáutico há cobertura para o casco e responsabil idade civil . 0 de Responsabilidade Civil para

todas as poss(veis modalidades; entre elas as operações. empregador e veículos contingentes. Há também a Garantia de Obrigações Contratuais para garantir a efetivação dos contratos. Já, no segura contra Roubo atua nas areas comercial e residencial. Ainda nestas áreas há também o de Quebra de Vidros que garante a totalidade dos vidros existentes no estabelecimento, considerando inclusive a quebra espontânea. O seguro de Transporte inclui a cobertura para transportes marítimos, exportação, podendo ser admitida a apólice aberta, na qual são averbadas todas as viage ns.

E os mais completos pianos de segura de Vida em Grupo e Acidentes Pessoais com excelentes condições para o segura de Vida em Grupo e Ac identes Pessoais, em conjunto com a Associação. Além destes, a Sul América oferece tam bem os segu ros de Fidelidade e de Lucros Cessantes que complementam os demais já mencionados, fazendo com que sua segurança esteja com a Suli América

**SUL AMERICA SEGUROS** 

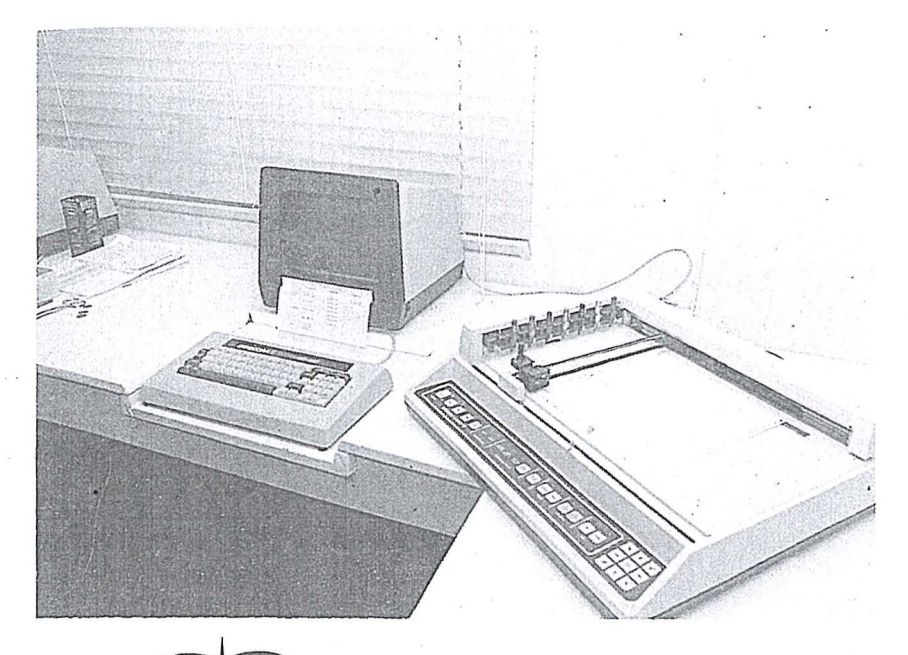

- AUTOMAÇÃO DE PROCESSOS CARTO-GRÁFICOS.
- · SISTEMA DE DESENHO AUTOMÁTICO AUXILIADO POR COMPUTADOR.
- SOFTWARES APLICATIVOS EM CARTO-**GRAFIA E GEODÉSIA**

# AEROSULS.A.

### ENDEREÇO:

AVENIDA REPÚBLICA ARGENTINA Nº 3741 FONE: (041) 246-2011 TELEX 041-5228<br>SÃO PAULO TELEX Nº 011-32445 CURITIBA - PARANÁ

### DIRETORIA:

NEWTON ISAAC DA SILVA CARNEIRO - Diretor Presidente NEWTON ISAAC DA SILVA CARNEIRO JR. - Diretor Vice-Presidente ANTONIO CARLOS BOGO - Diretor de Operações

RESPONSÁVEL TÉCNICO: AYRTON WOLFF JR. - Eng<sup>o</sup> Cartógrafo SUPERVISOR: EMANUEL CEZAR MELO - Eng<sup>o</sup> Agrônomo

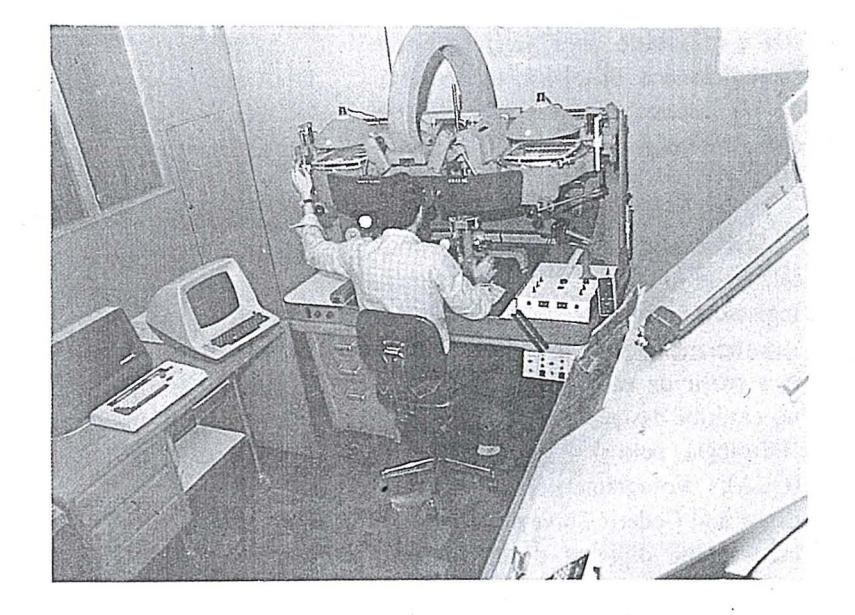

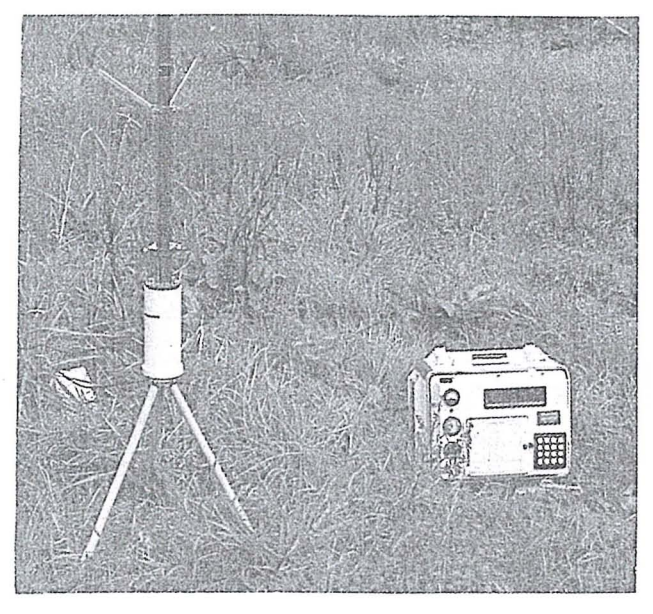

- RESTITUIÇÃO ASSISTIDA POR COMPUTADOR
- RASTREAMENTO DE SATÉLITES  $\bullet$
- COBERTURAS AEROFOTOGRÁFICAS  $\bullet$
- **O LEVANTAMENTO DE RECURSOS NATURAIS**
- · CADASTRO FUNDIÁRIO

## PREITO DE SAUDADE

Deixou 0 nosso convivio para sempre, Sebastião Stephano, ilustre consócio, que por seus méritos pessoais e profissionais, soube conquistar a admiração e a estima da família cartográfica, hoje enlutada pelo seu desaparecimento.

II

I

i

Desde cedo mostrou-se um idealista pois, com coragem e invulgar determinação, aos 21 anos de idade apresentou-se voluntário, para integrar a Força Expedicionária Brasileira, tendo servido no Teatro de Operações da Itália . entre setembro de 1944 e agosto de 1945.

Sua carreira profissional, porém, iniciou-se em maio de 1948, quando ingressou nos quadros dos Serviços Aerofotogramétricos Cruzeiro do Sul S/A. e, a partir de então, fez vários cursos no exterior destacando-se: Técnico em Hidrologia, pelo Centro Panamericano (OEA); Fotogrametrista, pelo US Coast and Gedetic Survey que tambem conferiu-Ihe diploma de *Tecnico* em Reprodução de Cartas e Mapas; Desenvolvimento Econômico, pelo Hoover Institute da Universidade de Stanford, além de Timber Evaluation and Inventary, curso ministrado' pela Universidade da California.

Em 1970 passou a compor o quadro de pessoal da LASA-Engenharia e Prospecções S/A. onde colaborou, até 1985, com 0 valor de sua capacidade de ação desenvolvendo um trabalho de superior qualidade.

. j

Durante toda a sua longa carreira profissional, participou, ativamente, da vida cartográfica brasileira, fosse através do excelente trabalho que sempre executou, ou mesmo pela atuação direta em encontros, simpósios, congressos e outros eventos, contribuindo' com expressivos trabalhos técnicos.

A par de seus méritos profissionais alinhavam-se inegáveis virtudes de caráter, dentre as muitas, a tolerância, o desprendimento, o amor ao próximo e o repúdio ao mal. Com inteligência objetiva, espirito aberto ao dialogo e elevado senso de humor, esse saudoso amigo granjeou, sempre mais, a simpatia de todos que com ele conviveram.

E foi desse modo, que nos últimos anos de sua existência, quando dedi-

cou a Sociedade Brasileira de Cartografia incontaveis horas subtraidas do seu merecido repouso diário, pôde a comunidade cartografica reconhecer e louvar o mérito do excepcional trabalho na Secretaria-Geral e, após o término de sua gestao, como colaborador espontâneo.

A ausência desse estimado amigo, deixa uma lacuna diffcil de ser preenchida, tanto no quadro social da SBC, quanto nos corações daqueles que conhecerarn a sua personalidade impar, repleta de humanismo e bondade.

Assim, resta-nos a recordação do Texto Sagrado quando cita:

"Em realidade sabemos que, se a casa terrestre desta nossa morada for desfeita, temos de Deus um edifício, uma casa não feita por mãos humanas, porém, eterna, nos Céus."

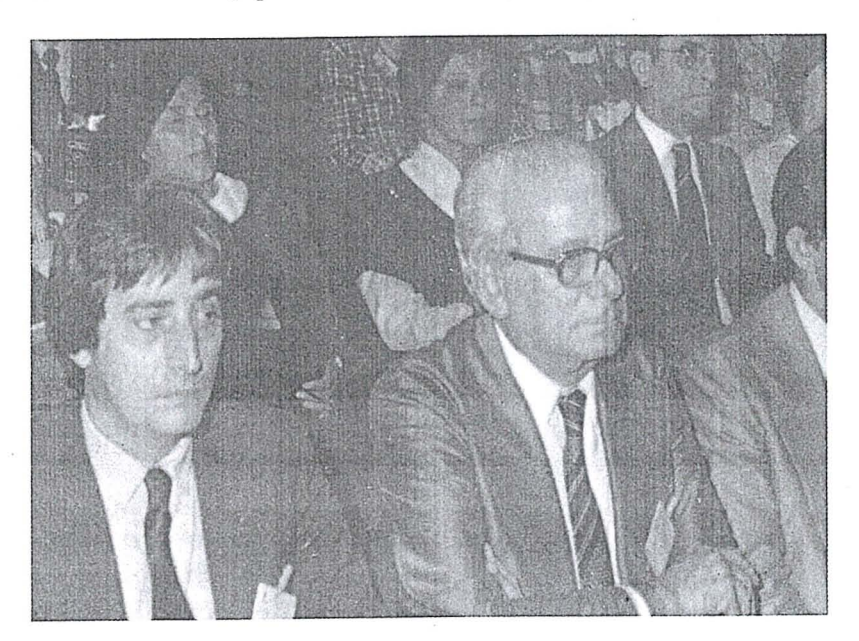

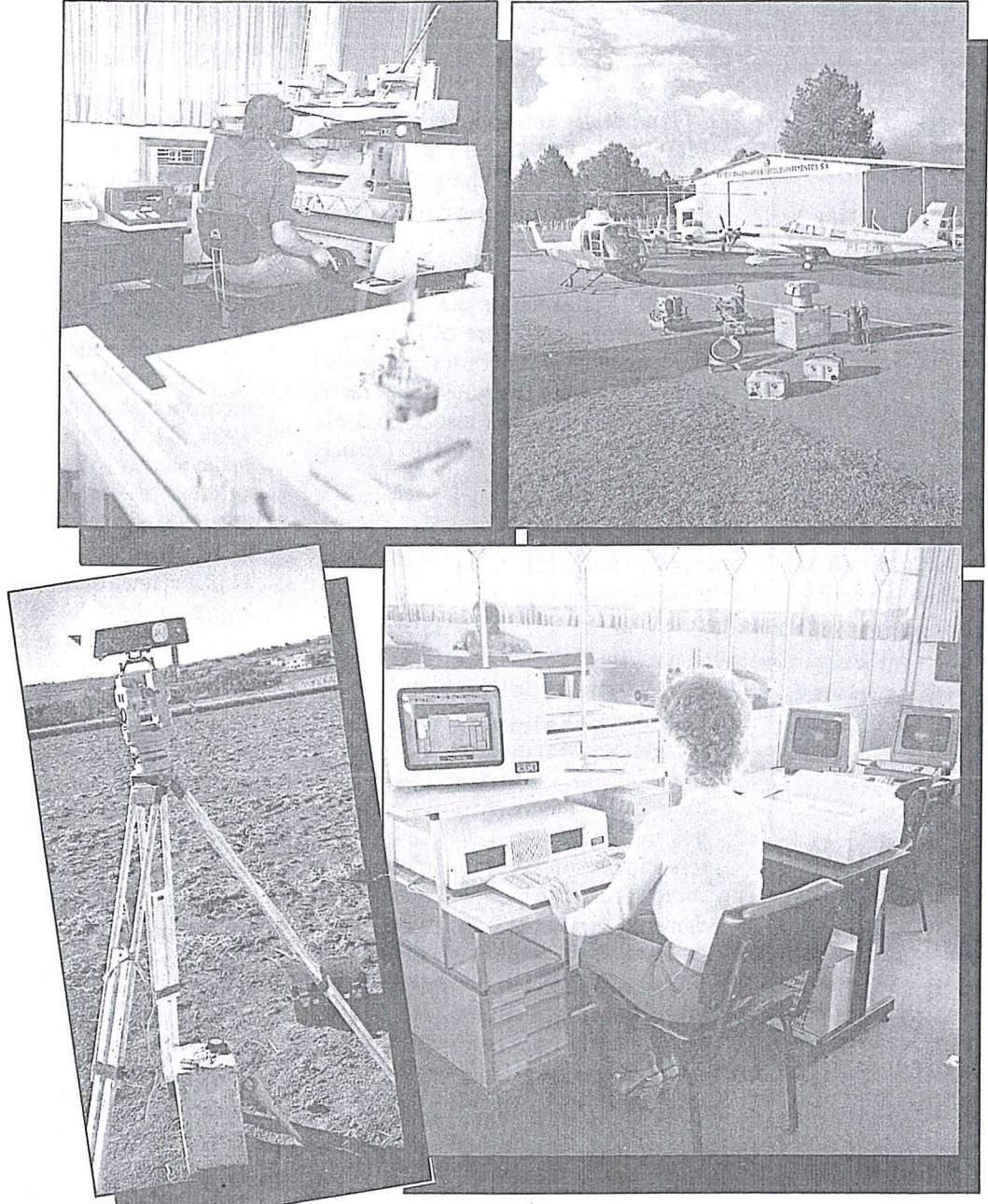

### $ES$  $\overline{5}$ Há 15 anos voan o em ferro firme.

Levantamentos e mapeamentos aerofotogramétricos Serviços geodésicos e topográficos Mapeamentos cadastrais urbanos e rurais · Ortofotocartas Bases cartográficas para projetos de engenharia <sup>.</sup> Projetos de engenharia para rodovias, ferrovias, aeroportos e saneamento

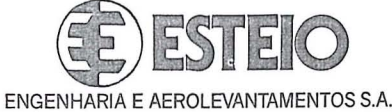

Rua Reinaldo Machado, 1151 Fone (041) 232-1833 Telex (041) 5412 80.000 Curitiba - PR

Rua Cardeal Camera Araujo, 146 Fone (0482) 46-1833 83.100 São José - SC<br>(Grande Florianópolis)

Rua Te6filo Ottoni, 52 12? andar - conj. 1207 Fone (021) 233-4149 20.000 Rio de Janeiro - RJ

### **NOTICIARIO DO IBGE**

Parâmetros de Transformação **entre Sistemas Geodesicos e Mapa Geoidal** 

I' ,.

> j I

I ·1 [I II<br>III II II 'i I ,<br>I II ,<br>I II ,<br>I ,<br>I ,  $\mathbf{I}$ 

:/

Em fase de execução, atualmente, na Diretoria de Geodesia e Cartografia da Fundação IBGE, o projeto especial PTMG apresenta os seguintes objeti. vos básicos:

1º - Refinamento dos parâmetros de transformação entre os referenciais geodésicos de posições terrestres obtidas via rastreio de satélites Transit-NSWC 9Z·2 (sistema associado a efe· merides precisas) e NWL·I0D (associa. do a efemérides operacionais)  $-$  e o SAD 69.

2<sup>0</sup> - Refinamento do mapa de ondulações geoidais relativo ao SAD 69.

Em janeiro de 1985, o arquivo de estações-satélite da Divisão de Métodos Ffsicos e Orbitais (Dept? de CaIculo e Análise/Superintendência de Geodésia), indicava um total de 114 estações processadas relativamente a pelo me· nos um dos sistemas de satélite acima referidos, especialmente estabelecidas sobre vértices da rede planimétrica fundamental, pela técnica das posições isoladas, tendo-se em vista levantar informações de campo necessárias ao preenchimento de objetivos do PTMG. Na seqüência, apresentam-se alguns dados e comentarios gerais relativos a in· formação arquivada até aquele mês:

 $-$  87 estações processadas com efemérides precisas, entre as quais seis foram selecionadas para reocupação e rastreio, com troca de equipamento rastreador (Geoceiver por JMR.l). Es· sa medida objetiva fornecer subsidios para futuros estudos comparativos da atuação dos receptores em uso no IBGE. Das 87 estações então posicionadas ao NSWC 9Z·2, 70 coincidem com VVTT (vértices de triangulação), 16 com EEPP (estações poligonais) e uma com ES (estação SHIRAN), todas localizadas no hemisferio suI.

 $-65$  estações processadas com efemerides operacionais, entre as quais 41 coincidem com VVTT, 20 com EEPP, três com estações HIRAN e uma com ES, estando localizadas no hemisfério norte apenas duas do total.

- 38 estações apresentam-se, portanto, posicionadas em ambos os siste· mas de satelite.

Um total de 120 estações-satélite foi projetado para implantação no campo, sobre vértices da rede planimétrica fundamental, no bienio 1984/85. Desse montante, 49 já se encontravam incorporadas ao arquivo em janeiro de 1985, 27 das quais inclufdas entre as mencionadas (38) de conexão entre os sistemas de satelite, 16 processadas apenas com efemérides operacionais e as seis restantes, apenas com precisas. O planejamento bienal prevê o posicionamento de todas as 120 estações em ambos os sistemas de satélite.

Alguns critérios são observados na implantação de estações no âmbito do PTMG. O espaçamento regular verificado entre os pontos de Laplace ao Ion· go da rede planimetrica, sua boa densi· dade de distribuição e a disponibilidade de coordenadas astronômicas para esses pontos (incremento da informa· ção geodésica resultante), motivam a prioridade conferida aos mesmos no plano de seleção das futuras estaçõescatélite. Por outro lado, o preenchimento adequado do segundo objetivo do PTMG requer uma boa distribuição de estações sobre pontos altimetricamente definidos, de preferência via nivelamento geométrico, ou então via nivelamento trigonometrico, apoiado em alguma RN próxima e executado mediante a técnica das zenitais recíprocas e simultâneas. Essas condições de altimetria encontram·se preenchidas por n'ada menos que 113 do total de 114 estações-satélite implantadas sobre vértices da rede planimétrica básica e processadas até janeiro de 1985 (34 por nivelamento geométrico). Entretanto, outras 157 estações já se encontravam implantadas até aquele mês, não necessariamente sobre vértices da rede planimétrica, mas sobre pontos definidos altimetricamente com rigor (151 dos quais por nivelamento geo· metrico), encorpando sobremaneira a informação de campo necessária a consecução do segundo objetivo.

 $-$  No tocante aos aspectos teóricos, destaca-se 0 desenvolvimento de uma proposta altemativa para modelagem da conexão NSWC 9Z-2  $\Leftrightarrow$  SAD 69, em relação aos tratamentos matemáticos convencionais do problema de transformação entre referenciais geodésicos. . Como principal vantagem, pretende-se que ela possibilite o cômputo de parâmetros de transformação não afetados pelas distorções incidentes sobre a informação geoidal atualmente disponível (publicação da pesquisa pelo IBGE prevista para 0 segundo semestre de 1985). 0 processo de refinamento do mapa de ondulações geoidais fundamenta-se, por seu turno, na aplicação dos parâmetros de transformação obtidos, especialmente os da conexão acima especificada; sobre alturas elipsoidais relativas ao sistema de satelite correspondente, de maneira a transformá-las em grandezas associadas ao SAD 69; assim, subtraindo-se a altitude ortométrica de cada valor resultante, obtém-se a ondulação geoidal referente ao SAD 69, para cada estação.

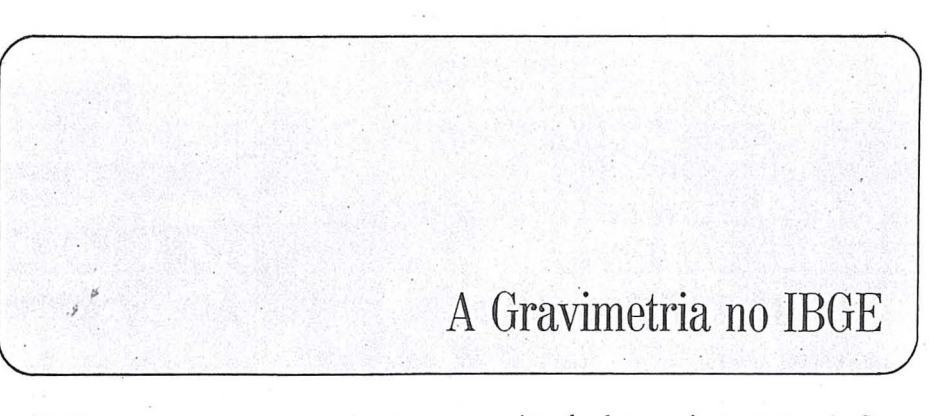

Mediante convênios estabelecidos com a Fundação Universidade de Brasília e o Instituto Astronômico da Universidade de São Paulo, o IBGE retomOU os trabalhos gravimetricos em ' 1981, após uma paralisação de pouco mais de 10 (dez) anos.

A retomada dos levantamentos gravimétricos se fazia necessária para ampliar os conhecimentos sobre o campo gravi tacional terrestre, no seccionamento do território nacional.

Os trabalhos desenvolvidos, no momento, objetivam o detalhamento da

regiao do datum planimetrico do Sistema Brasileiro, onde, recentemente, foram implan tadas cerda de 800 (oitocentas) estações. Espera-se, com o prosseguimento dos trabalhos. contribuir, eficientemente, para a definição do referencial de suporte do Sistema Geodesio Brasileiro.

As estações implantadas a partir de 1981 somam 3690 (três mil seiscentos e noventa) 0 que bern demonstra a agilidade das equipes de campo da Superintendencia de Geodesia no desempe nho de suas funções.

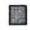

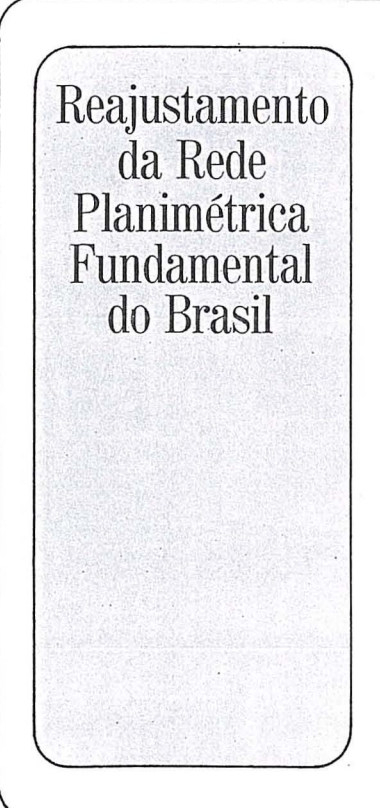

A Diretoria de Geodesia e Cartografia do IBGE encontra-se atualmente, dirigindo esforços no sentido da elaboração e execução do Projeto REPLAN (Reajustamento da Rede Planimétrica do SGB), que visa reajustar, rigorosamente, a rede geodesica horizontal, em um bloco único, considerando-se todas as necessárias reduções de observações e processos de analise qualitativa dos resultados. Em linhas gerais, este projeto encerra as seguintes fases:

- a) Estruturação e montagem de arquivo de dados que reúna todas as informações sobre a rede, colhidas pe-10 IBGE;
- b) Análise e crítica das referidas informações;
- c) Implantação de "software" para o ajustamento;
- d) Estudo e desenvolvimento de metodologias que possibilitem a obtenção das informações necessárias ao processo rigoroso de redução das observações;
- e) Desenvolvimento da metodologia de análise de redes geodésicas horizontais e consequente montagem de "software" específico;
- f) Ajustamen tos preliminares para aV3 liação e análise da rede fundamental;
- g) Ajustamento final.

Prevê-se para o primeiro semestre de 1986 0 alcance da etapa relativa aos ajustamentos preliminares.

鼝

 $\parallel$  . *Atraves de um trabalho de campo de extrema simplicidade<br>e rapidez, a Geodata realiza<br>trabalhos de medicão geodésica trabalhos de medirtio geodesica de alta precisiio, mesmo em* . *areas desprovidas de apoio geodesico fundamental, monitorando os 5 satelites do Sistema Transit, que se encontram em 6rbita a cerca de 1.000 Km da Terra.* 

*Por meio desse sistema,<br>a Geodata tem aplicado sua a Geodata tern aplicado sua . avanrada tecnologia em diferentes* 

*setores na batalha do ' . desenvolvimento.Na construrlio de estradas. Na exploração mineral.*<br>*Na Agrimensura. Na Geografia*  $Política. Na Aerofotogrametria.$ *Na regularização fundiária.* 

'. *Seja qual for 0 objeto de sua* <sup>H</sup>*aplicariio, a Geodata esta pronta a realizar levantamentos geodesicos de precisiio. Consulte-nos.* 

*Nossa tecnologia de vanguarda esta a seu dispor.* 

Para obter coordenadas de um ponto com precisão<br>de 3 metros, a Geodata<br>colhe informações<br>a 1.000 km da Terra.

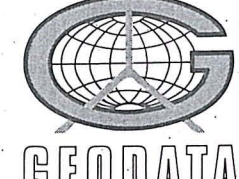

*Levantamentos Geodesicos S.A.* Fone: (041) 282-5222/Telex: (041) 5435 AVA CEP.: 83.100-São José dos Pinhais-

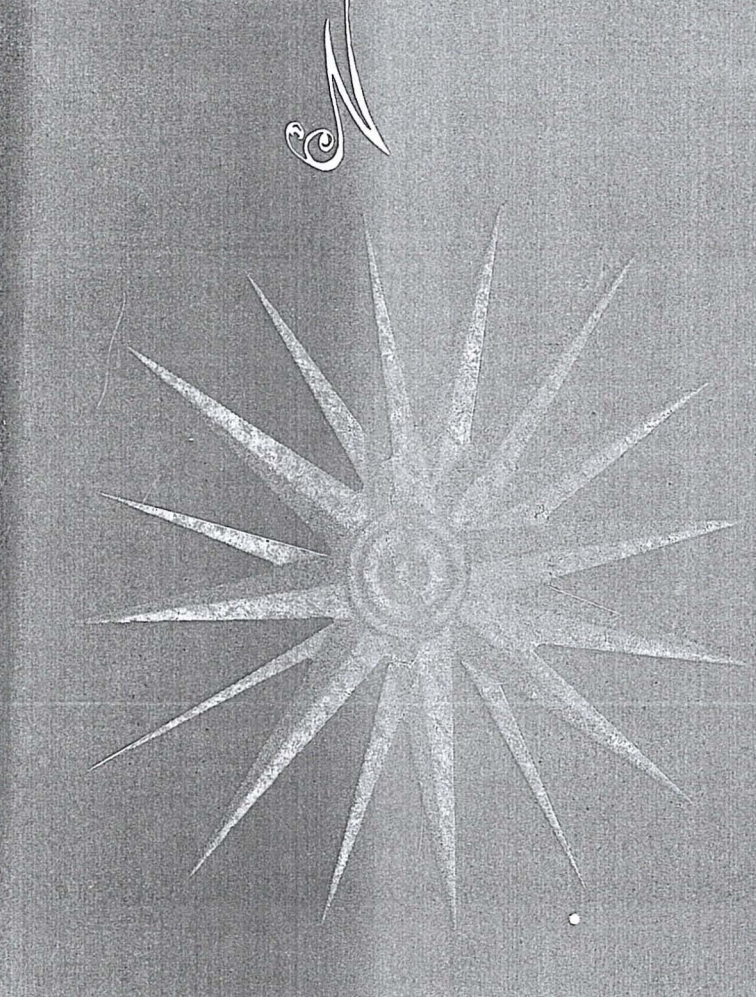

# COBRINDO TODOS<br>OS QUADRANTES

Entre numerosos outros trabalhos, usando "know-how" nacional, projetamos, ao Norte, a rodovia Issano-Hidrelétrica de Upper Mazarunii, na Guyana; ao Sull, o superporto de Rio Grande; a Leste, o Cadastro Rural do Grande Recife; a Oeste, o Projeto Cassiterita. E cobrindo a todos, a conclusão do Projeto Radam (hoje Projeto RADAMBRASILI, o maior aerolevantamento já realizado no mundo, abrangendo todo o território brasileiro

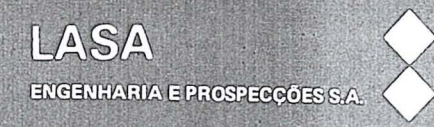

Av. Allmirante Frontin, 381 Tel: 290-5212 Ramos - 21.030 - Rio de Janeiro - RJ - Brasill Telex: 21859 SACS - BR - End. ielegráfico: FOTOSUL

### ,. **Indice Comercial**

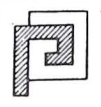

 $\frac{1}{2}$ I

 $\vert$ I

**PlANAER-** Engenharia de Aerolevantamentos S.A.

' lEVANTAMENTOS AEROFOTOGRAMETRICO S

CADASTROS URBANOS E RURAIS

MAPEAMENTOS

REGULARIZAÇÃO FUNDIÁRIA LEVANTAMENTOS TOPOGRÁFICOS E GEODÉSICOS

Rua Senador Roberto Glaser, 99 - Jardim Santa Bárbara Fones: (041) 266-7671/266-7573 - 80.000 Curitiba-Paraná

Atuando ha ---::: Atuando há

Atuando há 12 anos no ramo de levantamentos Topográficos, Projetos, Locações, Demarcações Fundiarias, Acompanhamentos de Obras etc.

### **AGRIMENSURA TÉCNICA MARIN LTDA SC**

Rua Iperolg, 580 - Perdizes - São Paulo - SP T els. 872-5488

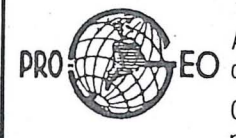

Assistência técnica de TELURÔMETROS.  $\mathbf{E}$ O desde 1958

Oficina especializada para manutenção, reparos e calibragem

### PRO-GEO REPRESENTACÕES LTDA

Rua da Lapa, 180-sala 1103 - Tel. 222-0520 20021 - Rio de Janeiro-RJ

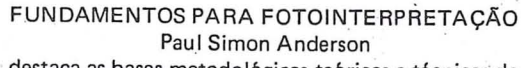

destaca as bases metodológicas teóricas e técnicas da Fotointerpretação. Visa servir os estudantes universitários e profissionais de diversas áreas. A venda na sede da SBe Preço de cada exemplar Cr\$ 5.000,00

Está à venda na Sociedade Brasileira de Cartografia a Subrotina Mx 1502 para o Programa Predop desenvolvido pelo Geodetic Survey do Canadá, com a utilização dos dados gravados em fita cassete pelo rastreador Magnovox Mx 1502, fornecida .pela UNIVERSIDADE DE HANNOVER, na<br>Alemanha Ocidental.

Valor: CR\$ 5.000,00

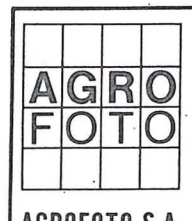

MAPEAMENTOS AEROFOTOGRAMETRICOS DE AREAS UR <sup>~</sup> BANAS E RURAIS.

AGRO BASES CARTOGRÁFICAS PARA PROJETOS DE ENGENHARIA<br>FOTO

FOTO CIVIL E AGRONOMICA.<br>LEVANTAMENTO DE RECURSOS NATURAIS POR INTER-PRETAÇÃO DE FOTOGRAFIAS AÉREAS E IMAGENS DE SATÉLITES E RADAR.

**AGROFOTO S.A. Rua Ramon Franco. 99 - Urea - Rio de Janeiro - R <sup>J</sup>** Tel. 295-7547 - Telex 02133727 AGFT - Cep 22.290

R. Ceará 104-2º andar Pr. da Bandeira-RJ

**topografja e aeralevantamentos Itda** 

Levantamentos aerofotogramétricos e Topográficos, Locações, e acompanhamentos de obras

Av. Armando Lombardi, 600-5/314 - Tel. 399-6699 **Barra** d~ **Tijuca- Ri o de Janeiro-RJ** 

Representante

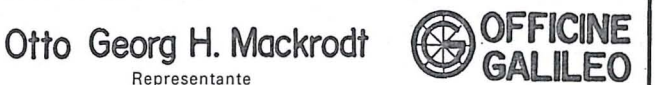

INSTRUMENTOS DE FOTOGRAMETRIA ECONOMICOS-VERSATEIS-PRECISOS

Rua 1, nº 130 - Parque Maria Comprida; Araras 25.610 - Petrópolis, RJ - Brasil Telefone (0242) 21-2001 - Telex 2123289 XPPT BR

> Equipe técnica treinada nas EXPERTS fábricas e sofisticada aparelhagem eletrônica para melhor servir. urii objurene rajina unijan jipneng

MANUTENÇÃO DE INSTRUMENTOS CIENTÍFICOS: . -TELUROMETROS: MRA 3, MRA 4, MRA 5, MRA 101 E CA 1000 -DISTANCIÔMETROS ELETRO-ÓTICOS EM GERAL -RASTREADORES DE SATELITES

Tel: 264-0461

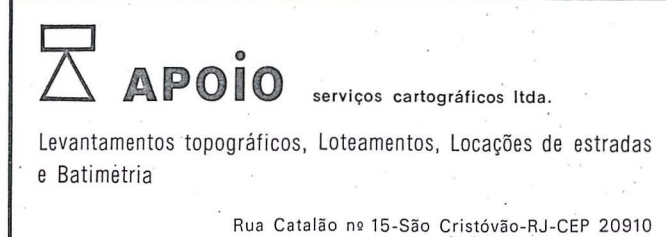

Tels . 284-1439 - 284-0039

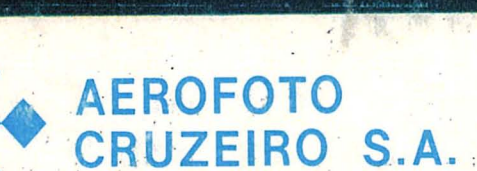

Av. Almirante Frontin, 381 Tel: 290-5212 Ramos - 21.030 - Rio de Janeiro - RJ - Brasil Telex: 21859 SACS - BR - End. telegráfico: FOTOSUL

Aerofoto Cruzeiro S.A. encohtra-se em condições de executar recobrimentos aerofotogramétricos em escalas de 1:2.000 a 1:160.000, dispondo para tal de uma aeronave Gates Learjet 25 C, jato puro, que vôa a 890 km/h, numa altitude de até<br>15.000 metros, dotado de moderno sistema de navegação<br>inercial; três Beechcraft BE-80 "Queen-Air", dois Britten-Norman "Islander" e um Douglas C-47.

O Learjet e o Douglas estão preparados para a utilização de duas câmaras aéreas ou outros sensores, possibilitando o emprego simultâneo tanto de objetivas com distâncias focais diferentes, quanto o uso de filmes pancromáticos, colorido e<br>infra-vermelho (preto e branco ou colorido)

O laboratório fotográfico da Aerofoto Cruzeiro S.A. está de vidamente equipado para o processamento dos filmes mencionados.

Acima, fotografia aérea de Salvador-Bahia obtida com filmes:<br>Kodak Aerocolor, na escala média de 1:8.000, e, ao lado, foto da aeronave Learjet.

A Aerofoto Cruzeiro S/A comunica a mudança de seu PABX para (021) 290-5212.

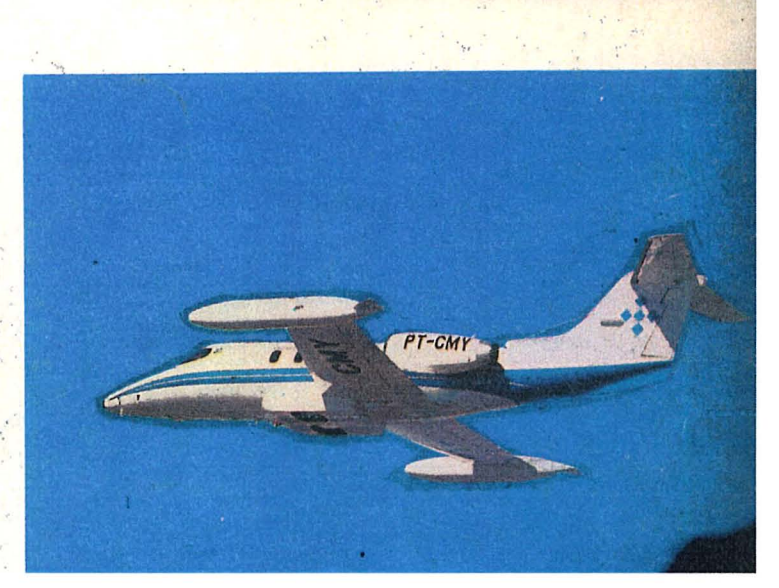